Ricco Rakotomalala

# Comparaison de populations

Tests paramétriques Version 1.2

Université Lumière Lyon 2

## Avant-propos

Ce support est dédié aux tests paramétriques de comparaison de populations.

Comparaison de populations. Stricto sensu, les tests de comparaisons de populations cherchent à déterminer si *K* (*K ≥* 2) échantillons proviennent de la même population relativement à la variable d'intérêt. Nous sommes dans le cadre de la statistique inférentielle : à partir d'échantillons, nous tirons des conclusions sur la population. Au delà de ces aspects purement théoriques, les applications pratiques sont nombreuses. Un test de comparaison répond à des questions très concrètes :

- Vérifier que la teneur en sel du hamburger de la marque A est différente de celle de la marque B. Pour cela, on réalise un prélèvement dans les diérents restaurants de chaque marque. On compare les moyennes des teneurs en sel de chaque type de hamburger (cf. comparaison de moyennes, échantillons indépendants).
- Évaluer la réduction de la variabilité des pièces produites par une machine en introduisant de nouvelles normes de qualité (cf. comparaison de variances).
- Dans un couple marié, composé de 2 personnes actives, l'homme a-t-il un salaire plus élevé que sa compagne (cf. comparaison sur échantillons appariés).

On peut aussi considérer la comparaison de populations sous l'angle de l'étude de la liaison entre une variable catégorielle et une variable continue. Par exemple, pour les habitations, on veut analyser l'effet du type de chauffage utilisé et le montant de la facture annuelle. Ou encore, analyser le rôle bénéfique de diérents additifs de carburants sur la consommation des véhicules. Dans ce cadre, la variable catégorielle sert à dénir les sous populations, la variable continue correspond au caractère que l'on cherche à étudier.

Paramétrique. On parle de tests paramétriques lorsque l'on fait l'hypothèse que les variables qui décrivent les individus suivent une distribution paramétrée. Dans ce support, nous analyserons principalement (mais pas seulement) le cas des variables continues gaussiennes. Les paramètres sont estimés à partir des échantillons et, dans ce cas, les tests reviennent simplement à les comparer puisqu'elles dénissent de manière non ambiguë la distribution. Ainsi, concernant la distribution gaussienne, les tests porteront essentiellement sur la moyenne et l'écart type. L'hypothèse de normalité n'est pas aussi restrictive qu'on peut le penser, nous en discuterons de manière détaillée plus loin.

Ce support se veut avant tout opérationnel. Il se concentre sur les principales formules et leur mise en oeuvre pratique avec un tableur. Autant que possible nous ferons le parallèle avec les résultats fournis par les logiciels de statistique. Le bien-fondé des tests, la pertinence des hypothèses à opposer sont peu

#### 4 Avant-propos

ou prou discutées. Nous invitons le lecteur désireux d'approfondir les bases de la statistique inférentielle, en particulier la théorie des tests, à consulter les ouvrages énumérés dans la bibliographie.

Un document ne vient jamais du néant. Pour élaborer ce support, je me suis appuyé sur diérentes références, des ouvrages disais-je plus tôt, mais aussi des ressources en ligne qui sont de plus en plus présents aujourd'hui dans la diffusion de la connaissance. Les seuls bémols par rapport à ces documents en ligne sont le doute que l'on pourrait émettre sur l'exactitude des informations prodiguées, mais la plupart de leurs auteurs sont des enseignants-chercheurs qui font sérieusement leur travail ; une disponibilité plus ou moins aléatoire, au gré des migrations des serveurs et de la volonté de leurs auteurs, auquel il est très difficile de remédier; les informations sont disparates, avec une absence d'organisation, à la différence des ouvrages qui suivent une ligne pédagogique très structurante. Néanmoins, ces ressources en ligne renouvellent profondément le panorama des documents disponibles pour les enseignements. La gratuité n'est pas le moindre de leurs atouts.

Concernant ce support de cours, rendons à César ce qui lui appartient, il a été en grande partie inspiré par les références suivantes :

- 1. Pour les tests univariés : le manuel Engineering Statistics Handbook du NIST, disponible en ligne http://www.itl.nist.gov/div898/handbook/index.htm, en particulier le chapitre 7 "Product and Process Comparisons". Ce site est d'autant plus remarquable que les techniques présentées sont programmées dans le logiciel DATAPLOT qui fait référence auprès des statisticiens (http://www. itl.nist.gov/div898/software/dataplot/document.htm).
- 2. Pour les tests multivariés : le cours en ligne de S. Rathbun et A. Wiesner du PennState University, "Applied Multivariate Statistical Analysis (STAT 505)", http://www.stat.psu.edu/online/ development/stat505/
- 3. De manière plus globale, l'ouvrage de Howell [7]. Voilà un document que je trouvais initialement un peu bavard, voire rebutant pour le fanatique des formules que je suis. En insistant un peu, après plusieurs relectures, je me suis rendu compte de la richesse extraordinaire du texte, du recul serein de l'auteur par rapport aux techniques, et de la profusion exceptionnelle des références bibliographiques. Le site Web associé à l'ouvrage (http://www.uvm.edu/~dhowell/methods/index.html) propose diérentes ressources : les données utilisées dans le texte, les corrections des exercices, les erratum, des liens vers d'autres sites relatifs aux techniques statistiques.

Enfin, selon l'expression consacrée, ce support n'engage que son auteur. Toutes suggestions ou commentaires qui peuvent en améliorer le contenu sont le bienvenu.

## Partie I Tests pour échantillons indépendants

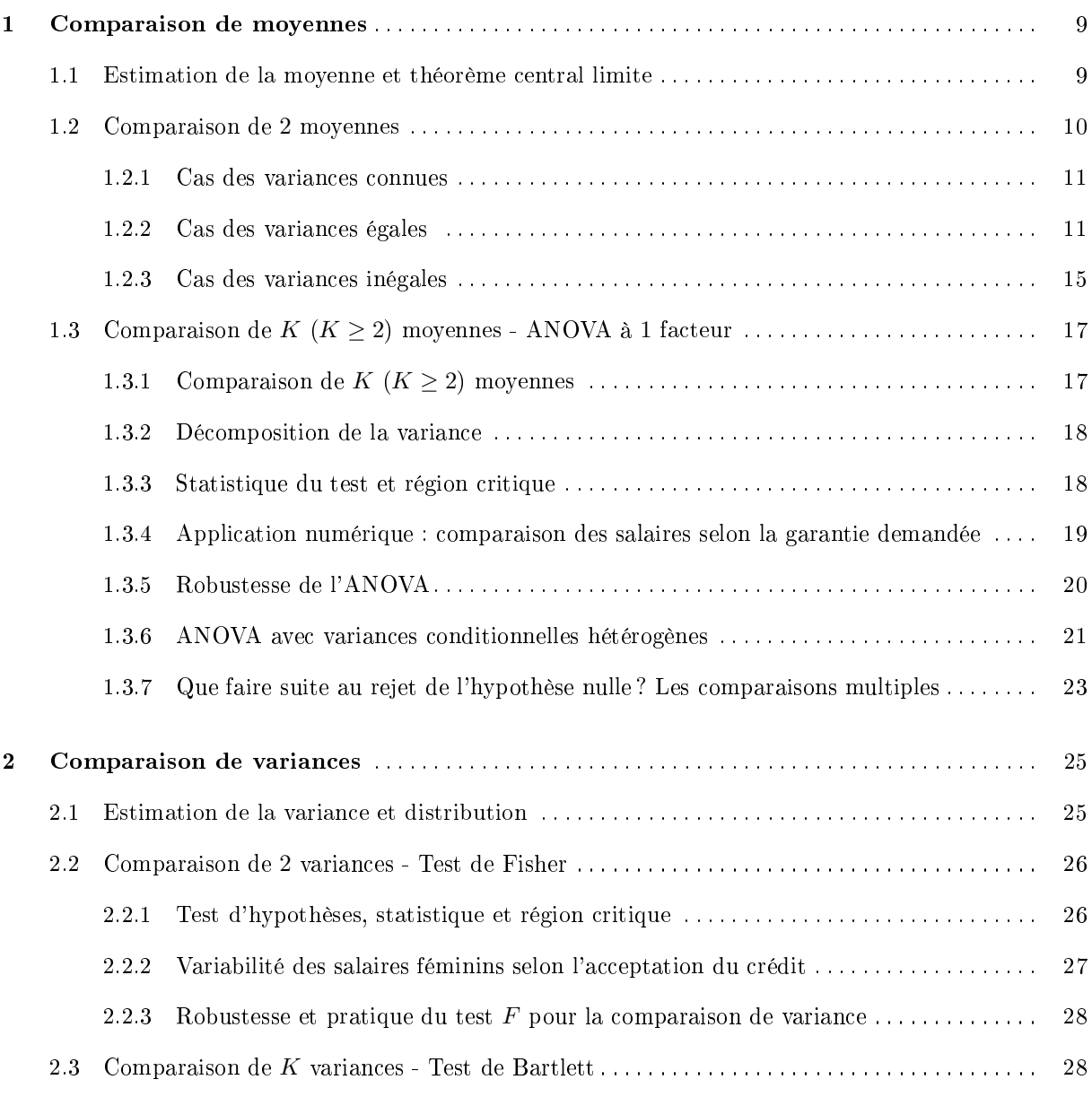

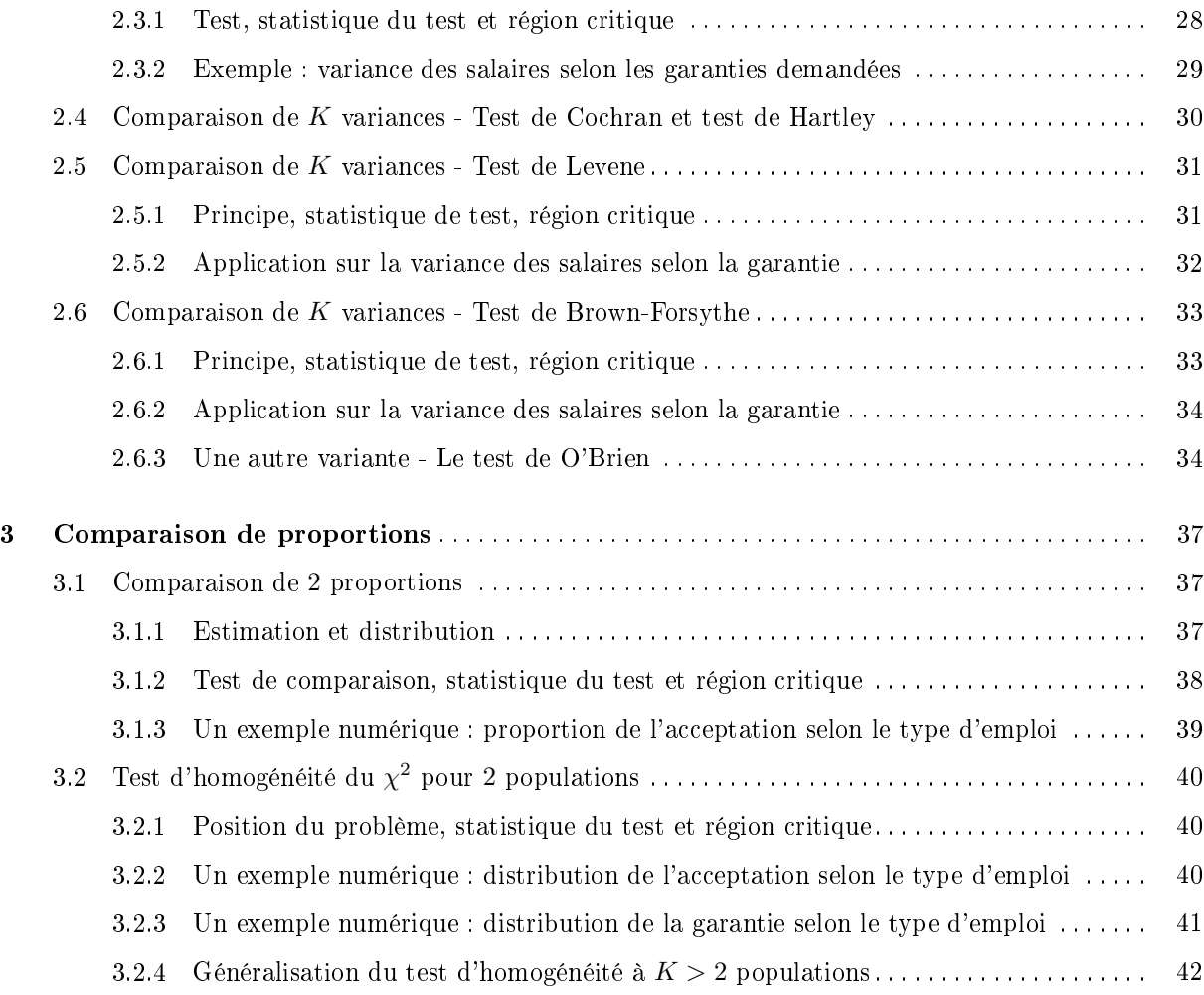

## Partie II Autres tests

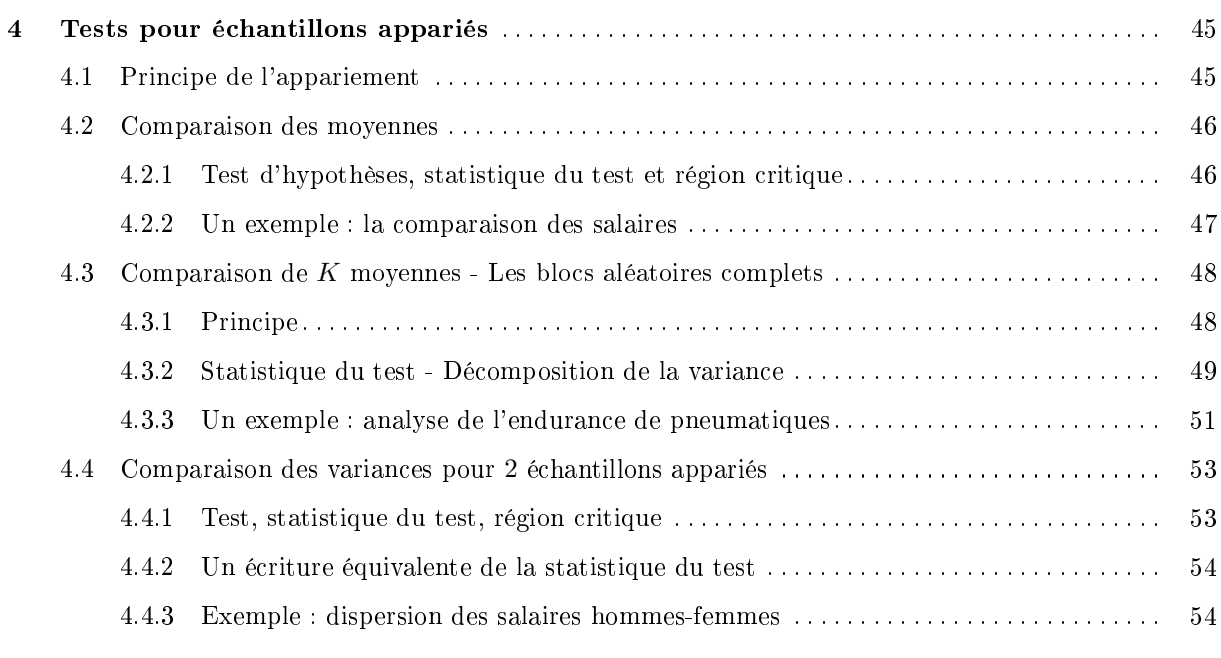

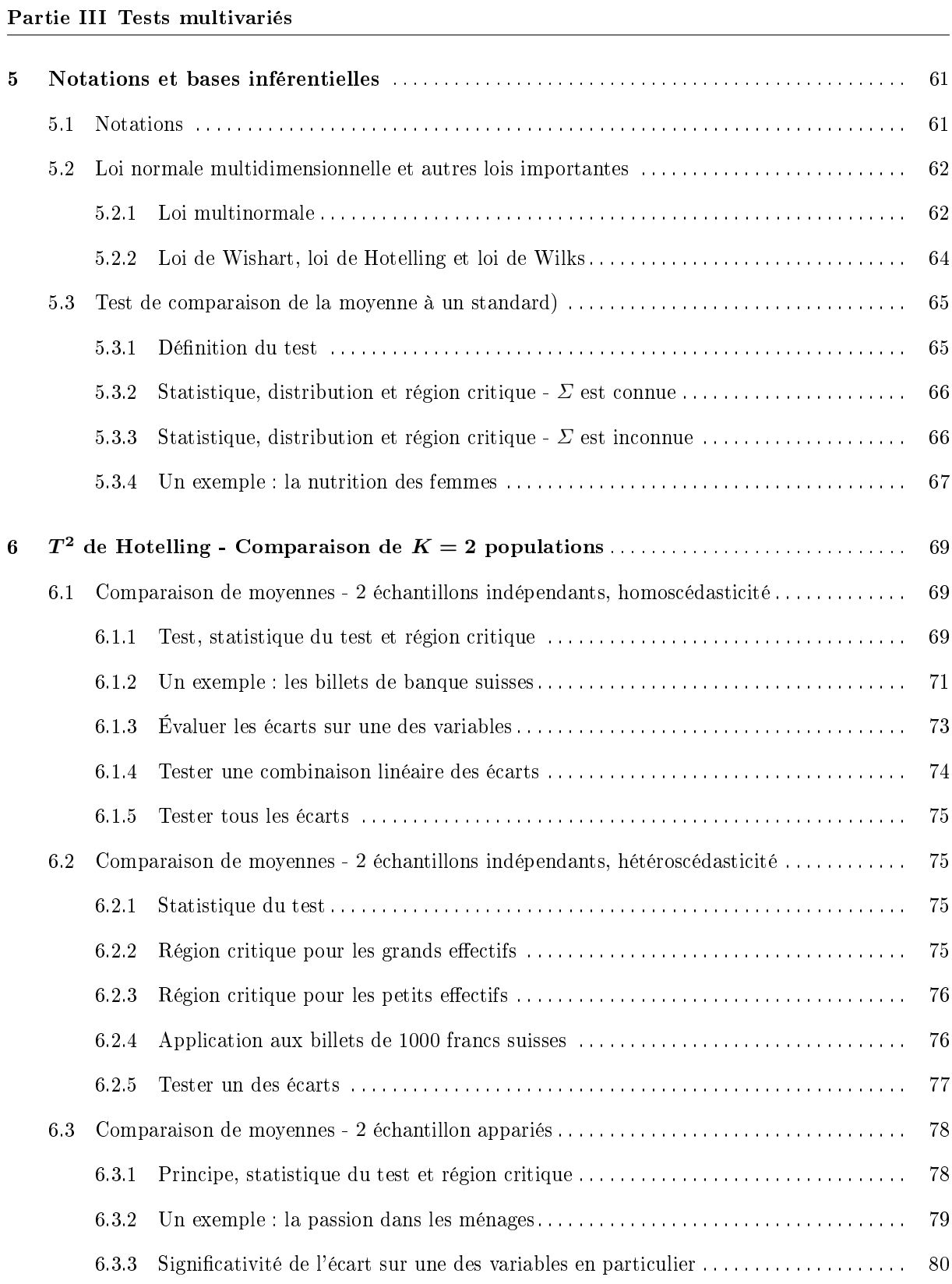

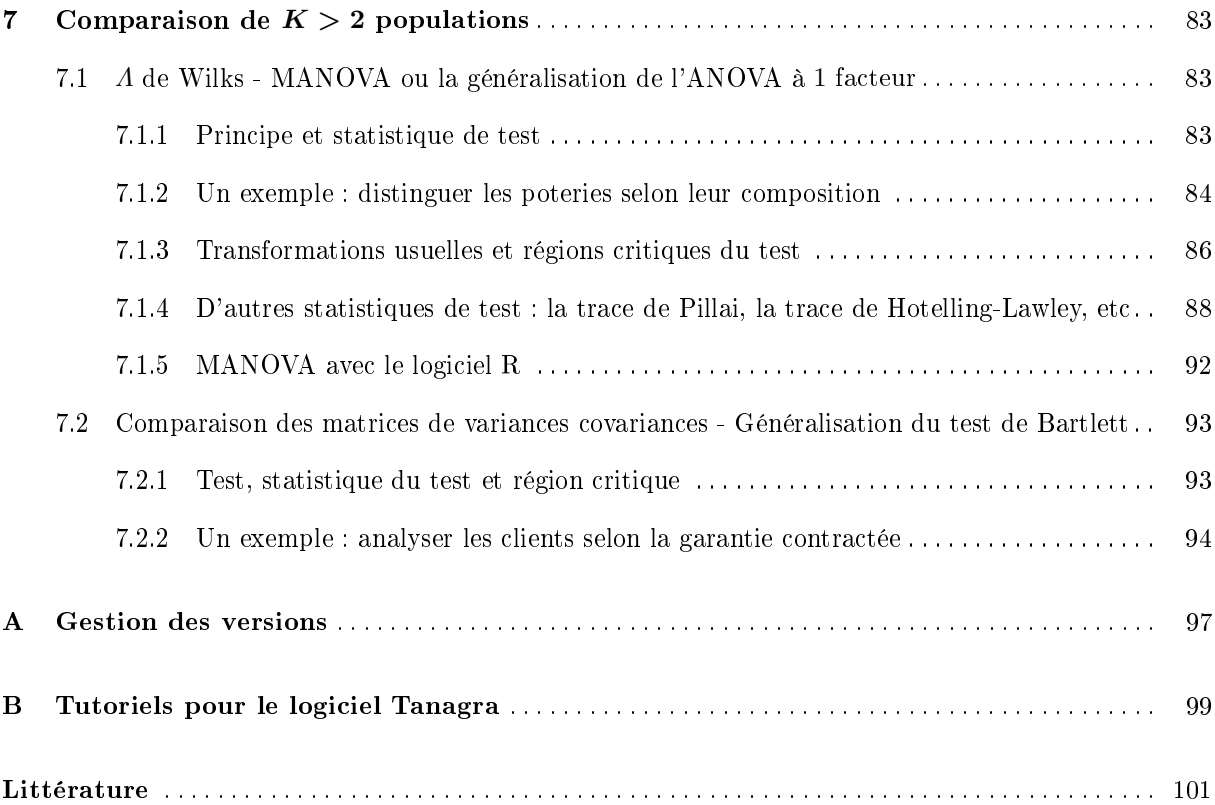

#### Concernant l'hypothèse de normalité

L'hypothèse sous-jacente de normalité n'est pas aussi restrictive qu'on peut le penser disions nous plus haut. Il y a plusieurs raisons à cela :

- Tout d'abord, il est possible de transformer les variables de manière à se rapprocher de la loi normale. Les fonctions les plus connues sont le log ou la racine carrée. Avec les fonctions de Box-Cox, nous disposons d'outils paramétrables qui nous permettent de réaliser au mieux l'opération $^1$ .
- Certains tests sont robustes c.-à-d. même si l'on s'écarte légèrement des hypothèses sous-jacentes initiales, ils restent valables. Il faut vraiment que la violation soit patente (distributions très dissymétriques ou bimodales) pour que la procédure ne soit pas opératoire. D'autres en revanche ne sont pas robustes du tout, les tests d'égalité des variances de Fisher et de Bartlett par exemple s'effondrent totalement dès que l'on s'écarte, même légèrement, de la distribution gaussienne. Nous distinguerons clairement les diérences de comportement dans notre texte.
- $-$  Lorsque les effectifs augmentent, le théorème central limite joue à plein. En effet, il stipule que la somme de variables aléatoires de même moyenne et écart-type tend vers la loi normale<sup>2</sup>. De fait, les statistiques composées à partir d'une somme de variables aléatoires, la moyenne mais aussi la proportion, tendent vers la loi normale dès que les effectifs sont suffisamment élevés (de l'ordre de 30 en pratique), quelle que soit la distribution initiale sous jacente. Ce résultat élargit considérablement le champ d'action des tests que nous présenterons dans ce support de cours. Ce qui explique d'ailleurs leur popularité dans la pratique.

Bien entendu, si aucune des conditions ci-dessus ne sont réunies, il est inutile de s'entêter. On se tournera avantageusement vers les tests non paramétriques. Ils feront l'objet d'un support spécique prochainement.

## Notations

Les données proviennent de *K* échantillons *Ω<sup>k</sup>* (*k* = 1*, . . . , K*). La variable *X* est notée en majuscule, la valeur pour l'observation  $n^o i$  est notée  $x_i$  en minuscule. Parfois, il sera nécessaire de trier les valeurs, dans ce cas la série triée sera notée  $x_{(i)}$  c.-à-d.  $x_{(1)}$  correspond à la plus petite valeur. L'effectif global est *n*, les sous-échantillons comportent  $n_k$  observations, avec  $n = n_1 + \ldots + n_K$ .

La moyenne théorique (resp. estimée) est notée  $\mu$  (resp.  $\bar{x} = \frac{1}{n} \sum_{i=1}^{n} x_i$ ).

L'écart type théorique (resp. estimée) est notée  $\sigma$  (resp.  $s = \sqrt{\frac{1}{n-1}}$  $\frac{1}{n-1}\sum_{i}(x_i-\bar{x})^2$ .

Toutes les statistiques conditionnelles, associées aux sous-populations, sont indicées par *k* (ex. la moyenne théorique de la sous-population  $n^o1$  sera  $\mu_1$ , etc.). La valeur de l'individu  $n^o i$  dans l'échantillon *Ω<sup>k</sup>* sera notée *xik*

Sauf mention contraire, nous choisirons comme seuil de signification  $\alpha = 5\%$  pour tous les tests de ce support.

<sup>1.</sup> Voir http://eric.univ-lyon2.fr/~ricco/cours/cours/Test\_Normalite.pdf concernant les tests de normalité et la transformation de Box-Cox

<sup>2.</sup> Voir http://fr.wikipedia.org/wiki/Théorèmes\_limites\_(probabilités)

## Données

L'analyse d'un fichier de demandeurs de crédits servira de trame dans ce support. Nous l'utiliserons pour illustrer les diérents tests que nous présentons. Il comporte *n* = 50 observations. Chaque ligne correspond à un ménage composé d'un homme, d'une femme et éventuellement des personnes à charge (les enfants principalement). Les variables sont les suivantes (Figure 0.1) :

| <b>Numéro</b>      |              | Sal.Homme Sal.Femme | <b>Rev.Tete</b> | Age                     |            | <b>Acceptation Garantie.Supp</b> | <b>Emploi</b> |
|--------------------|--------------|---------------------|-----------------|-------------------------|------------|----------------------------------|---------------|
| 1                  | 7.92         | 7.72                | 7.42            | 3.69                    | oui        | hypotheque                       | cdd           |
| $\overline{2}$     | 7.97         | 7.49                | 7.76            | 3.89                    | oui        | caution                          | cdd           |
| 3                  | 6.97         | 7.10                | 6.35            | 3.53                    | non        | non                              | cdd           |
| 4                  | 7.85         | 7.39                | 7.24            | 3.78                    | oui        | caution                          | cdd           |
| 5                  | 6.67         | 6.76                | 5.46            | 3.78                    | oui        | hypotheque                       | cdd           |
| 6                  | 6.89         | 6.51                | 6.72            | 4.16                    | non        | hypotheque                       | cdd           |
| 7                  | 7.29         | 6.93                | 6.43            | 3.37                    | oui        | hypotheque                       | cdd           |
| $\overline{\bf 8}$ | 7.53         | 7.51                | 7.52            | 3.99                    | oui        | hypotheque                       | cdd           |
| 9                  | 7.48         | 7.25                | 6.46            | 3.47                    | oui        | non                              | cdi           |
| 10                 | 7.27         | 6.60                | 6.59            | 3.30                    | oui        | hypotheque                       | cdi           |
| 11                 | 7.28         | 7.47                | 6.97            | 3.56                    | oui        | non                              | cdi           |
| 12                 | 8.40         | 8.07                | 7.84            | 3.76                    | oui        | caution                          | cdi           |
| $\overline{13}$    | 7.46         | 6.79                | 6.26            | 3.40                    | oui        | hypotheque                       | cdi           |
| 14                 | 8.42         | 8.01                | 7.83            | 3.47                    | oui        | non                              | cdi           |
| $\overline{15}$    | 7.39         | 7.44                | 7.42            | 3.89                    | non        | non                              | cdd           |
| 16                 | 7.47         | 7.59                | 7.53            | 3.78                    | oui        | non                              | cdi           |
| $\overline{17}$    | 7.86         | 7.50                | 7.29            | 3.64                    | oui        | hypotheque                       | cdi           |
| 18                 | 6.83         | 7.06                | 6.03            | 3.74                    | oui        | hypotheque                       | cdi           |
| $\overline{19}$    | 6.98         | 7.29                | 6.74            | 3.83                    | non        | hypotheque                       | cdd           |
| $\overline{20}$    | 7.80         | 7.38                | 7.61            | 3.97                    | oui        | hypotheque                       | cdi           |
| $\overline{21}$    | 7.67         | 7.69                | 7.27            | 3.81                    | oui        | hypotheque                       | cdi           |
| $\overline{22}$    | 7.28         | 7.05                | 7.17            | 3.30                    | oui        | caution                          | cdi           |
| $\overline{23}$    | 7.17         | 6.86                | 6.62            | 3.40                    | non        | hypotheque                       | cdd           |
| 24                 | 7.42         | 7.25                | 6.42            | 3.40                    | non        | non                              | cdd           |
| $\overline{25}$    | 7.83         | 7.77                | 7.40            | 3.76                    | oui        | hypotheque                       | cdi           |
| 26                 | 7.33         | 7.14                | 7.24            | 3.18                    | oui        | hypotheque                       | cdi           |
| $\overline{27}$    | 6.02         | 6.03                | 5.11            | 3.26                    | oui        | hypotheque                       | cdi           |
| 28                 | 7.63         | 7.77                | 6.79            | 3.66                    | oui        | non                              | cdi           |
| $\overline{29}$    | 6.18         | 6.40                | 6.30            | 4.08                    | oui        | non                              | cdi           |
| $\overline{30}$    | 7.57         | 7.53                | 6.63            | 3.43                    | oui        | non                              | cdi           |
| 31                 | 7.36         | 7.78                | 6.90            | 3.74                    | oui        | hypotheque                       | cdi           |
| $\overline{32}$    | 8.03         | 7.94                | 7.29            | 3.78                    | oui        | non                              | cdi           |
| 33                 | 8.46         | 8.12                | 8.30            | 3.69                    | oui        | hypotheque                       | cdi           |
| $\overline{34}$    | 6.64         | 7.12                | 6.22            | 3.50                    | oui        | hypotheque                       | cdi           |
| 35                 | 7.92         | 7.92                | 6.82            | 3.66                    | oui        | non                              | cdi           |
| 36                 | 7.14         | 7.20                | 6.26            | 3.78                    | non        | hypotheque                       | cdd           |
| $\overline{37}$    | 7.13         | 6.85                | 6.08            | 3.85                    | non        | caution                          | cdd           |
| 38                 | 7.43         | 7.20                | 7.32            | 4.11                    | oui        | hypotheque                       | cdi           |
| 39                 | 8.78         | 8.58                | 8.69            | 3.78                    | oui        | non                              | cdi           |
| 40                 | 8.28         | 7.85                | 7.68            | 3.74                    | oui        | hypotheque                       | cdi           |
| 41                 | 6.31         | 6.57                | 5.75            | 3.66                    | non        | hypotheque                       | cdd           |
| $\overline{42}$    | 7.48         | 6.97                | 7.26            | 3.74                    | non        | hypotheque                       | cdd           |
| 43                 | 7.48         | 6.96                | 6.85            | 3.37                    | non        | hypotheque                       | cdi           |
| 44                 | 7.69         | 7.11                | 7.44            | 4.16                    | non        | hypotheque                       | cdi           |
| 45                 | 7.44         | 7.16                | 6.91            | 3.78                    | non        | non                              | cdi           |
| 46                 | 7.47         | 7.24                | 6.45            | 3.66                    | oui        | hypotheque                       | cdi           |
| 47                 | 8.17         | 8.29<br>7.29        | 8.23<br>7.35    | 3.95                    | oui        | non                              | cdi           |
| 48<br>49           | 7.40<br>7.26 |                     |                 | 3.09                    | non        | hypotheque                       | cdi           |
| 50                 | 7.50         | 6.81<br>716         | 7.06<br>7.35    | 4.16<br>4 <sub>08</sub> | non<br>non | non<br>hynotheque                | cdi<br>edi    |
|                    |              |                     |                 |                         |            |                                  |               |

Fig. 0.1. Fichier des demandeurs de crédits

- 1. Le logarithme du salaire de l'homme (Sal.Homme) ;
- 2. Le logarithme du salaire de la femme (Sal.Femme) ;
- 3. Le logarithme du revenu par tête (Rev.Tete). Le revenu par tête correspond au revenu du ménage  $(salaire homme + salaire femme) divisé par le nombre de personnes;$
- 4. Le logarithme de l'âge de l'homme (Age) ;
- 5. L'accord du crédit par l'organisme prêteur (Acceptation 2 modalités) ;
- 6. La garantie supplémentaire demandée à l'emprunteur (Garantie.Supp 3 modalités).
- 7. Le type d'emploi occupé par l'emprunteur (la personne inscrite en premier dans le formulaire de demande c.-à-d. la personne de référence) (Emploi - 2 modalités)

Nous avons pris les logarithmes pour les variables continues de manière à corriger une asymétrie à gauche.

Tests pour échantillons indépendants

Pour obtenir des échantillons indépendants, il y a 2 manières de procéder :

- 1. Dans chaque sous population, on décide de prélever *n<sup>k</sup>* observations. Dans ce cas, la valeur *n<sup>k</sup>* résulte de la décision du statisticien, il ne reflète pas a priori la taille relative  $\Omega_k$ . Parfois, il est décidé arbitrairement que  $n_1 = n_2 = \cdots = n_K$  afin d'améliorer l'efficacité ou la robustesse de certains tests (voir par exemple l'ANOVA à 1 facteur).
- 2. On effectue un prélèvement aléatoire dans la population globale, puis on se sert d'une variable catégorielle pour distinguer les observations relatives à chaque sous population. Nous avons également affaire à des échantillons indépendants dans ce cas, à la différence que cette fois-ci la fréquence  $f_k = \frac{n_k}{n}$ reflète la taille relative de  $\Omega_k$ .

Pour nous, qu'importe le mode de tirage, il faut simplement qu'une observation quelconque de *Ω<sup>k</sup>* n'ait aucun lien particulier avec une observation de  $\Omega_j$  ( $j \neq k$ ). Les échantillons sont indépendants de ce point de vue.

De même, mais est-ce nécessaire de le préciser, toutes les observations dans chaque sous échantillon doivent être indépendants et identiquement distribuées  $(i.i.d.)$ .

## 1.1 Estimation de la moyenne et théorème central limite

Avant de rentrer dans le vif du sujet, penchons nous un instant sur une propriété remarquable de la moyenne, estimateur sans biais de l'espérance mathématique.

Soient  $X_1, X_2, \ldots, X_n$  des variables aléatoires (v.a.) indépendantes de même loi de répartition, d'espérance *µ* et de variance *σ* 2 . Alors la v.a.

$$
\bar{X} = \frac{1}{n} \sum_{i=1}^{n} X_i
$$

est de moyenne et variance

$$
E(\bar{X}) = \mu
$$
  

$$
V(\bar{X}) = \frac{\sigma^2}{n}
$$

Concernant les distributions,

- $-$  si *X* suit une loi normale  $\mathcal{N}(\mu, \sigma)$  alors la loi exacte de  $\bar{X}$  est  $\mathcal{N}(\mu, \frac{\sigma}{\sqrt{n}})$ ;
- si *X* suit une loi quelconque, en vertu du théorème central limite, lorsque *n →* +*∞*, alors *X*¯ tend vers la loi normale. En pratique, dès que  $n \geq 30$ , l'approximation devient effective.

Cette propriété, remarquable, élargit considérablement le champ d'application des tests de comparaison de moyenne que nous présentons dans ce chapitre. La restriction imposée par l'hypothèse de normalité sous-jacente de  $X$  est levée. Dès que  $n$  est suffisamment élevé, la quantité  $Z$  avec

$$
Z=\frac{\bar{X}-\mu}{\frac{\sigma}{\sqrt{n}}}
$$

Suit une loi normale centrée réduite, quelle que soit la loi sous-jacente de *X*.

Page: 9 job: Comp\_Pop\_Tests\_Parametriques macro: svmono.cls date/time: 11-Jun-2013/6:32

#### Cas où l'écart type *σ* de *X* n'est pas connu

Si nous ne disposons de la vraie valeur de l'écart type, nous utilisons l'estimateur sans biais *s* de *σ* avec

$$
s = \sqrt{\frac{1}{n-1} \sum_{i} (x_i - \bar{x})^2}
$$

Dans ce cas, le rapport

$$
T=\frac{\bar{X}-\mu}{\frac{s}{\sqrt{n}}}
$$

Suit une loi de Student  $\mathcal{T}(\nu)$  à  $\nu = n - 1$  degrés de liberté. On remarquera que lorsque  $n \to +\infty$ , la distribution de Student se confond avec la loi normale.

Ces résultats sont importants, nous en ferons largement usage dans ce qui suit.

## 1.2 Comparaison de **2** moyennes

Notre variable d'intérêt est *X*. Nous souhaitons comparer la moyenne de *X* dans 2 sous populations. Le test d'hypothèses s'écrit :

$$
H_0: \mu_1 = \mu_2
$$

$$
H_1: \mu_1 \neq \mu_2
$$

Le test peut être unilatéral à gauche ou à droite. Le schéma global reste le même, la statistique du test et les degrés de liberté sont identiques. Seule la région critique sera modiée.

Soient 2 échantillons *Ω*<sup>1</sup> et *Ω*<sup>2</sup> prélevés à partir de 2 sous populations. Nous formons les moyennes conditionnelles empiriques :

$$
\bar{x}_k = \frac{1}{n_k} \sum_{i=1}^{n_k} x_{ik} \quad , \quad k=1,2
$$

Le test de comparaison de 2 moyennes consiste à confronter les quantités estimées  $\bar{x}_1$  et  $\bar{x}_2$  en tenant compte de la dispersion (variance) des valeurs dans chaque sous-groupe. Les calculs dièrent selon les hypothèses relatives aux variances conditionnelles.

#### 1.2.1 Cas des variances connues

Le cas où les variances sont connues dans les sous-groupes est purement théorique. Pourtant la très grande majorité des présentations du test de comparaison de moyennes commencent par cette configuration. En effet, elle comporte tous les éléments de compréhension du test de comparaison de 2 moyennes.

Nous formons l'écart  $D = \bar{X}_1 - \bar{X}_2$ . L'espérance de *D* est

$$
E(D) = \mu_1 - \mu_2
$$

Les échantillons étant indépendants, sa variance est obtenue directement avec

$$
V(D) = V(\bar{X}_1 - \bar{X}_2)
$$
  
=  $V(\bar{X}_1) + V(\bar{X}_2)$   
=  $\frac{\sigma_1^2}{n_1} + \frac{\sigma_2^2}{n_2}$ 

Sous  $H_0: \mu_1 = \mu_2$ , la statistique du test de comparaison de moyenne devient

$$
Z = \frac{D}{\sigma_D} = \frac{D}{\sqrt{V(D)}} = \frac{\bar{X}_1 - \bar{X}_2}{\sqrt{\frac{\sigma_1^2}{n_1} + \frac{\sigma_2^2}{n_2}}}
$$
(1.1)

Puisque *X* est distribuée normalement, *Z* l'est également. Pour un test bilatéral, la région critique du test (rejet de *H*0) s'écrit

$$
R.C.: |Z| \ge u_{1-\frac{\alpha}{2}}
$$

*u*<sup>1</sup>*<sup>−</sup> <sup>α</sup>* 2 est le quantile d'ordre (1 *− α* 2 ) de la loi normale centrée réduite.

#### 1.2.2 Cas des variances égales

#### Statistique du test

Dans la pratique, nous ne connaissons pas les valeurs  $\sigma_k$ , il nous faut les obtenir à partir des données, nous utilisons les estimateurs non biaisés

$$
s_k^2 = \frac{1}{n_k - 1} \sum_{i=1}^{n_k} (x_{ik} - \bar{x}_k)^2
$$

Si l'on fait l'hypothèse que les variances sont identiques dans les sous-groupes, nous pouvons produire un estimateur synthétique de la variance *s* <sup>2</sup> avec

Page: 11 iob: Comp Pop Tests Parametriques macro: svmono.cls date/time: 11-Jun-2013/6:32

$$
s^{2} = \frac{(n_{1} - 1)s_{1}^{2} + (n_{2} - 1)s_{2}^{2}}{n_{1} + n_{2} - 2}
$$

La statistique du test devient

$$
T = \frac{D}{\hat{\sigma}_D} = \frac{\bar{X}_1 - \bar{X}_2}{s\sqrt{\frac{1}{n_1} + \frac{1}{n_2}}} \tag{1.2}
$$

Sous  $H_0$ , elle suit une loi de Student  $\mathcal{T}(\nu)$  à  $\nu = (n_1 + n_2 - 2)$  degrés de liberté.

Pour un test bilatéral, la région critique est analogue à la précédente :

$$
R.C.: |T| \ge t_{1-\frac{\alpha}{2}}(\nu)
$$

où *t*<sup>1</sup>*<sup>−</sup> <sup>α</sup>* 2 (*ν*) est le quantile d'ordre 1 *− α* 2 (*ν*) de la loi de Student.

Il faut bien comprendre le mécanisme que recèle cette formulation. A écart égal entre les moyennes, plus la variabilité des valeurs sera faible, plus nous serons emmenés à rejeter l'hypothèse nulle : les distributions conditionnelles se démarquent plus fortement même si le paramètre de localisation (la moyenne) n'est pas modié.

#### Application numérique : comparaison des salaires

Concernant les demandes de crédit (Figure 0.1), un expert financier affirme que l'accord des banques est subordonné au salaire de la femme dans le ménage. Nous souhaitons vérifier cette hypothèse en comparant le logarithme du salaire moyen des femmes dans les deux groupes : ceux qui se sont vus refuser leur crédit (acceptation = non, groupe 2), et ceux qui ont obtenu un accord (acceptation = oui, groupe 1).

#### Statistiques descriptives

Avant toutes choses, notre premier réflexe est de réaliser des statistiques descriptives. On ne mesure jamais assez la foule d'enseignements que l'on peut en tirer. Quelques graphiques bien sentis font largement autant que des calculs compliqués. Ils permettent de délimiter la portée des résultats numériques. Bien souvent on pourrait même les substituer aux tests, notamment lorsque les effectifs sont très élevés et que les tests statistiques ont tendance à conclure systématiquement au rejet de l'hypothèse nulle.

L'outil le plus simple est certainement la boîte à moustaches conditionnelle. Nous avons idée à la fois des paramètres de localisation et de dispersion des variables dans chaque sous groupe. De plus, nous pouvons détecter visuellement les éventuels points atypiques (Figure 1.1).

Plusieurs résultats sautent aux yeux :

- La distribution des salaires féminins chez les crédits acceptés semble décalée (vers les valeurs élevées).
- La dispersion paraît un peu plus forte aussi. L'égalité des variances est sujette à caution. Notre idée justement est de comparer les résultats obtenus en intégrant ou non cette hypothèse.

Distribution des salaires selon l'acceptation

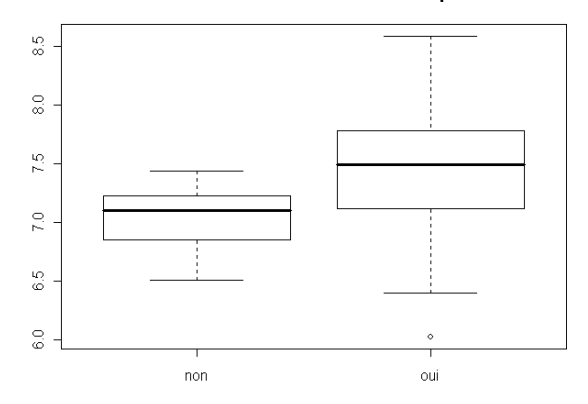

Fig. 1.1. Boîtes à moustaches des salaires féminins selon l'acceptation

 $-I$ l y a un point suspect chez les crédit acceptés. Après auscultation du fichier, il s'agit de l'observation  $n^o$ 27, les deux personnes ont des revenus sensiblement plus faibles que les autres, y compris en ce qui concerne le salaire de la femme. Pourtant, ils se sont vu accorder leur crédit. Nous ne céderons pas à la tentation de supprimer cette observation. Toutefois, nous n'oublierons pas cette information par la suite. Elle peut avoir des conséquences sur les résultats des tests<sup>1</sup>.

#### Test de comparaison de moyennes

A l'aide de l'outil "tableau croisé dynamique" d'EXCEL<sup>2</sup>, nous calculons les effectifs, les moyennes et les écarts type dans chaque groupe (Figure 1.2) : nous obtenons  $n_1 = 34$ ,  $\bar{x}_1 = 7.4394$  et  $s_1 = 0.5483$ (resp.  $n_2 = 16$ ,  $\bar{x}_2 = 7.0331$  et  $s_2 = 0.2615$ ). A partir de ces résultats, nous pouvons compléter le test de comparaison :

- L'écart entre les moyennes est *D* = 7*.*4394 *−* 7*.*0331 = 0*.*4063
- L'estimation de l'écart type commun (la racine carrée de la variance intra-classes)

$$
s = \sqrt{\frac{(34-1)\times 0.5483^2 + (16-1)\times 0.2615^2}{34+16-2}} = 0.4775
$$

- $-$  Nous pouvons en extraire l'estimation de l'écart type de  $D$  avec  $\hat{\sigma}_D = 0.4775 \times \sqrt{\frac{1}{34} + \frac{1}{16}} = 0.1448$
- $-$  Finalement, nous produisons la statistique du test  $T = \frac{0.4063}{0.1448} = 2.8063$
- Le nombre de degrés de liberté est *ν* = 34 + 16 *−* 2 = 48

<sup>1.</sup> Lorsque ces "anomalies" prennent de l'ampleur, on peut s'interroger sur les méthodes à utiliser. Le passage aux techniques basées sur les rangs, les tests non paramétriques, permettrait par exemple de gommer ce type de scories et présenter des résultats plus crédibles. C'est ce type d'interrogations que doivent nous emmener les statistiques descriptives.

<sup>2.</sup> Pour la mise en oeuvre de ce formidable outil d'EXCEL, plusieurs références en ligne sont recensés sur le site http://eric.univ-lyon2.fr/~ricco/cours/cours\_excel.html

|                  | А     | B                                | С                                                  | D      |
|------------------|-------|----------------------------------|----------------------------------------------------|--------|
| 1                |       |                                  |                                                    |        |
| $\overline{2}$   |       |                                  |                                                    |        |
| 3                |       | Données<br>▼                     |                                                    |        |
| 4                |       | Acceptation ▼Nombre de Sal.Femme | Moyenne de Sal.Femme2 Écartype de Sal.Femme3       |        |
| 5                | oui   | 34                               | 7.4394                                             | 0.5483 |
| 6                | non   | 16                               | 7.0331                                             | 0.2615 |
| 7                | Total | 50                               | 7.3094                                             | 0.5099 |
| 8                |       |                                  |                                                    |        |
| 9                |       |                                  | Test de comparaison de moyennes - Variances égales |        |
| 10               |       |                                  |                                                    |        |
| 11               |       | Ecart (D)                        | 0.4063                                             |        |
| 12               |       |                                  |                                                    |        |
| 13 <sup>13</sup> |       | s^2                              | 0.2280                                             |        |
| 14               |       | s                                | 0.4775                                             |        |
| 15               |       |                                  |                                                    |        |
| 16               |       | Sigma(D)                         | 0.1448                                             |        |
| 17               |       |                                  |                                                    |        |
| 18               |       | Τ                                | 2.8063                                             |        |
| 19               |       | ddl                              | 48                                                 |        |
| 20               |       |                                  |                                                    |        |
| 21               |       | t 0.975(48)                      | 2.0106                                             |        |
| 22               |       | p-value                          | 0.0072                                             |        |

Fig. 1.2. Comparaison des salaires féminins selon l'acceptation du crédit - Variances égales

- Au risque  $\alpha = 5\%$ , nous devons comparer *T* avec le seuil  $t_{0.975}(48) = 2.0106$ , les données ne sont pas compatibles avec l'hypothèse d'égalité des moyennes. Apparemment, l'accord de crédit des banques est bien subordonné au salaire de la femme. Nous aboutissons bien entendu à la même conclusion si nous nous référons à la probabilité critique du test (p-value = 0*.*0072).

#### Robustesse du test de comparaison de moyennes

Un écart modéré par rapport à la normalité des distributions ne perturbe pas (trop) le test de comparaison de moyennes, surtout si les distributions conditionnelles sont symétriques. Si les distributions sont dissymétriques, mais qu'elles le sont de la même manière dans les sous-groupes, le test de Student s'applique quand même. Lorsque les effectifs sont élevés, le théorème central limite balaye toutes les hésitations.

En toute rigueur, le test de comparaison de moyenne devrait être précédé par un test de comparaison de variances. En effet, nous émettons une hypothèse d'homoscédasticité, les variances sont identiques dans les sous-groupes, elle doit être vériée. En pratique, il semble que ce ne soit pas nécessaire dans la grande majorité des cas, sauf violation flagrante visible dans les statistiques descriptives. Un écart modéré par rapport à cette hypothèse n'est pas problématique, ceci d'autant plus que les effectifs sont équilibrés c.-à-d.  $n_1 \approx n_2$ .

En revanche, lorsque les effectifs sont déséquilibrés,  $n_1$  très différent de  $n_2$ , on privilégiera plutôt le test de la section suivante.

#### 1.2.3 Cas des variances inégales

#### Statistique du test, estimation de la variance et degrés de liberté

Lorsque nous nous affranchissons de l'hypothèse d'homoscédasticité, le schéma global reste d'actualité, notamment l'utilisation de l'écart *D*, la distribution de Student et la dénition de la région critique. En revanche, il nous faut produire 2 nouveaux éléments importants :

1. L'estimation  $\hat{\sigma}_D$  de l'écart type de *D*, elle devient maintenant

$$
\hat{\sigma}_D = \sqrt{\frac{s_1^2}{n_1} + \frac{s_2^2}{n_2}}
$$

2. Un calcul approprié des degrés de liberté *ν* avec

$$
\nu = \frac{\left(\frac{s_1^2}{n_1} + \frac{s_2^2}{n_2}\right)^2}{\frac{s_1^4}{n_1^2(n_1 - 1)} + \frac{s_2^4}{n_2^2(n_2 - 1)}}
$$
\n(1.3)

Cette formule est appelée "équation de Welch-Satterthwaite" <sup>3</sup> . Il en existe des variantes plus précises si on se réfère à la littérature (voir [7], page 226), mais les logiciels implémentent principalement celle-ci.

#### Application numérique : comparaison des salaires selon l'acceptation

Reprenons notre exemple de la section précédente, nous introduisons ces nouvelles informations dans la feuille EXCEL (Figure 1.3) :

- La partie haute de la feuille de calcul n'est pas modiée, nous avons toujours *D* = 7*.*4394*−*7*.*0331 = 0*.*40629
- L'estimation de la variance est modifiée maintenant, avec  $\hat{\sigma}_D^2 = \frac{0.5483^2}{34} + \frac{0.2615^2}{16} = 0.01312$ , et  $\hat{\sigma}_D = \sqrt{0.01312} = 0.11452$
- $-$  La statistique du test de devient  $T = \frac{0.40629}{0.11452} = 3.54760$ . Largement plus élevée que celle obtenue sous l'hypothèse d'égalité des variances (nous avions *T* = 2*.*08063).
- Voyons ce qu'il en est des degrés de liberté pour pouvoir statuer sur la conclusion du test. Nous décomposons la formule 1.3, nous obtenons le numérateur

$$
A = \left(\frac{0.5483^2}{34} + \frac{0.2615^2}{16}\right)^2 = 0.000172
$$

et le dénominateur

$$
B = \frac{0.5483^4}{34^2 \times (34 - 1)} + \frac{0.2615^4}{16^2 \times (16 - 1)} = 0.000004
$$

. Par conséquent,  $\nu = \frac{A}{B} = 47.96$ 

<sup>3.</sup> http://en.wikipedia.org/wiki/Welch-Satterthwaite\_equation

|                | А                                | <sub>R</sub>                        | C                                                    | D                      |
|----------------|----------------------------------|-------------------------------------|------------------------------------------------------|------------------------|
| 1              |                                  |                                     |                                                      |                        |
| $\overline{2}$ |                                  |                                     |                                                      |                        |
| 3              |                                  | Données<br>$\overline{\phantom{a}}$ |                                                      |                        |
| 4              | Acceptation $\blacktriangledown$ |                                     | Nombre de Sal.Femme Moyenne de Sal.Femme2            | Écartype de Sal.Femme3 |
| 5              | oui                              | 34                                  | 7.4394                                               | 0.5483                 |
| 6              | non                              | 16                                  | 7.0331                                               | 0.2615                 |
| 7              | Total                            | 50                                  | 7.3094                                               | 0.5099                 |
| 8              |                                  |                                     |                                                      |                        |
| 9              |                                  |                                     | Test de comparaison de moyennes - Variances inégales |                        |
| 10             |                                  |                                     |                                                      |                        |
| 11             |                                  | Ecart (D)                           | 0.40629                                              |                        |
| 12             |                                  |                                     |                                                      |                        |
| 13             |                                  | Sigma <sup>x</sup> <sub>2</sub> (D) | 0.01312                                              |                        |
| 14             |                                  | Sigma(D)                            | 0.11452                                              |                        |
| 15             |                                  |                                     |                                                      |                        |
| 16             |                                  |                                     | 3.54760                                              |                        |
| 17             |                                  |                                     |                                                      |                        |
| 18             |                                  | А                                   | 0.000172                                             |                        |
| 19             |                                  | B                                   | 0.000004                                             |                        |
| 20             |                                  | ddl                                 | 47.96                                                |                        |
| 21             |                                  |                                     |                                                      |                        |
| 22             |                                  | 0.975(47)                           | 2.01174                                              |                        |
| 23             |                                  | t 0.975(48)                         | 2.01063                                              |                        |
| 24             |                                  |                                     |                                                      |                        |
| 25             |                                  | 0.975(47.96)                        | 2.01068                                              |                        |

Fig. 1.3. Comparaison des salaires féminins selon l'acceptation du crédit - Variances inégales

 Le seuil critique de la loi de Student au risque *α* = 5% n'est pas déni pour ces degrés de liberté. Il nous faut donc passer par une interpolation linéaire pour l'obtenir. Sachant que  $t_{0.975}(47) = 2.01174$ et  $t_{0.975}(48) = 2.01063$ , le *véritable* seuil critique sera

$$
t_{0.975}(47.96) = \frac{47.96 - 47}{48 - 47} \times (2.01063 - 2.01174) + 2.01174 = 2.01068
$$

 Puisque *|T|* = 3*.*54760 *> t*0*.*975(47*.*96) = 2*.*01068, nous rejetons l'hypothèse d'égalité des salaires selon l'acceptation du crédit au risque  $\alpha = 5\%$ 

C'est un peu le canon pour tuer la mouche tout ça. Nos effectifs étant relativement importants<sup>4</sup>, les résultats sont très similaires que l'on intègre ou non une estimation commune de la variance.

A l'usage, on constate que tenir compte de l'inégalité des variances n'est vraiment déterminant que pour les effectifs déséquilibrés<sup>5</sup> c.-à-d. avec  $n_1$  très différent de  $n_2$ . Certains auteurs <sup>6</sup> précisent même que l'on devrait toujours utiliser la variante pour variances inégales dès que *n*<sup>1</sup> et *n*<sup>2</sup> sont très différents, quand bien même le ratio entre la plus grande et la plus petite variance n'excéderait pas 1*.*5. Procéder préalablement à un test de comparaison de variances pour choisir la procédure adéquate de comparaison de moyennes est illusoire dès lors que les effectifs sont déséquilibrés.

Remarque 1 (Une règle de décision conservatrice... mais plus simple). Notons qu'il est possible d'adopter une démarche conservatrice<sup>7</sup>, elle consiste à choisir  $\nu = \min(n_1 - 1, n_2 - 1) = \min(34 - 1, 16 - 1) = 15$ .

.

<sup>4.</sup> Nous nous rapprochons de  $n_k \geq 20, \forall k$ ; voir [11], page 342

<sup>5.</sup> http://en.wikipedia.org/wiki/T-test

<sup>6.</sup> Zimmerman, D. W. (1996). Some properties of preliminary tests of equality of variances in the two-sample location problem, Journal of General Psychology, 1996, 123, 217-231

<sup>7.</sup> http://www.stat.psu.edu/online/development/stat800/08\_twogroups/04\_twogroups\_2means.htm

Dans notre cas, *t*0*.*975(15) = 2*.*1315, nous aboutirons quand même au rejet de l'hypothèse d'égalité des moyennes. Nous gagnons en simplicité ce que nous perdons en précision, il faut tout simplement être conscient (et en tenir compte) que ce faisant nous favorisons l'hypothèse nulle.

## 1.3 Comparaison de  $K$  ( $K \geq 2$ ) moyennes - ANOVA à 1 facteur

#### 1.3.1 Comparaison de  $K$  ( $K \geq 2$ ) moyennes

L'ANOVA (analyse de variance) est une généralisation de la comparaison de moyennes à *K* sous populations. Les échantillons sont indépendants. Les hypothèses nulles et alternatives s'écrivent maintenant

> $H_0: \mu_1 = \mu_2 = \cdots = \mu_K$  $H_1$ : Au moins deux moyennes sont différentes

Les hypothèses sous-jacentes sont : (1) *X* est distribuée normalement et (2) les variances dans les sous groupes sont identiques (homoscédasticité).

L'ANOVA est une vraie généralisation au sens où, pour *K* = 2, nous retrouvons exactement le test de Student de comparaison de 2 moyennes avec égalité des variances dans les sous populations (section 1.2.2).

Les applications sont nombreuses. Il peut s'agir d'une véritable comparaison : par exemple, on cherche à comparer la teneur en sel réelle de diérents marques de sandwich disponibles dans les distributeurs automatiques; comparer le salaire moyen des étudiants selon les filières à la sortie de l'université; etc.<sup>8</sup>.

Il peut aussi s'agir d'analyser l'effet d'un facteur représenté par une variable catégorielle sur une variable continue : par exemple, on cherche à évaluer l'impact des diérentes méthodes d'enseignements sur les notes des étudiants ; comparer les émissions polluantes des véhicules selon le type de filtre incorporé dans les pots d'échappement ; etc.

Dans notre exemple des demandeurs de crédit (Figure 0.1), on cherche à confronter le salaire des femmes selon le type de garantie demandé (Garantie.Supp). Plus que la comparaison, il s'agit plutôt d'analyser l'association entre les variables "Salaire.Femme" et "Garantie.Supp". On peut se demander par exemple "est-ce que les banques sont enclins à demander des garanties particulières selon le niveau de salaire de la femme dans le couple "? L'outil privilégié est le rapport de corrélation <sup>9</sup>, pour tester sa signicativité, nous retombons sur la même statistique que l'ANOVA.

Enfin, on distingue généralement 2 types d'analyses  $10$  : le modèle à effets fixes, tous les sous-groupes sont représentés dans l'échantillon à analyser ; le modèle à effets aléatoires, les groupes représentés constituent un échantillon des sous populations. Si les conséquences sur l'interprétation des résultats sont

<sup>8.</sup> http://lib.stat.cmu.edu/cgi-bin/dasl.cgi?query=ANOVA&submit=Search!&metaname=methods&sort= swishrank pour des exemples accompagnées de données.

<sup>9.</sup> Voir http://eric.univ-lyon2.fr/~ricco/cours/cours/Analyse\_de\_Correlation.pdf, section 3.6

<sup>10.</sup> http://en.wikipedia.org/wiki/Analysis\_of\_variance

importantes, les calculs, notamment la statistique du test, les distributions et les degrés de liberté associés sont les mêmes. Dans ce support, nous nous focalisons avant tout sur l'aspect *comparaison de* moyennes, nous considérons que nous sommes dans un schéma à effets fixes sans que cela ne réduise la portée de l'exposé. C'est le choix approprié dans la grande majorité des cas (voir [6], page 37).

#### 1.3.2 Décomposition de la variance

Pourquoi nommer analyse de variance un processus qui consiste à comparer des moyennes ? Pour le comprendre, nous devons nous pencher sur une égalité très importante appelée formule de décomposition de la variance ou équation d'analyse de variance :

$$
SCT = SCE + SCR
$$
  

$$
\sum_{i=1}^{n} (x_i - \bar{x})^2 = \sum_{k=1}^{K} n_k (\bar{x}_k - \bar{x})^2 + \sum_{k=1}^{K} \sum_{i=1}^{n_k} (x_{ik} - \bar{x}_k)^2
$$

- SCT traduit la variabilité totale dans l'échantillon, c'est la somme des carrés totaux, elle ne dépend pas des groupes.
- $SCE$  traduit la variabilité des moyennes conditionnelles, c'est la somme des carrés inter-classes, expliquée par l'appartenance aux groupes. Une valeur élevée de B indique que les moyennes sont très diérentes les unes des autres, cela nous amène à rejeter *H*<sup>0</sup> dans le test d'hypothèses de l'ANOVA. Lorsque  $SCE$  augmente,  $SCR$  diminue puisque  $SCT$  est fixe.
- SCR est variabilité à l'intérieur des groupes, c'est la somme des carrés intra-classes, la variabilité résiduelle. Lorsque *SCR →* 0, cela veut dire que les valeurs sont agglutinés autour des moyennes conditionnelles à l'intérieur des sous-échantillons, la diérenciation entre les groupes est forte, toute la variabilité est expliquée par le décalage entre les moyennes conditionnelles *SCE → SCT*. Dans ce cas, nous sommes emmenés à rejeter l'hypothèse nulle dans le test de comparaison des moyennes.

On comprend intuitivement que le test ANOVA va reposer sur la confrontation entre *SCE* et *SCR*. C'est ce que nous montrons dans la section suivante.

#### 1.3.3 Statistique du test et région critique

On résume la décomposition de la variance dans un tableau dit tableau d'analyse de variance (voir [11], page 355 ; [7], page 348) <sup>11</sup>, fourni en standard par la très grande majorité des logiciels (Tableau 1.1).

La statistique du test *F* est donc dénie par

$$
F = \frac{\frac{SCE}{K-1}}{\frac{SCR}{n-K}} = \frac{CME}{CMR}
$$
\n
$$
\tag{1.4}
$$

<sup>11.</sup> Voir http://www.stat.psu.edu/online/development/stat800/09\_anova/02\_anova\_oneway.htm qui explicite clairement le contenu et l'interprétation du tableau d'analyse de variance

| Source | Somme.Carrés                                                                                                    |                       | ddl Carrés.Moyens |  |
|--------|----------------------------------------------------------------------------------------------------|-----------------------|-------------------|--|
|        | Expliquée $SCE = \sum_{k=1}^{K} n_k (\bar{x}_k - \bar{x})^2$ $K-1$ $CME = \frac{SCE}{K-1}$ $F = \frac{CME}{CMR}$                     |                       |                   |  |
|        | $\left \text{Residue}  sCR = \sum_{k=1}^{K} \sum_{i=1}^{n_k} (x_{ik} - \bar{x}_k)^2\right n - K\left CMR = \frac{SCR}{n - K}\right $ |                       |                   |  |
| Total  | $SCT = \sum_{i=1}^{n} (x_i - \bar{x})^2$                                                                                             | $\lfloor n-1 \rfloor$ |                   |  |

Tableau 1.1. Tableau d'analyse de la variance à 1 facteur

Il s'agit du rapport entre la variabilité expliquée et la variabilité résiduelle corrigée par les degrés de liberté. Sous  $H_0$ , et lorsque la variable sous-jacente *X* est gaussienne, *F* suit une loi de Fisher  $\mathcal{F}(K - \mathcal{F})$ 1, *n* − *K*)<sup>12</sup>. *F* est définie dans  $\mathbb{R}^+$ . La région critique du test au risque α s'écrit :

$$
R.C. : F \ge F_{1-\alpha}(K-1, n-K)
$$

#### 1.3.4 Application numérique : comparaison des salaires selon la garantie demandée

#### Analyse graphique

Commençons toujours par une analyse graphique. Nous créons les boîtes à moustaches de "Salaire.Femme" pour chaque valeur de "Garantie.Supp" (Figure 1.4). Une analyse succincte montre qu'il semble y avoir décalage entre les distributions conditionnelles. Les dispersions également semblent un peu disparates. Tout cela demande à être confirmé numériquement. Par ailleurs, on constate qu'il a été demandé une hypothèque au ménage *n <sup>o</sup>*27 ayant un revenu particulièrement faible.

#### Mise en oeuvre du test

De nouveau, nous devons calculer les effectifs, moyennes et écarts type conditionnels (Figure 1.5 - A). Nous observons (pour "Garantie.Supp" : "caution - 1", "hypothèque - 2", "non - 3") pour la première modalité :  $n_1 = 5$ ,  $\bar{x}_1 = 7.3700$  et  $s_1 = 0.4684$ ; pour la seconde, etc. Les effectifs ne sont pas équilibrés. L'écart type de "Salaire.Féminin" pour la modalité "non" de "Garantie.Supplémentaire" semble plus élevée que les autres. Nous analyserons cela dans le chapitre suivant.

Passons au tableau d'analyse de variance (Figure 1.5 - B). Nous pouvons déduire toutes les valeurs nécessaires au calcul de *F* à partir du tableau précédent (A) :

- *SCT* = (*n −* 1) *× s* <sup>2</sup> = (50 *−* 1) *×* 0*.*5099<sup>2</sup> = 12*.*7423
- $-SCE = \sum_{k} n_k (\bar{x}_k \bar{x})^2 = 5 \times (7.3700 7.3094)^2 + 29 \times (7.1762 7.3094)^2 + 16 \times (7.5319 7.3094)^2 =$ 1*.*3248
- *SCR* = *SCT − SCE* = 12*.*7423 *−* 1*.*3248 = 11*.*4175
- *−* On en déduit ainsi  $CME = \frac{1.3248}{3-1} = 0.6624$ ,  $CMR = \frac{11.4175}{50-3} = 0.2429$  et  $F = \frac{0.6624}{0.2429} = 2.7267$ .
- Au risque 5%, nous devons comparer cette valeur avec le quantile  $F_{0.95}(2,47) = 3.1951$ .
- $-A$  priori, les données ne contredisent pas l'hypothèse nulle. Les banques se gardent de demander une garantie spécifique selon le salaire de la chef de famille.
- La probabilité critique (p-value = 0*.*0758) renvoie à la même conclusion bien entendu.

<sup>12.</sup> Voir [11], page 354, concernant le détail de la formation de la distribution de *F*. Il s'agit du rapport de 2 distributions du *χ* <sup>2</sup> normalisées par les degrés de liberté

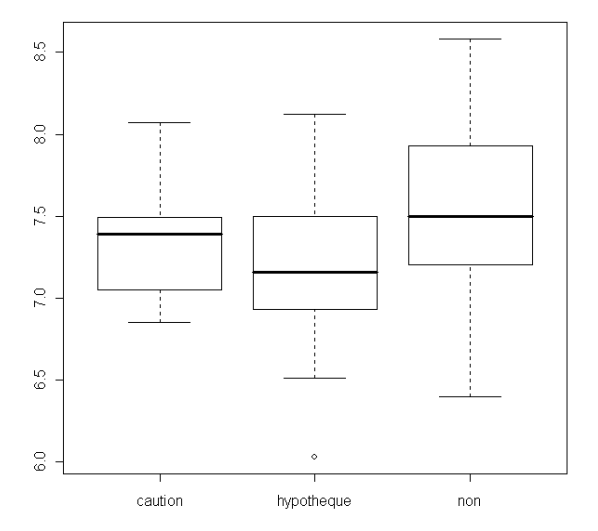

Distribution des salaires selon la garantie

Fig. 1.4. Boîtes à moustaches des salaires féminins selon la garantie demandée

|                | А                                                | В                                    | С                                            | D      | E      |         | G |  |
|----------------|--------------------------------------------------|--------------------------------------|----------------------------------------------|--------|--------|---------|---|--|
|                |                                                  |                                      |                                              |        |        |         |   |  |
| $\overline{2}$ | Effectifs, moyennes et ecart-types conditionnels |                                      |                                              |        |        |         |   |  |
| 3              |                                                  | Données                              |                                              |        |        |         |   |  |
| 4              |                                                  | Garantie. Supp v Nombre de Sal.Femme | Moyenne de Sal, Femme Écartype de Sal, Femme |        |        |         |   |  |
| 5              | caution                                          | 5                                    | 7.3700                                       | 0.4684 |        |         |   |  |
| 6              | hypotheque                                       | 29                                   | 7.1762                                       | 0.4615 |        |         |   |  |
| 7              | non                                              | 16                                   | 7.5319                                       | 0.5524 |        |         |   |  |
| 8              | Total                                            | 50                                   | 7.3094                                       | 0.5099 |        |         |   |  |
| 9              |                                                  |                                      |                                              |        |        |         |   |  |
| 10             |                                                  |                                      |                                              |        |        |         |   |  |
| 11             | Tableau d'analyse de variance                    |                                      |                                              |        |        |         |   |  |
| 12             | Source                                           | SC.                                  | ddl                                          | CМ     |        | p-value |   |  |
| 13             | Expliquée                                        | 1.3248                               | 2                                            | 0.6624 | 2.7267 | 0.0758  |   |  |
|                | 14 Résiduelle                                    | 11.4175                              | 47                                           | 0.2429 |        |         |   |  |
| 15             | Totale                                           | 12.7423                              | 49                                           |        |        |         |   |  |

Fig. 1.5. ANOVA - Salaires féminins selon la garantie demandée

#### 1.3.5 Robustesse de l'ANOVA

L'ANOVA est très robuste par rapport à l'hypothèse de normalité. Il suffit que les distributions conditionnelles aient des formes similaires, même asymétriques. Un graphique (boîte à moustaches ou histogramme de fréquences) permet de poser un diagnostic immédiat.

Il en est de même en ce qui concerne l'hypothèse d'homoscédasticité. Le test est d'autant plus robuste que les sous échantillons sont équilibrés. Dans ce cas, la variance conditionnelle la plus élevée peut être jusqu'à 4 fois supérieure à la plus petite variance ([7], page 363).

De manière générale, on gagne toujours à équilibrer les sous échantillons c.-à-d. faire de manière à ce que  $n_1 = n_2 = \ldots = n_K$ . Comme nous le disions plus haut, cela permet de réduire l'impact des variances inégales. Mais cela permet aussi de réduire le risque de 2 *e* espèce du test. Par la suite, lorsque nous concluons au rejet de *H*<sup>0</sup> et qu'il va falloir décomposer les moyennes pour déceler les principales diérences, les procédures subséquentes tirent parti de cette caractéristique (voir [6], page 37).

Remarque 2 (Une démarche conservatrice... mais simple). Enfin, si véritablement nous pensons que l'hétéroscédasticité peut entacher les résultats, nous pouvons conserver les calculs de l'ANOVA et modier la région critique du test, à l'instar de ce qui a été présenté dans le test de comparaison de 2 moyennes. La démarche consiste à utiliser le F standard de l'ANOVA (équation 1.4), et de la comparer au quantile d'ordre (1 *− α*) de la loi de Fisher à (1*, n −* 1) degrés de liberté. La région critique est ainsi réduite, nous favorisons fortement l'hypothèse nulle, nous ne risquons pas de la rejeter à tort intempestivement.

#### 1.3.6 ANOVA avec variances conditionnelles hétérogènes

Lorsque nous cumulons deux obstacles, les variances sont manifestement hétérogènes et les effectifs sont déséquilibrés, nous pouvons adopter la procédure de Welch ([7], page 364; [12], pages 62 à 64)<sup>13</sup>. Il faut en revanche que la distribution sous-jacente de *X* soit gaussienne.

En anglais Variance-weighted one-way ANOVA, cette technique consiste à introduire une pondération particulière des données, dépendante des eectifs et de la variance des sous-groupes.

#### Statistique du test et région critique

Soit  $\omega_k$  la pondération définie de la manière suivante :

$$
\omega_k=\frac{n_k}{s_k^2}
$$

La moyenne marginale s'écrit comme une moyenne pondérée des moyennes conditionnelles :

$$
\bar{x}' = \frac{\sum_k \omega_k \bar{x}_k}{\sum_k \omega_k}
$$

La statistique du test devient

$$
F = \frac{\frac{\sum_{k} \omega_{k} (\bar{x}_{k} - \bar{x}')^{2}}{K - 1}}{1 + \frac{2(K - 2)}{K - 1} \sum_{k} (\frac{1}{n_{k} - 1})(1 - \frac{\omega_{k}}{\sum_{k} \omega_{k}})^{2}}
$$
(1.5)

Sous  $H_0$ , *F* suit une loi de Fisher à  $(K-1,\nu)$  degrés de liberté avec

$$
\nu = \frac{K^2 - 1}{3 \sum_k (\frac{1}{n_k-1})(1 - \frac{\omega_k}{\sum_k \omega_k})^2}
$$

La forme de la région critique du test n'est pas modiée. Au risque *α*, on rejette l'hypothèse nulle si

$$
R.C.: F > F_{1-\alpha}(K-1,\nu)
$$

Page: 21 iob: Comp Pop Tests Parametriques macro: svmono.cls date/time: 11-Jun-2013/6:32

|                | А                                                | B                                     | C                                           | D      | E       |
|----------------|--------------------------------------------------|---------------------------------------|---------------------------------------------|--------|---------|
| 1              |                                                  |                                       |                                             |        |         |
| $\overline{a}$ | Effectifs, moyennes et ecart-types conditionnels |                                       |                                             |        |         |
| 3              |                                                  | Données<br>▼                          |                                             |        |         |
| $\overline{4}$ |                                                  | Garantie. Supp v Nombre de Sal. Femme | Moyenne de Sal.Femme  Écartype de Sal.Femme |        | omega_k |
| 5              | caution                                          | 5                                     | 7.3700                                      | 0.4684 | 22.789  |
| 6              | hypotheque                                       | 29                                    | 7.1762                                      | 0.4615 | 136.185 |
| 7              | non                                              | 16                                    | 7.5319                                      | 0.5524 | 52.431  |
| 8              | Total                                            | 50                                    | 7.3094                                      | 0.5099 | 211.405 |
| 9              |                                                  |                                       |                                             |        |         |
| 10             |                                                  |                                       |                                             |        |         |
| 11             |                                                  | x barre'                              | 7.2853                                      |        |         |
| 12             |                                                  |                                       |                                             |        |         |
| 13             |                                                  | A                                     | 4.9720                                      |        |         |
| 14             |                                                  | B                                     | 0.2412                                      |        |         |
| 15             |                                                  |                                       |                                             |        |         |
| 16             |                                                  | F                                     | 2.3446                                      |        |         |
| 17             |                                                  |                                       |                                             |        |         |
| 18             |                                                  | dd1                                   | $\overline{2}$                              |        |         |
| 19             |                                                  | ddl2                                  | 11.05                                       |        |         |
| 20             |                                                  |                                       |                                             |        |         |
| 21             |                                                  | $F$ 0.95(2, 11)                       | 3.9823                                      |        |         |
| 22             |                                                  |                                       |                                             |        |         |
| 23             |                                                  | $F_0.9(2, 11)$                        | 2.8595                                      |        |         |
|                |                                                  |                                       |                                             |        |         |

Fig. 1.6. ANOVA de Welch - Salaires féminins selon la garantie demandée

#### Application : garantie exigée selon le salaire féminin

Reprenons notre exemple de la garantie demandée en fonction du salaire de la chef de famille. Nous y retrouvons les conditions d'application de la technique : les effectifs conditionnels sont relativement déséquilibrés, et il y a suspicion d'hétéroscédasticité (dixit l'analyse graphique avec les boxplot).

Complétons la feuille de calcul de manière à intégrer les nouveaux calculs (Figure 1.6) :

- Le calcul des effectifs, moyennes et écarts type conditionnels nous est familier maintenant.
- Nous rajoutons une nouvelle colonne dédiée aux *ωk*. Pour la première valeur par exemple, nous avons  $\omega_1 = \frac{5}{0.4684^2} = 22.789$ . En faisant la somme, nous obtenons  $\sum_k \omega_k = 211.405$ .
- La moyenne pondérée est *x*¯ *′* = 22*.*789*×*7*.*3700+136*.*185*×*7*.*1762+52*.*431*×*7*.*5319 <sup>211</sup>*.*<sup>405</sup> = 7*.*2853
- − Nous formons la quantité A, elle est égale à  $A = \sum_{k} \omega_k (\bar{x}_k \bar{x}')^2 = 4.9720$
- $-P$ uis B, avec  $B = \sum_{k} \left( \frac{1}{n_k-1} \right) \left( 1 \frac{\omega_k}{\sum_{k} \omega_k} \right)^2 = 0.2412$
- Nous pouvons en déduire *F* = *A* 3*−*1  $1 + \frac{2 \times (3-2)}{3^2 - 1} \times B$ = 2*.*3446
- Pour obtenir le seuil critique au risque *α*, nous devons disposer des degrés de liberté, le premier  $ddl_1 = K - 1 = 3 - 1 = 2$  ne pose pas de difficultés. Le second  $ddl_2 = \nu$  demande quelques calculs supplémentaires  $\nu = \frac{3^2 - 1}{3 \times B} = 11.05$
- Le second degré de liberté étant fractionnaire, en toute rigueur nous devrions calculer le véritable seuil critique par interpolation, à l'instar de ce qui a été fait pour le test de comparaison de 2 moyennes avec variances inégales (qui est aussi de Welch d'ailleurs) (section 1.2.3). Dans notre exemple, nous simplifions quelque peu la chose en prenant directement la valeur entière la plus

<sup>13.</sup> Note : Assez curieusement, il est très dicile de trouver de la documentation concernant cette méthode sur le web. Invariablement, les moteurs de recherche nous ramènent vers la documentation du logiciel SAS.

proche du degré de liberté, soit  $\nu = 11$ . Cela nous facilitera la vie quand nous aurons à effectuer plusieurs comparaisons associées à des niveaux de signication diérents.

- Au risque  $\alpha = 5\%$ , le seuil critique est  $F_{0.95}(2, 11) = 3.9823$ . L'hypothèse nulle d'égalité des moyennes conditionnelles est compatible avec nos données.
- Si nous passons à  $\alpha = 10\%$ , le seuil critique est  $F_{0.90}(2, 11) = 2.8595$ . Nous aboutissons également à l'acceptation de *H*0, à la diérence de l'ANOVA standard qui, avec une p-value de 0*.*0758 rejetait l'hypothèse nulle (Figure 1.5). Il y a différence de comportement des tests dans ce cas.

Encore une fois, c'est un peu se compliquer la vie tout ça. Si nous avons prise sur les conditions de recueil des données, nous avons tout intérêt à produire des sous échantillons équilibrés. Nous pouvons ainsi utiliser en toute confiance l'ANOVA à 1 facteur standard, connue de tout le monde. Nous nous dispensons ainsi d'une difficulté supplémentaire lors de la présentation des résultats : avoir à expliquer les subtilités des méthodes, toujours un peu périlleuse face à des non-statisticiens.

#### 1.3.7 Que faire suite au rejet de l'hypothèse nulle ? Les comparaisons multiples

Une fois que nous avons rejeté l'hypothèse nulle d'égalité des moyennes, nous savons que 2 des moyennes au moins sont diérentes. Mais lesquelles ? Quelles sont les moyennes qui sont diérentes ? Quels sont les écarts les plus importants ? Quelles sont celles qui s'écartent signicativement d'une moyenne de référence ?

Pour répondre à ces questions, on procède aux comparaisons multiples des moyennes. Ce thème dépasse largement le propos de ce support. Il pourrait même faire l'objet d'un support à part tant le domaine est fertile. Pour notre part, nous nous contenterons de conseiller la lecture de l'excellent document en ligne du NIST - http://www.itl.nist.gov/div898/handbook/prc/section4/prc47.htm.

## Comparaison de variances

2

Les tests présentés dans le chapitre précédent (chapitre 1) sont subordonnés à l'égalité des variances conditionnelles. La vérification de cette propriété semble donc un préalable nécessaire, même si par ailleurs nous avons montré que, sous certaines conditions, les tests de comparaison de moyennes pouvaient se révéler très robustes. Lorsque ces conditions ne sont pas réunies, déterminer une diérence signicative entre les variances nous permet de choisir en connaissance de cause les procédures appropriées (sections 1.2.3 et 1.3.6).

Ce n'est pas le seul usage des tests d'égalité des variances. Comparer la variabilité dans les sousgroupes peut être la nalité intrinsèque d'une étude : comparer la variance des notes des étudiants en fonction de leur disposition dans la salle de classe (en cercle, en rangées, etc.) ; comparer la variance de la taille des pièces produites par différentes machines; etc.

De manière générale, nous considérons que *X* suit une loi normale dans ce chapitre. Certains tests sont très sensibles à cette propriété, d'autres en revanche sont plus robustes. Nous en discuterons lors de la description des techniques.

#### 2.1 Estimation de la variance et distribution

Soit la v.a. *X* distribuée normalement de paramètres  $\mathcal{N}(\mu, \sigma)$ . On veut estimer  $\sigma$  à partir d'un échantillon de taille *n*. Dans un premier temps, on considère que *µ* est connu, nous utilisons la quantité *s ′*2 pour estimer  $\sigma^2$ :

$$
s'^2 = \frac{1}{n} \sum_{i=1}^{n} (x_i - \mu)^2
$$

On montre facilement que  $\frac{ns'^2}{\sigma^2}$  suit une loi du  $\chi^2(n)$  à *n* degrés de liberté. En effet,

$$
\frac{n s'^2}{\sigma^2} = \sum_{i} (\frac{x_i - \mu}{\sigma})^2 \equiv \sum_{i=1}^n [\mathcal{N}(0, 1)]^2 \equiv \chi^2(n)
$$

Nous pouvons également écrire

Page: 25 iob: Comp Pop Tests Parametriques macro: svmono.cls date/time: 11-Jun-2013/6:32

#### 26 2 Comparaison de variances

$$
\frac{s^2}{\sigma^2} \equiv \frac{\chi^2(n)}{n}
$$

Cette configuration est purement théorique. Dans la pratique, nous devons estimer l'espérance mathématique  $\mu$  à l'aide de la moyenne empirique  $\bar{x}$ , l'estimateur sans biais de la variance s'écrit

$$
s^{2} = \frac{1}{n-1} \sum_{i=1}^{n} (x_{i} - \bar{x})^{2}
$$

On montre alors que

$$
\frac{s^2}{\sigma^2} \equiv \frac{\chi^2(n-1)}{n-1}
$$
\n(2.1)

Ce résultat est très important, nous l'utiliserons constamment dans ce chapitre. En réalité, sans y faire référence explicitement, il a été mis à contribution pour calculer les lois de statistiques des tests de comparaison des moyennes du chapitre précédent.

## 2.2 Comparaison de **2** variances - Test de Fisher

#### 2.2.1 Test d'hypothèses, statistique et région critique

Le test de comparaison de Fisher compare les variances de 2 sous populations, il confronte les hypothèses suivantes :

$$
H_0: \sigma_1^2 = \sigma_2^2
$$
  

$$
H_1: \sigma_1^2 \neq \sigma_2^2
$$

A partir des résultats de la section précédente (section 2.1), la statistique du test calcule le rapport entre les variances estimées dans chaque sous-échantillon<sup>1</sup>.

Si *F* s'éloigne significativement de la valeur 1, on peut considérer que les variances conditionnelles sont différentes. Formellement, sous  $H_0$ , il a été établi que *F* suit une loi de Fisher à  $(\nu_1, \nu_2)$  degrés de liberté <sup>2</sup> avec  $\nu_1 = n_1 - 1$  et  $\nu_2 = n_2 - 1$ . La région critique du test au risque  $\alpha$  s'écrit alors

$$
R.C.: F \le F_{\frac{\alpha}{2}}(n_1 - 1, n_2, -1) \quad \text{ou} \quad F \ge F_{1-\frac{\alpha}{2}}(n_1 - 1, n_2, -1)
$$

*F*<sub>a</sub>( $n_1$  − 1,  $n_2$  − 1) est le quantile de d'ordre *a* de la loi de Fisher à ( $n_1$  − 1,  $n_2$  − 1) degrés de liberté.

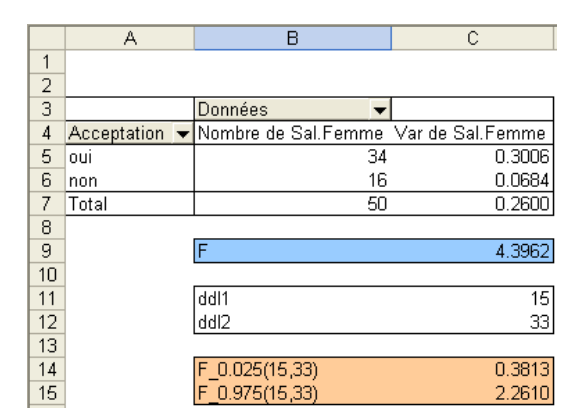

Fig. 2.1. Test d'homogénéité de 2 variances - Salaire vs. Acceptation

#### 2.2.2 Variabilité des salaires féminins selon l'acceptation du crédit

Nous avons là l'occasion de vérifier l'hypothèse d'homoscédasticité mise en avant dans nos illustrations des tests de comparaisons de moyennes. Nous voulons comparer les variances des salaires féminins selon l'acceptation du crédit (à rapprocher avec le test de comparaison de moyennes, cf. section 1.2.2).

Les calculs sont très simples, l'outil "Tableau croisé dynamique" d'EXCEL nous fournit directement les variances conditionnelles (Figure 2.1) :

- Les effectifs ne sont pas modifiés par rapport à l'analyse précédente (Figure 1.2), à savoir  $n_1 = 34$ et  $n_2 = 16$ . Nous en déduisons directement  $\nu_1 = 34 - 1 = 33$  et  $\nu_2 = 16 - 1 = 15$
- $-$  Nous obtenons  $s_1^2 = 0.3006$  et  $s_2^2 = 0.0684$
- $-$  Nous construisons le rapport  $F = \frac{0.3006}{0.0684} = 4.3962$
- $A$ u risque 5%, le seuil critique inférieur est  $F_{0.025}(15, 33) = 0.3813$ , le seuil supérieur est  $F_{0.975}(15, 33) = 0.3813$ 2*.*2610. La valeur calculée n'est pas dans l'intervalle ]0*.*3813; 2*.*2610[, on conclut au rejet de l'hypothèse nulle, les variances sont signicativement diérentes.
- Il semble donc que lors du traitement de cet exemple dans les sections consacrées aux comparaisons des moyennes (sections 1.2.2 et 1.2.3), il fallait opter pour le test adapté aux cas des variances inégales.

Remarque 3 (Obtenir les valeurs critiques de la loi de Fisher). La loi de Fisher est souvent tabulée pour les quantiles d'ordre élevé (*a* = 0*.*95*,* 0*.*975*,* 0*.*99*, . . .*). Pour obtenir le seuil inférieur, nous pouvons utiliser la propriété suivante

$$
F_a(\nu_1, \nu_2) = \frac{1}{F_{1-a}(\nu_2, \nu_1)}
$$

<sup>1.</sup> voir http://www.itl.nist.gov/div898/handbook/prc/section3/prc32.htm et http://www.itl.nist. gov/div898/handbook/eda/section3/eda359.htm

<sup>2.</sup> Bien évidemment, puisqu'il s'agit du rapport de lois de *χ* <sup>2</sup> normalisées par leurs degrés de liberté (Equation 2.1

#### 2.2.3 Robustesse et pratique du test *F* pour la comparaison de variance

Le test de comparaison de 2 variances de Fisher n'est pas robuste du tout. Un écart, même minime, de la distribution normale fausse les résultats. Il faut absolument s'assurer du caractère gaussien de *X* avant de l'utiliser. Ce qui en limite considérablement la portée. Dans la pratique, on se tournera avantageusement vers les autres techniques présentées dans ce chapitre.

Pourtant le test de Fisher est systématiquement présenté dans les ouvrages, il est également disponible dans la très grande majorité des logiciels. Peut être parce que les concepts à manipuler sont accessibles, calculer le rapport entre 2 variances est une opération très simple.

## 2.3 Comparaison de *K* variances - Test de Bartlett

#### 2.3.1 Test, statistique du test et région critique

Le test de Bartlett sert à éprouver l'homogénéité de *K* variances. C'est une généralisation du test de Fisher. Lui également repose pesamment sur la normalité des données. Un faible écart par rapport à cette propriété remet en cause fortement ses résultats, le test de Bartlett n'est absolument pas robuste <sup>3</sup> . Il n'est vraiment performant que si l'hypothèse de normalité est établie. Dans la pratique, on lui préférera les techniques présentées plus loin dans ce chapitre.

Pourtant il est très largement répandu, utilisé dans les études et disponible dans le logiciel. Peut être faut-il y voir encore une fois des raisons purement historiques. Le test de Bartlett est largement antérieur aux autres.

Les hypothèses à confronter sont :

 $H_0: \sigma_1^2 = \sigma_2^2 = \cdots = \sigma_K^2$  $H_1$ : au moins 2 variances sont différentes

La statistique du test s'écrit <sup>4</sup>

$$
T = \frac{(n - K)\ln s_p^2 - \sum_{k=1}^{K} (n_k - 1)\ln s_k^2}{1 + \frac{1}{3(K-1)} (\sum_{k=1}^{K} \frac{1}{n_k - 1} - \frac{1}{n - K})}
$$
(2.2)

Où  $s_p^2$  est l'estimateur non biaisé de  $\sigma^2$ , il s'agit de la variance intra-classes :

$$
s_p^2 = \frac{\sum_k (n_k - 1)s_k^2}{n - K}
$$

<sup>3.</sup> http://en.wikipedia.org/wiki/Bartlett's\_test

<sup>4.</sup> http://www.itl.nist.gov/div898/handbook/eda/section3/eda357.htm
Sous *H*0, *T* suit une loi du *χ* 2 (*K −* 1) à (*K −* 1) degrés de liberté. L'approximation par la loi du *χ* 2 est satisfaisante dès lors que  $n_k \geq 5$  ( $\forall k$ ) et *K* petit par rapport à *n*.

La région critique du test au risque *α* s'écrit

$$
R.C. : T \ge \chi^2_{1-\alpha}(K-1)
$$

$$
\chi^2_{1-\alpha}(K-1)
$$
 est le quantile d'ordre  $(1-\alpha)$  de la loi du  $\chi^2(K-1)$ .

Remarque 4 (Une écriture simpliée du test de Bartlett). Dans certaines références, on ne retient que le numérateur de l'équation 2.2. On sait dans ce cas que les résultats sont légèrement biaisés (voir http: //www.itl.nist.gov/div898/handbook/prc/section4/prc42.htm). Le dénominateur de l'équation 2.2 doit être compris comme un facteur de correction.

#### 2.3.2 Exemple : variance des salaires selon les garanties demandées

Reprenons notre exemple de la section 1.3.4 : nous souhaitons comparer les variances des salaires féminins selon la garantie demandée par les banques. On ne peut pas dire que l'interprétation des résultats d'une telle étude soit réellement transcendante. On dira ici qu'il s'agit d'un test préparatoire pour l'ANOVA.

|                | А               | B                                    | C          | D | E       | F      | G             |
|----------------|-----------------|--------------------------------------|------------|---|---------|--------|---------------|
| 1              |                 | Données<br>$\overline{\phantom{a}}$  |            |   |         |        |               |
| $\overline{2}$ | Garantie.Supp - | Nombre de Sal.Femme Var de Sal.Femme |            |   | $n_k-1$ | 1/n k  | $ln(s^2 - k)$ |
| 3              | caution         | 5                                    | 0.2194     |   | 4       | 0.2000 | $-1.5169$     |
| 4              | hypotheque      | 29                                   | 0.2129     |   | 28      | 0.0345 | $-1.5467$     |
| 5              | non             | 16                                   | 0.3052     |   | 15      | 0.0625 | $-1.1869$     |
| 6              | Total           | 50                                   | 0.2600     |   |         |        |               |
| 7              |                 |                                      |            |   |         |        |               |
| 8              |                 | s^2 p                                | 0.2429     |   |         |        |               |
| 9              |                 |                                      |            |   |         |        |               |
| 10             |                 | A                                    | $-66.5049$ |   |         |        |               |
| 11             |                 | B                                    | $-67.1792$ |   |         |        |               |
| 12             |                 | $A - B$                              | 0.6743     |   |         |        |               |
| 13             |                 |                                      |            |   |         |        |               |
| 14             |                 | C                                    | 1.0552     |   |         |        |               |
| 15             |                 |                                      |            |   |         |        |               |
| 16             |                 |                                      | 0.6390     |   |         |        |               |
| 17             |                 |                                      |            |   |         |        |               |
| 18             |                 | KHI-2(0.95; 2)                       | 5.9915     |   |         |        |               |
| 19             |                 |                                      |            |   |         |        |               |
| 20             |                 | p-value                              | 0.7265     |   |         |        |               |

Fig. 2.2. Test de Bartlett - Salaire vs. Garantie

Si la formule 2.2 semble rébarbative, sa mise en oeuvre dans un tableur est finalement assez simple (Figure 2.2) :

- Il nous faut une petite phase préparatoire avant de procéder aux calculs. En colonnes E, F et G, nous calculons respectivement  $n_k - 1$ ,  $\frac{1}{n_k}$  et  $\ln(s_k^2)$
- Nous pouvons calculer la variance intra-classes *s* 2 *<sup>p</sup>* = 4*×*0*.*2194+28*×*0*.*2129+15*×*0*.*3052 <sup>50</sup>*−*<sup>3</sup> = 0*.*<sup>2429</sup>
- Ensuite nous calculons la quantité *A* qui est la première partie du numérateur de l'équation 2.2, à savoir  $A = (50 - 3) \times \ln(0.2429) = -66.5049$

#### 30 2 Comparaison de variances

- Puis la seconde partie du numérateur *B* = 4*×*(*−*1*.*5169)+28*×*(*−*1*.*5467)+15*×*(*−*1*.*1869) = *−*67*.*1792
- L'écart *A − B* = 0*.*6743
- Passons maintenant au facteur de correction au dénominateur. Nous formons *C* = 1 + <sup>1</sup> 3(3*−*1) *<sup>×</sup>* ((0*.*2 + 0*.*0345 + 0*.*0625) *−* 1 50*−*3 ) = 1*.*0552. La correction est légère.
- Nous en déduisons ainsi *T* = *A−B <sup>C</sup>* = 0*.*6743 <sup>1</sup>*.*<sup>0522</sup> = 0*.*6390
- $-$  A partir de la loi du  $\chi^2$ , nous obtenons le seuil critique du test pour un risque α :  $\chi^2_{0.95}(3-1) =$ 5*.*9915. Nous sommes dans la région d'acceptation de *H*0, les variances ne sont pas signicativement diérentes d'un groupe à l'autre.
- La probabilité critique (p-value = 0*.*7265) aboutit bien évidemment à la même conclusion.

# 2.4 Comparaison de *K* variances - Test de Cochran et test de Hartley

Les tests qui viennent cumulent les désavantages. Néanmoins, nous les présentons car on les retrouve parfois dans les études et ils sont disponibles dans les logiciels. Il faut donc les connaître pour ne pas être pris au dépourvu si nous les rencontrons. Leur utilisation n'est pas vraiment conseillée.

Deux conditions doivent être réunies pour utiliser ces tests : la distribution sous-jacente de *X* doit être normale, les procédures sont peu robustes par rapport à cette hypothèse; les effectifs doivent être parfaitement équilibrés c.-à-d.  $n_1 = n_2 = \ldots = n_K = m$ . Une contrainte supplémentaire vient se rajouter : les statistiques de test ne suivent pas une loi de probabilité d'usage courant, elles sont tabulées spécifiquement.

#### Test de Hartley (ou Test Fmax)

La statistique du test repose sur le rapport entre la plus grande variance et la plus petite variance conditionnelle

$$
H=\frac{\hat{\sigma}_{max}^2}{\hat{\sigma}_{min}^2}
$$

La région critique du test au niveau de signification  $\alpha$  est définie comme suit

$$
H \ge H_{1-\alpha}(K, m-1)
$$

Où le seuil critique  $H_{1-\alpha}(K, m-1)$  est lue dans une table spécifique,où *K* et  $m-1$  sont les degrés de liberté <sup>5</sup> .

<sup>5.</sup> Voir par exemple http://www.gseis.ucla.edu/courses/help/fmax.html pour un risque  $\alpha = 5\%$ 

#### Test de Cochran

Le test de Cochran utilise le rapport entre la variance conditionnelle maximale et la somme non pondérée des variances :

$$
C=\frac{\hat{\sigma}_{max}^2}{\sum_k \hat{\sigma}_k^2}
$$

La région critique s'écrit

$$
C \geq C_{1-\alpha}(K,m-1)
$$

Où le seuil critique *C*<sup>1</sup>*−<sup>α</sup>*(*K, m −* 1), avec *K* et *m −* 1 les degrés de liberté, est lue dans une table spécifique (Voir [6], Table 5, pour les risques  $\alpha = 0.05$  et  $\alpha = 0.01$ ).

### 2.5 Comparaison de *K* variances - Test de Levene

## 2.5.1 Principe, statistique de test, région critique

Le test de Levene est une alternative crédible du test de Bartlett (et de Fisher). Il est robuste c.-à-d. il est moins sensible à un écart par rapport à l'hypothèse de normalité. De fait, si la distribution sous jacente de *X* n'est pas gaussienne : il aura moins tendance à détecter des faux positifs (conclure à l'inégalité des variances alors que l'hypothèse nulle est vraie) ; et il sera plus apte à détecter les vrais positifs (conclure à juste titre à l'inégalité des variances) <sup>6</sup> .

Pour tester l'homogénéité des variances dans *K* groupes, le test de Levene procède en 2 temps. Une transformation des variables est tout d'abord opérée, nous calculons

$$
z_{ik} = |x_{ik} - \bar{x}_k| \tag{2.3}
$$

où *x*¯*<sup>k</sup>* est la moyenne des valeurs dans le sous-échantillon *Ωk*.

Puis, dans un second temps, la statistique *W* est calculée

$$
W = \frac{(n - K)\sum_{k=1}^{K} n_k (\bar{z}_k - \bar{z})^2}{(K - 1)\sum_{k=1}^{K} \sum_{i=1}^{n_k} (z_{ik} - \bar{z}_k)^2}
$$
(2.4)

A y regarder de plus près, nous nous rendons compte qu'il s'agit là du rapport entre les carrés moyens expliqués et les carrés moyens résiduels calculés sur les valeurs *zik* : le test de Levene est donc une analyse de variance sur la variable transformée.

Sous *H*0, *W* suit une loi de Fisher à (*K −* 1*, n − K*) degrés de liberté. La région critique au risque *α* est dénie tout naturellement de la manière suivante :

$$
R.C.: W \ge F_{1-\alpha}(K-1, n-K)
$$

Avec  $F_{1-\alpha}(K-1,n-K)$  est le quantile d'ordre  $(1-\alpha)$  de la loi de Fisher.

<sup>6.</sup> http://www.itl.nist.gov/div898/handbook/eda/section3/eda35a.htm

#### 32 2 Comparaison de variances

#### 2.5.2 Application sur la variance des salaires selon la garantie

La mise en oeuvre du test de Levene dans un tableur demande une petite préparation. Nous devons notamment calculer les données transformées *zik*. Par la suite, nous retrouvons le schéma de l'ANOVA avec les calculs des effectifs et moyennes conditionnelles, la somme des carrés des écarts, etc. (Figure 2.3).

|                | A | B            | $\overline{C}$       | D | E            | F                 | G          | H        |
|----------------|---|--------------|----------------------|---|--------------|-------------------|------------|----------|
| $\mathbf{1}$   |   |              |                      |   |              |                   |            |          |
| $\overline{2}$ |   | Sal.Femme    | <b>Garantie.Supp</b> |   |              | caution           | hypotheque | non      |
| $\overline{3}$ |   | 7.49         | caution              |   | moyenne.cond | 7.37              | 7.18       | 7.53     |
| $\overline{4}$ |   | 7.39         | caution              |   |              |                   | ż          |          |
| 5              |   | 8.07         | caution              |   |              | 0.12              | 0.5437931  | 0.431875 |
| 6              |   | 7.05         | caution              |   |              | 0.02              | 0.4162069  | 0.281875 |
| 7              |   | 6.85         | caution              |   |              | 0.7               | 0.6662069  | 0.061875 |
| 8              |   | 7.72         | hypotheque           |   |              | 0.32              | 0.2462069  | 0.478125 |
| 9              |   | 6.76         | hypotheque           |   |              | 0.52              | 0.3337931  | 0.091875 |
| 10             |   | 6.51         | hypotheque           |   |              |                   | 0.5762069  | 0.058125 |
| 11             |   | 6.93         | hypotheque           |   |              |                   | 0.3862069  | 0.281875 |
| 12             |   | 7.51         | hypotheque           |   |              |                   | 0.3237931  | 0.238125 |
| 13             |   | 6.60         | hypotheque           |   |              |                   | 0.1162069  | 1.131875 |
| 14             |   | 6.79         | hypotheque           |   |              |                   | 0.1137931  | 0.001875 |
| 15             |   | 7.50         | hypotheque           |   |              |                   | 0.2037931  | 0.408125 |
| 16             |   | 7.06         | hypotheque           |   |              |                   | 0.5137931  | 0.388125 |
| 17             |   | 7.29         | hypotheque           |   |              |                   | 0.3162069  | 1.048125 |
| 18             |   | 7.38         | hypotheque           |   |              |                   | 0.5937931  | 0.371875 |
| 19             |   | 7.69         | hypotheque           |   |              |                   | 0.0362069  | 0.758125 |
| 20             |   | 6.86         | hypotheque           |   |              |                   | 1.1462069  | 0.721875 |
| 21             |   | 7.77         | hypotheque           |   |              |                   | 0.6037931  |          |
| 22             |   | 7.14         | hypotheque           |   |              |                   | 0.9437931  |          |
| 23             |   | 6.03         | hypotheque           |   |              |                   | 0.0562069  |          |
| 24             |   | 7.78         | hypotheque           |   |              |                   | 0.0237931  |          |
| 25             |   | 8.12         | hypotheque           |   |              |                   | 0.0237931  |          |
| 26             |   | 7.12         | hypotheque           |   |              |                   | 0.6737931  |          |
| 27             |   | 7.20         | hypotheque           |   |              |                   | 0.6062069  |          |
| 28             |   | 7.20         | hypotheque           |   |              |                   | 0.2062069  |          |
| 29             |   | 7.85         | hypotheque           |   |              |                   | 0.2162069  |          |
| 30             |   | 6.57         | hypotheque           |   |              |                   | 0.0662069  |          |
| 31             |   | 6.97         | hypotheque           |   |              |                   | 0.0637931  |          |
| 32             |   | 6.96         | hypotheque           |   |              |                   | 0.1137931  |          |
| 33             |   | 7.11         | hypotheque           |   |              |                   | 0.0162069  |          |
| 34             |   | 7.24         | hypotheque           |   |              |                   |            |          |
| 35             |   | 7.29         | hypotheque           |   | n k          | 5                 | 29         | 16       |
| 36             |   | 7.16         | hypotheque           |   | z barre k    | 0.3360            | 0.3499     | 0.4221   |
| 37             |   | 7.10         | non                  |   | somme.carrés | 0.3131            | 2.4126     | 1.7266   |
| 38             |   | 7.25         | non                  |   |              |                   |            |          |
| 39             |   | 7.47         | non                  |   |              |                   |            |          |
| 40             |   | 8.01         | non                  |   |              | barre<br>z        | 0.3716     |          |
| 41             |   | 7.44         | non                  |   |              |                   |            |          |
| 42             |   | 7.59         | non                  |   |              | A<br>B            | 0.0609     |          |
| 43             |   | 7.25         | non                  |   |              |                   | 4.4524     |          |
| 44             |   | 7.77         | non                  |   |              |                   |            |          |
| 45<br>46       |   | 6.40         | non                  |   |              | w                 | 0.3212     |          |
|                |   | 7.53         | non                  |   |              |                   |            |          |
| 47<br>48       |   | 7.94<br>7.92 | non                  |   |              | ddl1              | 2<br>47    |          |
| 49             |   | 8.58         | non                  |   |              | ddl2              |            |          |
| 50             |   | 7.16         | non                  |   |              | $F = 0.95(2, 47)$ | 3.1951     |          |
| 51             |   | 8.29         | non                  |   |              |                   |            |          |
| 52             |   | 6.81         | non<br>non           |   |              | p-value           | 0.7269     |          |
|                |   |              |                      |   |              |                   |            |          |

Fig. 2.3. Test de Levene - Salaire vs. Garantie

Détaillons cela :

- Tout d'abord, les données ont été triées selon la variable "Garantie.Sup" afin d'en faciliter la lecture (colonnes B et C).
- Nous calculons les moyennes conditionnelles des  $\bar{x}_k$  que nous utilisons pour centrer les données à l'intérieur des sous-échantillons. Nous avons  $\bar{x}_1 = 7.37$ ,  $\bar{x}_2 = 7.18$  et  $\bar{x}_3 = 7.53$ . En colonne F, G et H (ligne 5 à ligne 33), nous formons les séries *zik* selon la formule 2.3.
- − Pour chaque sous échantillon, nous calculons  $n_k$  (F35 à H35),  $\bar{z}_k$  (F36 à H36) et  $\sum_{i=1}^{n_k} (z_{ik} \bar{z}_k)^2$ (F37 à H37). Ainsi, pour la première modalité "garantie = caution", nous avons  $n_1 = 5$ ,  $\bar{z}_1 = 0.3360$ et  $\sum_{i=1}^{5} (z_{i1} - \bar{z}_1)^2 = 0.3131$
- La moyenne marginale des  $z_{ik}$  est  $\bar{z} = 0.3716$
- *−* Nous formons la quantité  $A = \sum_{k=1}^{K} n_k (\bar{z}_k \bar{z})^2 = 5 \times (0.3360 0.3716)^2 + 29 \times (0.3499 0.3716)^2 +$  $16 \times (0.4221 - 0.3716)^2 = 0.0609$
- − Puis la quantité  $B = \sum_{k=1}^{K} \sum_{i=1}^{n_k} (z_{ik} \bar{z}_k)^2 = 0.3131 + 2.4126 + 1.7266 = 4.4524$
- Reste à former le rapport pour obtenir la statistique de Levene

$$
W = \frac{(50-3) \times A}{(3-1) \times B} = \frac{(50-3) \times 0.0609}{(3-1) \times 4.4524} = 0.3212
$$

- Au risque  $\alpha = 5\%$ , nous le comparons au seuil critique  $F_{0.95}(2, 47) = 3.1951$
- Manifestement, les variances sont identiques dans les sous-groupes.
- $-La$  probabilité critique (p-value  $= 0.7269$ ) confirme cela.

Nous remarquerons la similitude des résultats avec ceux du test de Bartlett (concernant la p-value du test principalement). La normalité des données étant crédible selon les tests réalisés en annexe ??, les résultats sont proches, c'est assez logique. Dans le cas contraire, distributions non gaussiennes, les résultats peuvent être très diérents voire contradictoires. On privilégiera alors systématiquement le test de Levene.

# 2.6 Comparaison de *K* variances - Test de Brown-Forsythe

#### 2.6.1 Principe, statistique de test, région critique

Le test de Brown-Forsythe est une généralisation du test de Levene. Il en précise les conditions de robustesse. En effet, la formule de transformation de données  $z_{ik}$  est mise en relation avec les caractéristiques des distributions<sup>7</sup>:

 $-$  La transformation originelle n'est vraiment performante que si X est symétrique, avec une queue de distribution modérée. On prendra alors

$$
z_{ik} = |x_{ik} - \bar{x}_k|
$$

 Lorsque la distribution est à queue lourde (loi de Cauchy par exemple), nous aurons intérêt à utiliser un autre type de transformation

$$
z_{ik} = |x_{ik} - \bar{x}'_{k}|
$$

où  $\bar{x}'_k$  est la moyenne des données comprises entre le quantile d'ordre 0.05 et le quantile d'ordre 0*.*95. En d'autres termes, la moyenne des données pour lesquelles nous aurons retiré 5% des valeurs les plus basses, et 5% des valeurs les plus élevées. L'idée bien entendu est de lisser les données en retirant les valeurs extrêmes, la moyenne n'en sera que plus robuste.

<sup>7.</sup> http://www.itl.nist.gov/div898/handbook/eda/section3/eda35a.htm

34 2 Comparaison de variances

 $-$  Lorsque la distribution est asymétrique à gauche  $(\chi^2(4)$  par exemple). On aura intérêt à passer par une autre transformation

$$
z_{ik} = |x_{ik} - \tilde{x}_k|
$$

où  $\tilde{x}_k$  est la médiane conditionnelle.

Lorsque nous n'avons pas de connaissances précises sur les distributions, cette transformation est conseillée. Elle réalise le meilleur compromis quelle que soit la distribution sous-jacente de *X*. C'est la procédure à utiliser en priorité pour tester l'homogénéité des variances dans un contexte générique.

#### 2.6.2 Application sur la variance des salaires selon la garantie

Sur les mêmes données que précédemment, comparer la variance des salaires féminins selon la garantie, nous mettons en oeuvre la variante de Brown-Forsythe basée sur la médiane. L'organisation de la feuille de calcul (Figure 2.4) est exactement la même que celle du test de Levene (section 2.5.2), à la diérence que nous utilisons la médiane pour transformer les données (cellules F3 à H3) :  $\tilde{x}_1 = 7.39, \tilde{x}_2 = 7.16$  et  $\tilde{x}_3 = 7.50.$ 

Au final, nous obtenons  $W = 0.3268$  avec une probabilité critique (p-value  $= 0.7229$ ). Les résultats de cette variante sont très proches de ceux du test de Levene et du test de Bartlett sur nos données.

Dans notre contexte, la répartition de la variable d'intérêt étant compatible avec la loi normale, le test de Bartlett est certainement le plus approprié. Pourtant, on remarquera que les autres méthodes, censées plus performantes pour les autres types de distributions (asymétriques ou à queue lourde) ne s'effondrent pas et donnent des résultats cohérents. Ce qui milite encore une fois pour leur utilisation, notamment la variante de Brown-Forsythe basée sur la médiane conditionnelle, quelle que soit la loi sous-jacente des données.

### 2.6.3 Une autre variante - Le test de O'Brien

Le test de O'Brien est une autre variante du test de Levene. Encore une fois, il s'agit de convertir les données de manière à ce qu'elles reflètent la variabilité des valeurs originelles <sup>8</sup>. Puis, comme dans le test de Levene, pour détecter l'hétérogénéité des variances, nous réalisons une comparaison de moyennes (ANOVA) sur les valeurs transformées.

Son principal intérêt est que la transformation est paramétrée. Nous disposons d'un outil supplémentaire pour améliorer l'adéquation du test avec la véritable nature des données.

Les valeurs  $z_{ik}$  sont maintenant définies comme suit :

$$
z_{ik} = \frac{(\omega + n_k - 2)n_k(x_{ik} - \bar{x}_k)^2 - \omega s_k^2(n_k - 1)}{(n_k - 1)(n_k - 2)}
$$
(2.5)

<sup>8.</sup> http://www.utd.edu/~herve/Abdi-OBrien2007-pretty.pdf

|                | Α | В         | C             | D | Ε            | F                | G              | Η      |
|----------------|---|-----------|---------------|---|--------------|------------------|----------------|--------|
| $\mathbf{1}$   |   |           |               |   |              |                  |                |        |
| $\overline{2}$ |   | Sal.Femme | Garantie.Supp |   |              | caution          | hypotheque     | non    |
| 3              |   | 7.49      | caution       |   | mediane.cond | 7.39             | 7.16           | 7.50   |
| 4              |   | 7.39      | caution       |   |              |                  | z              |        |
| 5              |   | 8.07      | caution       |   |              | 0.1              | 0.56           | 0.4    |
| 6              |   | 7.05      | caution       |   |              | 0                | 0.4            | 0.25   |
| 7              |   | 6.85      | caution       |   |              | 0.68             | 0.65           | 0.03   |
| 8              |   | 7.72      | hypotheque    |   |              | 0.34             | 0.23           | 0.51   |
| 9              |   | 6.76      | hypotheque    |   |              | 0.54             | 0.35           | 0.06   |
| 10             |   | 6.51      | hypotheque    |   |              |                  | 0.56           | 0.09   |
| 11             |   | 6.93      | hypotheque    |   |              |                  | 0.37           | 0.25   |
| 12             |   | 7.51      | hypotheque    |   |              |                  | 0.34           | 0.27   |
| 13             |   | 6.60      | hypotheque    |   |              |                  | 0.1            | 1.1    |
| 14             |   | 6.79      | hypotheque    |   |              |                  | 0.13           | 0.03   |
| 15             |   | 7.50      | hypotheque    |   |              |                  | 0.22           | 0.44   |
| 16             |   | 7.06      | hypotheque    |   |              |                  | 0.53           | 0.42   |
| 17             |   | 7.29      | hypotheque    |   |              |                  | 0.3            | 1.08   |
| 18             |   | 7.38      | hypotheque    |   |              |                  | 0.61           | 0.34   |
| 19             |   | 7.69      | hypotheque    |   |              |                  | 0.02           | 0.79   |
| 20             |   | 6.86      | hypotheque    |   |              |                  | 1.13           | 0.69   |
| 21             |   | 7.77      | hypotheque    |   |              |                  | 0.62           |        |
| 22             |   | 7.14      | hypotheque    |   |              |                  | 0.96           |        |
| 23             |   | 6.03      | hypotheque    |   |              |                  | 0.04           |        |
| 24             |   | 7.78      | hypotheque    |   |              |                  | 0.04           |        |
| 25             |   | 8.12      | hypotheque    |   |              |                  | 0.04           |        |
| 26             |   | 7.12      | hypotheque    |   |              |                  | 0.69           |        |
| 27             |   | 7.20      | hypotheque    |   |              |                  | 0.59           |        |
| 28             |   | 7.20      | hypotheque    |   |              |                  | 0.19           |        |
| 29             |   | 7.85      | hypotheque    |   |              |                  | 0.2            |        |
| 30             |   | 6.57      | hypotheque    |   |              |                  | 0.05           |        |
| 31             |   | 6.97      | hypotheque    |   |              |                  | 0.08           |        |
| 32             |   | 6.96      | hypotheque    |   |              |                  | 0.13           |        |
| 33             |   | 7.11      | hypotheque    |   |              |                  | 0              |        |
| 34             |   | 7.24      | hypotheque    |   |              |                  |                |        |
| 35             |   | 7.29      | hypotheque    |   | n k          | 5                | 29             | 16     |
| 36             |   | 7.16      | hypotheque    |   | z barre k    | 0.3320           | 0.3493         | 0.4219 |
| 37             |   | 7.10      | non           |   | somme.carrés | 0.3285           | 2.4316         | 1.7460 |
| 38             |   | 7.25      | non           |   |              |                  |                |        |
| 39             |   | 7.47      | non           |   |              |                  |                |        |
| 40             |   | 8.01      | non           |   |              | z<br>barre       | 0.3708         |        |
| 41             |   | 7.44      | non           |   |              |                  |                |        |
| 42             |   | 7.59      | non           |   |              | А                | 0.0627         |        |
| 43             |   | 7.25      | non           |   |              | B                | 4.5061         |        |
| 44             |   | 7.77      | non           |   |              |                  |                |        |
| 45             |   | 6.40      | non           |   |              | lw               | 0.3268         |        |
| 46             |   | 7.53      | non           |   |              |                  |                |        |
| 47             |   | 7.94      | non           |   |              | ddl1             | $\overline{2}$ |        |
| 48             |   | 7.92      | non           |   |              | ddl2             | 47             |        |
| 49             |   | 8.58      | non           |   |              |                  |                |        |
| 50             |   | 7.16      | non           |   |              | F.<br>0.95(2,47) | 3.1951         |        |
| 51             |   | 8.29      | non           |   |              |                  |                |        |
| 52             |   | 6.81      | non           |   |              | <b>b-value</b>   | 0.7229         |        |

2.6 Comparaison de *K* variances - Test de Brown-Forsythe 35

Fig. 2.4. Test de Brown-Forsythe - Salaire vs. Garantie

Nous pouvons fixer la valeur de  $\omega$ . Les auteurs proposent la valeur  $\omega = 0.5$  par défaut (voir par exemple [7], page 227). Mais nous pouvons faire mieux en la modulant de manière à ce que les caractéristiques de la distribution des *zik* concorde avec celles de la variable originelle *X*.

Au nal, il semble que le choix de *ω* ne soit pas très décisif. Le test de O'Brien d'ailleurs n'est pas plus performant que les autres variantes du test de Levene<sup>9</sup>.

<sup>9.</sup> Voir http://v8doc.sas.com/sashtml/stat/chap30/sect37.htm

# Comparaison de proportions

3

#### 3.1 Comparaison de **2** proportions

Dans ce chapitre, nous considérons que *X* est binaire, dénie dans *{*1; 0*}*. Elle prend la valeur 1 lorsque l'individu possède la caractéristique qui nous intéresse. Bien évidemment, la variable *X* ne peut pas être gaussienne, néanmoins nous restons dans un cadre paramétrique car *X* est distribuée selon une loi de Bernoulli *B*(1*, p*) où *p* est la paramètre que nous manipulons. La connaissance de *p* dénit totalement la distribution. Lors des tests de comparaisons, ce sont les estimations de *p* dans chaque sous échantillon que nous confronterons.

# 3.1.1 Estimation et distribution

Nous disposons d'un échantillon de taille *n*, les individus sont tirés de manière indépendante. La statistique *S*

$$
S = \sum_{i=1}^{n} x_i
$$

suit une loi binomiale de paramètres  $\mathcal{B}(n, p)$ , d'espérance  $E(S) = np$  et de variance  $\sigma_S^2 = np(1-p)$ . Lorsque *n* est suffisamment élevé, le théorème central limite s'applique, *S* tend vers la loi normale. En pratique, on juge que l'approximation est bonne dès que  $np(1 - p) > 9$  (voir [5], page 264).

Un estimateur sans biais de *p* est la fréquence observée

$$
f = \frac{S}{n}
$$

avec cette fois-ci  $E(f) = p$  et  $\sigma_f^2 = \frac{p(1-p)}{n}$ .

En y regardant de plus près, on constate que *f* est une moyenne calculée sur une variable codée 0*/*1. Toujours sous les conditions ci-dessus, la distribution de *f* est asymptotiquement gaussienne

$$
f \cong \mathcal{N}\left(p, \sqrt{\frac{p(1-p)}{n}}\right)
$$

Nous utiliserons abondamment ces résultats dans les sections consacrées aux tests.

#### 38 3 Comparaison de proportions

#### 3.1.2 Test de comparaison, statistique du test et région critique

Nous disposons de 2 échantillons *Ω*<sup>1</sup> et *Ω*2, nous souhaitons savoir si la proportion des individus portant le caractère étudié est la même dans les sous populations. Auquel cas, les populations sont homogènes du point de vue de la variable d'intérêt. Les hypothèses à confronter sont

$$
H_0: p_1 = p_2
$$

$$
H_1: p_1 \neq p_2
$$

Nous formons la statistique *D* = *f*<sup>1</sup> *− f*2. A la lumière de la section précédente, elle suit asymptotiquement une loi normale d'espérance

$$
E(D) = p_1 - p_2
$$

Et de variance

$$
V(D) = \frac{p_1(1-p_1)}{n_1} + \frac{p_2(1-p_2)}{n_2}
$$

Sous  $H_0: p_1 = p_2 = p$ , la proportion est la même dans les sous-populations, les caractéristiques deviennent  $E(D) = 0$  et

$$
V(D) = p(1-p)(\frac{1}{n_1} + \frac{1}{n_2})
$$

Il ne reste plus qu'à passer aux estimations des proportions *p* à partir des fréquences *f*. Pour les fréquences conditionnelles, nous produisons

$$
\hat{p}_k = f_k = \frac{1}{n_k} \sum_{i=1}^{n_k} x_{ik}
$$

Et pour la fréquence globale,

$$
\hat{p} = f = \frac{n_1 f_1 + n_2 f_2}{n_1 + n_2}
$$

#### Statistique du test

Sous  $H_0$ , et lorsque  $n_1$  et  $n_2$  sont suffisamment élevés, la statistique du test  $U$  suit une loi normale centrée réduite :

$$
U = \frac{D}{\hat{\sigma}_D} = \frac{f_1 - f_2}{\sqrt{f(1 - f)(\frac{1}{n_1} + \frac{1}{n_2})}}
$$
(3.1)

## Région critique

Pour un test bilatéral au risque *α*, l'hypothèse nulle est rejetée lorsque

$$
R.C.: |U| \ge u_{1-\frac{\alpha}{2}}
$$

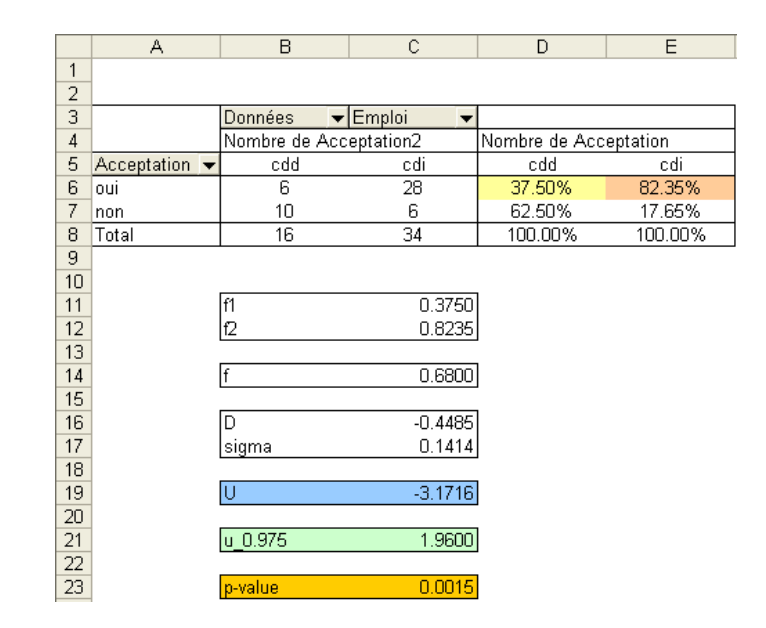

# 3.1.3 Un exemple numérique : proportion de l'acceptation selon le type d'emploi

Fig. 3.1. Comparaison des proportions - Acceptation selon emploi

Toujours à partir de notre fichier de travail (Figure 0.1), nous souhaitons savoir si la proportion des dossiers acceptés est diérent selon le type d'emploi de la personne de référence du dossier. Avec l'outil "Tableaux croisés dynamiques", nous obtenons à la fois les effectifs et les proportions (Figure 3.1). Nous observons ainsi :

- La première sous-population est dénie par les individus en "cdd", la seconde en "cdi".
- Les effectifs respectifs des personnes en "cdd" et "cdi" sont  $n_1 = 16$  et  $n_2 = 34$
- Le nombre de personnes ayant été accepté parmi les "cdd" (resp. "cdi") est de 6 parmi 16 (resp. 28 parmi 34), la fréquence observée est  $f_1 = \frac{6}{16} = 0.3750$  (resp.  $f_2 = 0.8235$ )
- La fréquence de "Acceptation" globalement, dans les 2 sous-échantillons, est  $f = \frac{16 \times 0.3750 + 34 \times 0.8235}{16+34}$ 0*.*6800
- Nous pouvons en déduire *D* = 0*.*3750 *−* 0*.*8235 = *−*0*.*4485, l'estimation de son écart type *σ*ˆ*<sup>D</sup>* =  $\sqrt{0.68(1-0.68)(\frac{1}{16} + \frac{1}{34})}$  = 0.1414 et la statistique du test *U* =  $\frac{-0.4485}{0.1414}$  = −3.1716
- Le seuil critique au risque 5% pour un test bilatéral est *u*<sup>1</sup>*<sup>−</sup> <sup>α</sup>* 2 = 1*.*96. Puisque nous sommes dans la zone de rejet *|U|* = 3*.*1716 *> u*<sup>1</sup>*<sup>−</sup> <sup>α</sup>* 2 = 1*.*96, nous concluons que la probabilité d'acceptation du crédit est diérent selon le type d'emploi de la personne de référence.
- La p-value du test (0*.*0015) est cohérente avec à cette conclusion.

Au final, nous dirons qu'il faut quand même être très circonspect par rapport à cet exemple. Le faible effectif, surtout  $(n_1 = 16)$ , rend l'approximation normale un peu (beaucoup) hasardeuse.

# 3.2 Test d'homogénéité du *χ* **<sup>2</sup>** pour **2** populations

#### 3.2.1 Position du problème, statistique du test et région critique

Ce test est d'une certaine manière une généralisation du test de proportion. Nous considérons maintenant que *X* est une variable discrète prenant *R* valeurs : *X* peut être une variable catégorielle, une variable ordinale ou une variable continue découpée en intervalles. Le test est non paramétrique, peu importe la distribution sous-jacente de *X*.

Nous souhaitons vérifier si la distribution de X est la même dans les deux sous populations. Soit  $p_{r/k}$ la probabilité d'obtenir  $X = r$  dans la sous-population k, l'hypothèse nulle du test s'écrit :

$$
H_0: p_{r/1} = p_{r/2}, \quad \forall r
$$

On sert pour cela des échantillons  $\Omega_1$  et  $\Omega_2$ . Nous noterons  $o_{rk}$  le nombre d'observations  $X = r$  dans l'échantillon *Ωk*. La statistique du test(voir [2], pages 314 et 315) s'écrit

$$
\chi_{obs}^2 = n_1 n_2 \sum_{r=1}^{R} \frac{\left(\frac{o_{r1}}{n_1} - \frac{o_{r2}}{n_2}\right)^2}{o_{r1} + o_{r2}}
$$
\n(3.2)

On remarquera que le rapport  $\frac{o_{rk}}{n_k}$  est la proportion du caractère  $X = r$  dans le sous échantillon *k* c.-à-d.  $\hat{p}_{r/k} = \frac{o_{rk}}{n_k}$ . Sous *H*0,  $\chi^2_{obs}$  suit asymptotiquement une loi du  $\chi^2$  à  $(R-1)$  degrés de liberté.

La région critique du test pour un niveau de signication *α* s'écrit

$$
R.C.:\chi^2_{obs} \ge \chi^2_{1-\alpha}(R-1)
$$

 $χ$ <sup>2</sup><sub>*1*−*α*</sub>(*R* − 1) est le quantile d'ordre 1 − *α* de la loi du  $χ$ <sup>2</sup>(*R* − 1).

#### 3.2.2 Un exemple numérique : distribution de l'acceptation selon le type d'emploi

Réitérons notre exemple de test de comparaison de proportions (section 3.1.3) en l'appréhendant sous l'angle du test de comparaison de distributions. Nous souhaitons savoir si la proportion des acceptation et refus de crédit sont les mêmes selon le type d'emploi. Le tableau croisé dynamique initial est le même (Figure 3.1), les ratios calculés sont diérents pour obtenir la nouvelle statistique du test (Figure 3.2) :

- − A partir des distributions conditionnelles, nous formons  $A = \frac{(0.3750 0.8235)^2}{6 + 28} + \frac{(0.625 0.1765)^2}{10 + 6}$  $\frac{0.2012}{34} + \frac{0.2012}{16} = 0.0185$
- $-$  Nous en déduisons  $\chi^2_{obs} = 16 \times 34 \times 0.0185 = 10.0589$
- Le nombre de degrés de liberté est *R −* 1 = 2 *−* 1 = 1. La loi du *χ* <sup>2</sup> nous fournit le seuil critique  $\chi_{0.95}^2(1) = 3.8415$
- Au risque  $\alpha = 5\%$ , nous concluons que les disparités entre les proportions ne sont pas dues au hasard, aux fluctuations d'échantillonnage. Il y a véritablement un différence de comportement dans les 2 sous populations.

|                | A                                | B                      | C                                                        | D                     | E       | F | G                  | H                  |              |
|----------------|----------------------------------|------------------------|----------------------------------------------------------|-----------------------|---------|---|--------------------|--------------------|--------------|
| 4              |                                  |                        |                                                          |                       |         |   |                    |                    |              |
| $\overline{2}$ |                                  |                        |                                                          |                       |         |   |                    |                    |              |
| 3              |                                  | Données                | $\blacktriangleright$ Emploi<br>$\overline{\phantom{0}}$ |                       |         |   |                    |                    |              |
| 4              |                                  | Nombre de Acceptation2 |                                                          | Nombre de Acceptation |         |   |                    |                    |              |
| 5              | Acceptation $\blacktriangledown$ | cdd                    | cdi                                                      | cdd                   | cdi     |   | Ecart <sub>1</sub> | Ecart <sup>2</sup> | Eff.Marginal |
| 6              | loui                             | 6                      | 28                                                       | 37.50%                | 82.35%  |   | $-0.4485$          | 0.2012             | 34           |
| 7              | non                              | 10                     | 6                                                        | 62.50%                | 17.65%  |   | 0.4485             | 0.2012             | 16           |
| 8              | Total                            | 16                     | 34                                                       | 100.00%               | 100.00% |   |                    |                    |              |
| 9              |                                  |                        |                                                          |                       |         |   |                    |                    |              |
| 10             |                                  |                        |                                                          |                       |         |   |                    |                    |              |
| 11             |                                  | А                      | 0.0185                                                   |                       |         |   |                    |                    |              |
| 12             |                                  | chi^2 obs              | 10.0589                                                  |                       |         |   |                    |                    |              |
| 13             |                                  |                        |                                                          |                       |         |   |                    |                    |              |
| 14             |                                  | lbb                    |                                                          |                       |         |   |                    |                    |              |
| 15             |                                  | chi^2 0.95(1)          | 3.8415                                                   |                       |         |   |                    |                    |              |
| 16             |                                  |                        |                                                          |                       |         |   |                    |                    |              |
| 17             |                                  | p-value                | 0.0015                                                   |                       |         |   |                    |                    |              |

3.2 Test d'homogénéité du  $\chi^2$  pour 2 populations 41

Fig. 3.2. Comparaison des distributions - Acceptation selon emploi

L'intérêt de cet exemple est que nous pouvons faire le parallèle avec les résultats de la comparaison des proportions (section 3.1.3). Les résultats doivent être équivalents.

Rappelons la relation entre la loi normale et la loi du  $\chi^2$ , dans notre cas nous savons que  $[\mathcal{N}(0,1)]^2 \equiv$ *χ* 2 (1). La statistique du test précédent *U* = *−*3*.*1716 suit une loi normale, lorsque nous la passons au carré  $U^2 = (3.1716)^2 = 10.0589$ , exactement la valeur de la statistique obtenue dans la seconde approche  $\chi^2_{obs} = 10.0589.$ 

Pour le cas particulier  $(R = 2)$ , les deux approches sont totalement équivalentes.

# 3.2.3 Un exemple numérique : distribution de la garantie selon le type d'emploi

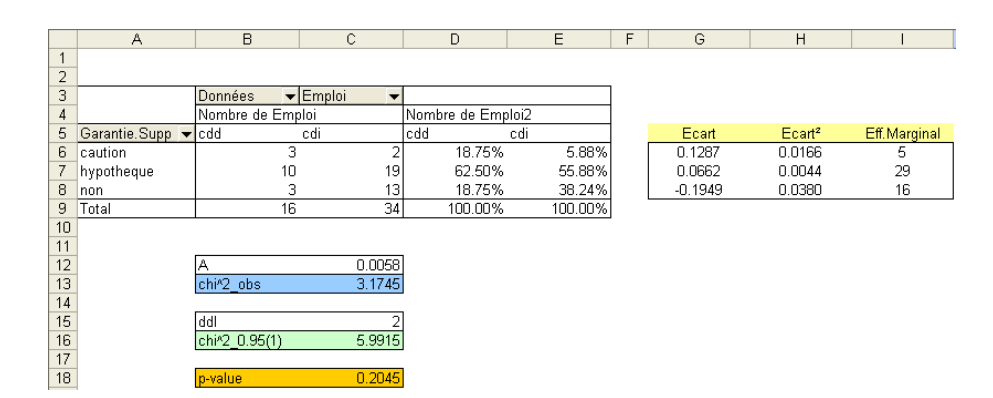

Fig. 3.3. Comparaison des distributions - Garantie supplémentaire selon emploi

L'avantage du test d'homogénéité des distributions est que nous pouvons appréhender les cas (*R >* 2). Nous voulons cette fois-ci comparer la structure de la garantie supplémentaire apportée par les demandeurs de crédit selon le type d'emploi de la personne de référence : ici, *R* = 3.

Toujours avec l'outil "Tableaux croisés dynamiques" d'Excel, nous élaborons le tableau des effectifs et des distributions conditionnelles (Figure 3.3) :

- 42 3 Comparaison de proportions
	- Mis à part le fait que nous avons *R* = 3 lignes dans le tableau croisé dynamique, la structure de la feuille de calcul est exactement la même. Ainsi  $A = \frac{(0.1875 - 0.0588)^2}{3+2} + \frac{(0.6250 - 0.5588)^2}{10+19}$  $\frac{(0.1875 - 0.3824)^2}{3+13} = \frac{0.0166}{5} + \frac{0.0044}{19} + \frac{0.0380}{16} = 0.0058$
	- $-$  Nous en déduisons  $\chi^2_{obs} = 16 \times 34 \times 0.0058 = 3.1745.$
	- *−* Avec *R* − 1 = 3 − 1 = 2 degrés de liberté, le seuil critique du test au risque  $\alpha = 5\%$  est  $\chi_{0.95}^2(2)$  = 5*.*9915.
	- L'hypothèse d'homogénéité des distributions n'est pas contredite par les données. La structure de la "garantie supplémentaire" est la même quel que soit le type d'emploi de la personne de référence.
	- La p-value du test est 0*.*2045.

# 3.2.4 Généralisation du test d'homogénéité à *K >* **2** populations

Le test d'homogénéité du χ<sup>2</sup> peut être généralisé à  $K > 2$  populations. Introduisons les nouvelles notations suivantes :

$$
- o_{.k} = \sum_{r=1}^{R} o_{rk}
$$

$$
- o_{r.} = \sum_{k=1}^{K} o_{rk}
$$

La statistique du test s'écrit (voir [2], page 314 ; [11], page 345 et 346) :

$$
\chi_{obs}^2 = \sum_{r=1}^R \sum_{k=1}^K \frac{\left(o_{rk} - \frac{o_{r, o_{,k}}}{n}\right)^2}{\frac{o_{r, o_{,k}}}{n}} = n \left[ \sum_r \sum_k \frac{o_{rk}^2}{o_{r, o_{,k}}} - 1 \right]
$$

Sous *H*0, la distribution de *X* est la même quelle que soit la sous population, la statistique du test suit une loi du  $\chi^2$  à  $(R-1)(K-1)$  degrés de liberté.

Remarque 5 (Test d'indépendance du  $\chi^2$  ?). Le test de  $\chi^2$  est très répandu. On le retrouve sous différentes formes. La plus populaire est certainement le test d'indépendance entre 2 variables catégorielles, calculée à partir d'un tableau de contingence. <mark>La problématique n'est pas (exactement)  $^1$  la même que la</mark> notre, mais on se rend compte que les formules sont identiques.

<sup>1.</sup> Entre parenthèses le terme "exactement" car, comme nous l'annoncions plus haut, une comparaison de populations peut être vue comme l'analyse d'une association de la variable d'intérêt *X* avec une variable catégorielle qui permet de définir les sous populations. La distinction n'est peut être pas aussi tranchée finalement.

Page: 42 iob: Comp Pop Tests Parametriques macro: svmono.cls date/time: 11-Jun-2013/6:32

Autres tests

# Tests pour échantillons appariés

# 4.1 Principe de l'appariement

4

L'objectif de l'appariement est de réduire la variabilité due aux observations. Prenons un exemple simple pour expliciter l'idée. Un industriel affirme que son additif pour essence permet de réduire la consommation des automobiles. Pour vérifier cette assertion, nous choisissons au hasard  $n_1$  véhicules, nous leur faisons emprunter un parcours routier, nous notons la consommation de chaque véhicule. Puis nous extrayons un second échantillon de *n*<sub>2</sub> observations, nous rajoutons l'additif dans le réservoir, sur le même parcours routier, nous mesurons les consommations. Pour tester la réduction la consommation, nous confrontons les deux moyennes observées  $\bar{x}_1$  et  $\bar{x}_2$ . Nous sommes dans un schéma de test sur échantillons indépendants dans ce cas.

En y regardant de plus près, on se rend compte qu'il y a des éléments non maîtrisés dans notre expérimentation. Avec un peu de (mal)chance, il se peut que les petites berlines soient majoritaires dans le premier échantillon, les grosses berlines dans le second. Cela faussera totalement les résultats, laissant à penser que l'additif a un effet néfaste sur les consommations. Le principe de l'appariement est d'écarter ce risque en créant des paires d'observations. Dans notre exemple, nous choisissons en effet n véhicules au hasard<sup>1</sup> dans la population : nous leur faisons faire le trajet normalement une première fois, puis nous rajoutons l'additif dans réservoir, nous leur refaisons parcourir le même chemin. L'écart entre les consommations sera un bon indicateur des prétendues bénéces introduits par l'additif. Ce schéma "avant-après" est la forme la plus populaire de l'appariement. Elle permet de réduire le risque de second espèce du test c.-à-d. nous augmentons la puissance du test.

L'appariement est en réalité plus large que le seul schéma "avant-après". Il est efficace à partir du moment où nous réunissons les deux conditions suivantes : les individus dans chaque paire se ressemblent le plus possible, ou appartiennent à une même entité statistique (un ménage, des jumeaux, etc.) ; les paires d'observations sont très diérentes les unes des autres.

Reprenons notre exemple des additifs pour carburants : nous souhaitons comparer les mérites respectifs de 2 additifs concurrents. On ne peut pas mettre le premier additif, faire faire le trajet, puis ajouter le second additif. Quand bien même nous aurions vidangé le réservoir entre temps, nous ne savons pas si les effets du premier additif sur le moteur se sont estompés. Pour dépasser cet écueil, il serait plus judicieux

<sup>1.</sup> pas tellement, nous verrons cela plus loin

### 46 4 Tests pour échantillons appariés

d'échantillonner des paires de modèles identiques (marque, modèle, kilométrage), et de comparer leurs consommations deux à deux. Nous y gagnerons si les paires sont diérentes les unes des autres c.-à-d. couvrant aussi largement que possible le spectre des véhicules existants (petites citadines, familiales, grosses berlines, etc.).

L'appariement, que l'on retrouve sous différentes appellation (mesures répétées, échantillons dépendants, paired samples ou matched pairs samples en anglais, ) est une procédure très populaire en statistique. Elle permet une analyse fine des différences entre les populations. Un excellent document en ligne explique en détail les motivations, les contraintes et les bénéfices associés à cette stratégie http://www.tufts.edu/~gdallal/paired.htm.

#### 4.2 Comparaison des moyennes

#### 4.2.1 Test d'hypothèses, statistique du test et région critique

Nous considérons maintenant que nous disposons d'un échantillon de *n* observations. Chaque observation étant constituée d'une paire de valeurs. Nous formons une nouvelle variable aléatoire *D* dont les valeurs *d<sup>i</sup>* sont obtenues par diérences des paires de valeurs c.-à-d.

$$
d_i = x_{i1} - x_{i2}
$$

*X* étant gaussienne, *D* l'est également. Nous savons de plus que  $E(D) = \mu_D = \mu_1 - \mu_2$ . Le test de comparaison de moyennes pour échantillons appariés s'écrit dès lors

$$
H_0: \mu_D = 0
$$
  

$$
H_1: \mu_D \neq 0
$$

Il s'agit ni plus ni moins que d'un test de conformité de la moyenne à un standard à partir d'un échantillon de *n* observations <sup>2</sup> .

Notons  $\bar{d}$  la moyenne empirique, avec

$$
\bar{d} = \frac{1}{n} \sum_{i=1}^{n} d_i
$$

. L'estimation de la variance <sup>3</sup> de *D* à partir d'un échantillon s'écrit

3. Les variables ne sont pas indépendantes, la variance ne peut pas se résumer à la somme des variances des variables individuelles. Il faudrait prendre en compte la covariance entre *X*<sup>1</sup> et *X*2, soit

$$
V(D) = \sigma_D^2 = \sigma_{X_1 - X_2}^2 = \sigma_1^2 + \sigma_2^2 - 2 \times COV(X_1, X_2)
$$

Mais de toute manière, comme nous devons estimer les variances, nous passons directement par l'estimation  $s_D^2$  à partir des observations  $d_i$ 

<sup>2.</sup> Voir http://www.itl.nist.gov/div898/handbook/prc/section2/prc22.htm

4.2 Comparaison des moyennes 47

$$
s_D^2 = \frac{1}{n-1} \sum_{i=1}^n (d_i - \bar{d})^2
$$

Sous *H*0, la statistique du test s'écrit

$$
t = \frac{\bar{d}}{s_D/\sqrt{n}}\tag{4.1}
$$

Elle suit une loi de Student à (*n −* 1) degrés de liberté. Nous rejetons l'hypothèse nulle si

$$
R.C.: |t| \ge t_{1-\frac{\alpha}{2}}(n-1)
$$

Ce schéma implique qu'il ne doit pas y avoir interaction entre les objets et les facteurs. Reprenons l'exemple de comparaison des additifs, si le premier s'avère meilleur chez les petits véhicules, et le second meilleur pour les berlines. La statistique basée sur la moyenne des écarts sera faussée, proche de 0, poussant à l'acceptation de l'hypothèse nulle alors que la situation est en réalité plus complexe.

#### 4.2.2 Un exemple : la comparaison des salaires

Poussés par une curiosité irrépressible, nous souhaitons savoir si dans les ménages, les hommes ont un salaire plus élevé que leur épouse. Bien évidemment, il ne faut surtout pas mettre en oeuvre un test pour échantillons indépendants. La comparaison doit se faire à l'intérieur des ménages.

A partir des colonnes de "salaire.homme" et "salaire.femme", nous construisons la variable *D*. Ensuite, nous vérifions que la moyenne de *D* s'écarte significativement de la valeur 0 (Figure 4.1) :

- Nous disposons bien de *n* = 50 valeurs de *D*
- Nous calculons la moyenne empirique  $\bar{d} = 0.1546$ , son écart type  $s_D = 0.2825$
- La statistique du test est obtenue directement à partir des ces valeurs  $t = \frac{0.1546}{0.2825 \text{ cm}}$  $\frac{0.1546}{0.2825/\sqrt{50}} = \frac{0.1546}{0.0400} =$ 3*.*8697
- Au risque  $\alpha = 5\%$ , le seuil critique est  $t_{0.975}(49) = 2.3124$
- Nous nous situons dans la région critique, nous concluons que les salaires dans les ménages ne sont pas identiques, plutôt à l'avantage de l'homme au regard de *d*

Remarque 6 (Test sur échantillons indépendants). Si nous traitons le même exemple, en considérant maintenant que les échantillons sont indépendants, nous disposons de 100 observations  $(n_1 + n_2 = 50 + 50 =$ 100). La procédure de comparaison des moyennes (cf. section 1.2.2) nous fournit  $t = \frac{0.1546}{0.1073} = 1.4407$ , et nous sommes dans la région d'acceptation de *H*0, les salaires moyens seraient identiques... et c'est comme ça qu'on sauve la paix des ménages. Dans la construction du test *t*, par rapport au test spécique pour échantillons appariés, nous perdons en précision (écart type plus élevé) ce que nous avions gagné en degrés de liberté.

Page: 47 iob: Comp Pop Tests Parametriques macro: svmono.cls date/time: 11-Jun-2013/6:32

#### 48 4 Tests pour échantillons appariés

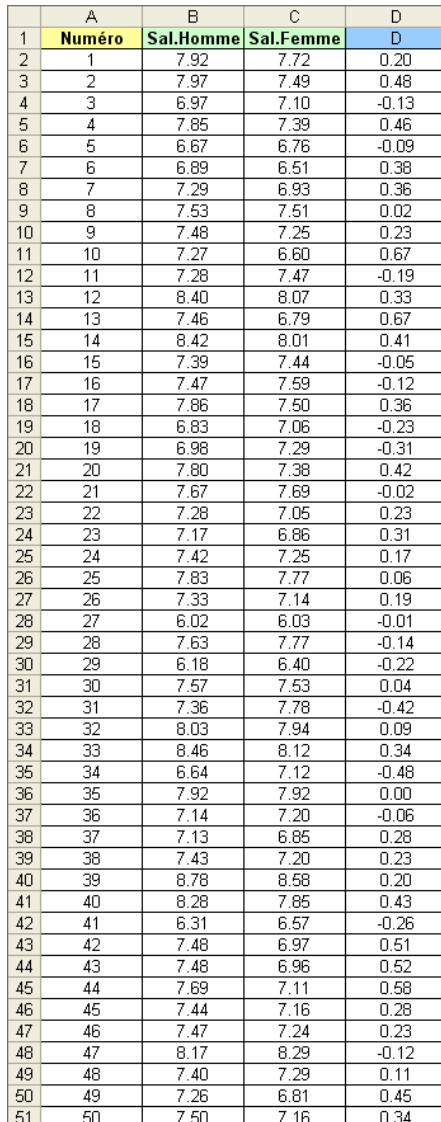

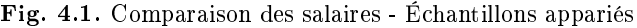

# 4.3 Comparaison de *K* moyennes - Les blocs aléatoires complets

# 4.3.1 Principe

Le test basé sur les plans d'expériences en blocs aléatoires complets est à l'ANOVA ce que le test pour échantillons appariés est pour le test de Student pour échantillons indépendants. L'idée fondatrice est toujours l'appariement, mais nous gérons cette fois-ci *K* populations (*K* traitements, voir [3], chapitre 6, pages 141 à 167).

En anglais, le terme consacré est *randomized blocks*<sup>4</sup>. Reprenons notre exemple des additifs pour carburants. Nous souhaitons maintenant comparer  $K = 5$  marques différentes. De la même manière

 $\overline{\mathbb{G}}$ 

 $\sqrt{n}$ 

Moyenne (D) Ecart-type (D)

 $t_{.0.975(49)}$ 

 $50$ 

 $0.1546$ 

 $0.2825$ 3.8697

 $2.3124$  $n \text{ nons}$ 

<sup>4.</sup> Voir http://www.socialresearchmethods.net/kb/expblock.php pour une description détaillée de la stratégie et des bénéfices qu'on peut en attendre

que précédemment, nous constituons *n* unités statistiques (*n* blocs), chaque unité étant composé de 5 véhicules. Nous attribuons totalement au hasard le traitement à l'intérieur de chaque unité. Plus les individus à l'intérieur d'un bloc se ressemblent, plus nous réduisons la variabilité intra-blocs, en revanche nous avons tout intérêt à élaborer des blocs aussi diérents que possible les uns des autres.

L'appariement peut également faire référence aux mesures répétées (repeated measures en anglais). Il s'agit en quelque sorte d'une généralisation du canevas "avant-après" présenté dans le cas de 2 traitements. Par exemple, nous souhaitons analyser la résistance à la déchirure de *K* combinaisons de motards. Nous demandons à des cascadeurs de simuler des chutes. Le plus judicieux serait de demander à chaque cascadeur de répéter *K* fois la chute avec chaque combinaison, ce faisant nous réduisons autant que possible la variabilité due à l'échantillon. Bien sûr, il ne faut pas qu'il y ait un phénomène d'apprentissage ou d'habitude de la part des sujets. Si les cascadeurs s'enhardissent au point de provoquer des glissades de plus en plus spectaculaires au fil de l'expérimentation, et si nous passons les différents types de combinaisons dans le même ordre pour chaque individu, les résultats seront complètement faussés.

Les techniques présentées dans cette section s'appliquent exactement de la même manière que l'on soit dans un schéma de "mesures répétées" ou de "blocs aléatoires complets".

#### 4.3.2 Statistique du test - Décomposition de la variance

Puisqu'il s'agit d'un cas particulier de comparaison de plusieurs moyennes, nous devons décomposer la variance de manière à mettre en évidence celle due aux *K* traitements.

Sans trop rentrer dans les détails, nous sommes dans le cadre de l'ANOVA à deux facteurs. Les *K* traitements (*K* populations) représentent le premier facteur (souvent fixe); les *n* blocs représentent le second facteur (forcément aléatoire) (voir [1], chapitre VI, pages 179 à 197).

# Hypothèses de calcul

Nous appliquons sur *n* blocs *K* traitements, *xik* est la valeur observée du traitement *k* sur le bloc *n o i*. Pour un modèle à facteur fixe, nous supposons vérifiées les hypothèses suivantes :

- $-x_{ik} \equiv \mathcal{N}(\mu_{ik}, \sigma);$
- Les eets blocs et traitements sont additifs c.-à-d. *µik − µik′* = *µ<sup>i</sup> ′<sup>k</sup> − µ<sup>i</sup> ′k′* . Quel que soit le bloc, les facteurs agissent de la même manière, avec le même écart.
- Cette égalité peut être ré-écrite avec *µik − µ<sup>i</sup> ′<sup>k</sup>* = *µik′ − µ<sup>i</sup> ′k′* . Quel que soit le traitement, les écarts entre les moyennes d'un bloc à l'autre sont les mêmes.

Notons μ<sub>,k</sub> l'espérance de l'effet du traitement  $n^o k$ . Les hypothèses à confronter de l'ANOVA sont "aucun traitement n'a un effet meilleur que les autres" (ou "tous les traitements produisent le même résultat") vs. un des traitements au moins se démarque d'un autre :

> $H_0: \mu_{.1} = \cdots = \mu_{.K}$  $H_1$ : deux des moyennes au moins sont différentes

#### 50 4 Tests pour échantillons appariés

### Tableau d'analyse de variance

A l'instar de l'ANOVA à un facteur (section 1.3), il nous faut décomposer la variance totale pour obtenir une réponse au test. Introduisons tout d'abord de nouvelles notations :

- *Ti.* = ∑ *k xik* est la somme des valeurs à l'intérieur du bloc *i*;
- $\bar{x}_{i.} = \frac{T_{i.}}{K}$  est la moyenne des valeurs à l'intérieur d'un bloc ;
- −  $T_{.k} = \sum_i x_{ik}$  est la somme des valeurs associées au traitement *k* ;
- $\bar{x}_{.k} = \frac{T_{.k}}{n}$  est la moyenne associée au traitement *k* ;
- −  $\bar{x}$ . =  $\frac{1}{n \times K} \sum_i \sum_k x_{ik}$  est la moyenne globale.

L'équation d'analyse de variance s'écrit (voir [6], pages 67 à 71 pour les démonstrations) :

$$
SCT = SCE + SCB + SCR' \tag{4.2}
$$

$$
\sum_{i} \sum_{k} (x_{ik} - \bar{x}_{..})^2 = \sum_{i} \sum_{k} (\bar{x}_{.k} - \bar{x}_{..})^2 + \sum_{i} \sum_{k} (\bar{x}_{i.} - \bar{x}_{..})^2 + \sum_{i} \sum_{k} (x_{ik} - \bar{x}_{i.} - \bar{x}_{.k} + \bar{x}_{..})^2
$$
(4.3)

où *SCT* traduit la variabilité totale ; *SCE* la variabilité expliquée par les traitements ; *SCB* la variabilité expliquées par les blocs ; *SCR′* la variabilité résiduelle, non expliquée par la modélisation.

En faisant le parallèle avec la décomposition de la variance de l'ANOVA à 1 facteur pour échantillons indépendants (section 1.3.2), nous nous rendons compte que la partie non expliquée est maintenant décomposée en 2 parties

$$
SCR = SCB + SCR'
$$

Entre d'autres termes, nous avons réussi à isoler de l'erreur les différences entre les blocs<sup>5</sup>. Sachant que *SCB ≥* 0, en passant par les blocs aléatoires complets nous ne pouvons que réduire la partie non modélisée (*SCR′ ≤ SCR*) par rapport à l'ANOVA à échantillons indépendants (que l'on appelle aussi expériences complètement aléatoires dans la terminologie des plans d'expériences - voir [3], chapitre 5, pages 109 à 139).

Nous pouvons résumer les diérentes sources de variabilité dans le tableau d'analyse de variance (Tableau 4.1).

| Source                 | Somme.Carrés                                                                                                    | ddl    | Carrés Moyens           |                          |
|------------------------|----------------------------------------------------------------------------------------------------|--------|-------------------------|--------------------------|
| Expliquée (Traitement) | $SCE = \sum_i \sum_k (\bar{x}_{.k} - \bar{x}_{})^2$                                                                                         | $K-1$  | $CME = \frac{SCE}{K-1}$ | CME<br>$\overline{CMR'}$ |
| Blocs                  | $SCB = \sum_i \sum_k (\bar{x}_{i.} - \bar{x}_{})^2$                                                                                         | $n-1$  | $CMB = \frac{SCR}{B}$   |                          |
| Résiduelle             | $\Big SCR' = \sum_{i} \sum_{k} (x_{ik} - \bar{x}_{i.} - \bar{x}_{.k} + \bar{x}_{})^2 \Big  (n-1)(K-1) \Big  CMR' = \frac{SCR'}{(n-1)(K-1)}$ |        |                         | $\sim$                   |
| Total                  | $SCT = \sum_{i} \sum_{k} (x_{ik} - \bar{x}_{})^2$                                                                                           | $nK-1$ |                         |                          |

Tableau 4.1. Tableau de l'analyse de la variance - Blocs aléatoires complets

La statistique du test est donc  $F = \frac{CME}{CMR'}$ .

<sup>5.</sup> voir http://davidmlane.com/hyperstat/within-subjects.html

Sous *H*0, elle suit une loi de Fisher à [*K−*1*,*(*n−*1)(*K−*1)] degrés de libertés. Nous rejetons l'hypothèse nulle si *F* est plus grand que le quantile d'ordre 1 *− α* de la loi de Fisher à [*K −* 1*,*(*n −* 1)(*K −* 1)] degrés de liberté.

Remarque 7 (Lorsque  $K = 2$ ). Lorsque nous avons  $K = 2$ , la solution mise en avant dans cette section concorde exactement avec celle de la comparaison de moyennes pour échantillons appariés (section 4.2)(Voir [6], page 74-75 pour la démonstration).

#### 4.3.3 Un exemple : analyse de l'endurance de pneumatiques

Notre fichier des demandeurs de crédit ne se prête pas à ce type d'analyse. Nous utilisons des données spécifiques pour illustrer cette section. Nous reproduisons un exercice proposé dans l'ouvrage de Guenther ([6], exercice 3.5, page 74).

Nous souhaitons comparer la distance que l'on peut parcourir à l'aide de 4 marques de pneumatiques (A, F, G, R), pour un type de véhicule spécique. Nous les montons neufs sur le véhicule. Nous les faisons rouler jusqu'à ce que le témoin d'usure soit apparent. Nous mesurons alors la distance totale parcourue (en millier de miles).

|                | А     | B          | C            | D     | E                                   | F       | G       |
|----------------|-------|------------|--------------|-------|-------------------------------------|---------|---------|
| 1              |       |            |              |       | Marque de pneumatiques (Traitement) |         |         |
| $\overline{2}$ |       |            | F<br>А       |       | G                                   | R       | Moyenne |
| 3              |       |            | 38           | 29    | 41.5                                | 39      | 36.88   |
| 4              |       | 2          | 24.5         | 36    | 35.5                                | 25      | 30.25   |
| 5              |       | 3          | 37.5         | 38.5  | 31.5                                | 29.5    | 34.25   |
| 6              |       | 4          | 20.5         | 33.5  | 29.5                                | 21.5    | 26.25   |
| $\overline{7}$ | Blocs | 5          | 29.5         | 35    | 34                                  | 11      | 27.38   |
| 8              |       | 6          | 22           | 33    | 35                                  | 17      | 26.75   |
| 9              |       | 7          | 29           | 37.5  | 38                                  | 18.5    | 30.75   |
| 10             |       | 8          | 25           | 21.5  | 28                                  | 18      | 23.13   |
| 11             |       | 9          | 26           | 35.5  | 28                                  | 17      | 26.63   |
| 12             |       | 10         | 17           | 23.5  | 34                                  | 16.5    | 22.75   |
| 13             |       | Moyenne    | 26.90        | 32.30 | 33.50                               | 21.30   | 28.50   |
| 14             |       |            |              |       |                                     |         |         |
| 15             |       |            |              |       | Tableau d'analyse de variance       |         |         |
| 16             |       | Source     | Somme.Carrés | ddl   | Carrés.Moyens                       | F       | p-value |
| 17             |       | Traitement | 938.40       | з     | 312.80                              | 11.5796 | 0.00005 |
| 18             |       | Bloc       | 744.75       | 9     | 82.75                               |         |         |
| 19             |       | Résiduel   | 729.35       | 27    | 27.01                               |         |         |
| 20             |       | Total      | 2412.50      | 39    |                                     |         |         |

Fig. 4.2. Endurance de diérentes marques de pneumatiques - Blocs aléatoires complets

On sait que l'endurance des pneumatiques est largement influencée par le type de parcours et les conditions climatiques. L'idée est de réduire la variabilité en créant 10 catégories (blocs) aussi homogènes que possibles au regard de ces éléments. A l'intérieur de chaque bloc, composé de 4 véhicules aux caractéristiques identiques, les pneumatiques sont attribués aléatoirement.

Les données sont saisies dans une feuille EXCEL, nous mettons en place les calculs (Figure 4.2) :

 Dans le tableau de calcul, nous avons en ligne les *n* = 10 blocs. La marge correspond à la moyenne des blocs. Par exemple,  $\bar{x}_{1} = 36.88$ 

- 52 4 Tests pour échantillons appariés
	- En colonne, nous avons les *K* = 4 types de pneumatiques. En marge, les moyennes des traitements. Par exemple,  $\bar{x}_{.1} = 26.90$
	- La moyenne de l'ensemble des valeurs est  $\bar{x}_{\cdot} = 28.50$
	- Nous pouvons construire le tableau d'analyse de variance, conformément à la structure décrite dans le Tableau 4.1. Nous obtenons successivement  $SCE = 938.40$ ,  $SCB = 744.75$ ,  $SCT = 2412.5$ , et par diérence *SCR′* = 729*.*35
	- Après avoir calculé les degrés de liberté et les carrés moyens, nous pouvons former le statistique du test  $F = \frac{312.8}{27.01} = 11.5796$
	- A 5%, le seuil critique du test est *F*0*.*95(3*,* 27) = 2*.*9603. Nous sommes dans la région critique, nous concluons que les pneumatiques ont des durées de vie diérentes.
	- La probabilité critique (p-value = 0*.*00005) aboutit bien évidemment à la même conclusion.

| TANAGRA 1.4.25 - [One-way ANOVA 1]                                             |  |                    |                                        |                             |                    |                |                      |                   |                                  |       |  |
|--------------------------------------------------------------------------------|--|--------------------|----------------------------------------|-----------------------------|--------------------|----------------|----------------------|-------------------|----------------------------------|-------|--|
| Diagram Component Window Help<br>File                                          |  |                    |                                        |                             |                    |                |                      |                   |                                  | - 8   |  |
| 森<br>81                                                                        |  |                    |                                        |                             |                    |                |                      |                   |                                  |       |  |
| Analysis                                                                       |  |                    |                                        |                             |                    |                |                      |                   |                                  |       |  |
| □ <b>IIII</b> Dataset (tan77.txt)<br>□ ☆ Define status 1<br>Mi One-way ANOVA 1 |  |                    | One-way ANOVA 1                        |                             |                    |                |                      |                   |                                  |       |  |
|                                                                                |  | <b>Parameters</b>  | <b>Parameters</b>                      |                             |                    |                |                      |                   |                                  |       |  |
|                                                                                |  |                    |                                        |                             |                    |                |                      |                   |                                  |       |  |
|                                                                                |  |                    | Sort results no                        |                             |                    |                |                      |                   |                                  |       |  |
|                                                                                |  |                    |                                        |                             |                    | <b>Results</b> |                      |                   |                                  |       |  |
|                                                                                |  |                    | Attribute Y Attribute X<br>Description |                             |                    |                |                      |                   | Statistical test                 |       |  |
|                                                                                |  |                    |                                        | Value                       | <b>Examples</b>    | <b>Average</b> | Std-dev              |                   | <b>Variance decomposition</b>    |       |  |
|                                                                                |  | $\mathsf{X}$       |                                        | А                           | 10 <sub>10</sub>   | 26,9000        | 6.8305               | Source            | <b>Sum of square</b>             | d.f.  |  |
|                                                                                |  |                    |                                        | F                           | 10 <sub>10</sub>   | 32,3000        | 5.8080               | <b>BSS</b>        | 938,4000                         | з     |  |
|                                                                                |  |                    | Facteur                                | G                           | 10 <sub>10</sub>   | 33,5000        | 4.3653               | <b>WSS</b>        | 1474.1000                        | 36    |  |
|                                                                                |  |                    |                                        | $\mathbf R$                 | 10 <sup>°</sup>    | 21,3000        | 8.0215               | <b>TSS</b>        | 2412,5000                        | 39    |  |
|                                                                                |  |                    |                                        | All                         | 40 <sup>°</sup>    | 28.5000        | 7.8650               |                   | <b>Significance level</b>        |       |  |
|                                                                                |  |                    |                                        |                             |                    |                |                      | <b>Statistics</b> | Value                            | Proba |  |
|                                                                                |  |                    |                                        |                             |                    |                |                      | Fisher's F        | 7.639102 0.000447                |       |  |
|                                                                                |  |                    |                                        |                             |                    |                |                      |                   |                                  |       |  |
|                                                                                |  |                    |                                        |                             | Components         |                |                      |                   |                                  |       |  |
| Data visualization                                                             |  | Statistics         |                                        | Nonparametric statistics    | Instance selection |                | Feature construction |                   | Feature selection                |       |  |
| Regression                                                                     |  | Factorial analysis |                                        | PLS                         | Clustering         |                | Spy learning         | Meta-spv learning |                                  |       |  |
| Spv learning assessment                                                        |  | Scoring            |                                        | Association                 |                    |                |                      |                   |                                  |       |  |
| Levene's test                                                                  |  | Linear correlation |                                        | 丛 More Univariate cont stat | A Normality Test   |                |                      |                   | One-w<br><b>WE One-way ANOVA</b> |       |  |
| $\leq$                                                                         |  |                    |                                        | TILL.                       |                    |                |                      |                   |                                  | ⋗     |  |
|                                                                                |  |                    |                                        |                             |                    |                |                      |                   |                                  |       |  |

Fig. 4.3. Endurance de diérentes marques de pneumatiques - ANOVA échantillons indépendants

Remarque 8 (Et si on ne tenait pas compte des blocs ?). Nous avons procédé au même test en considérant maintenant que les échantillons sont indépendants. Nous omettons des informations très importantes ce faisant. Voyons ce qu'il en est des résultats (Figure 4.3, nous avons utilisé le logiciel Tanagra) :

- Nous retrouvons les valeurs des moyennes des traitements et la moyenne globale.
- La variabilité totale est la même *T SS* = *SCT* = 2412*.*5, celle expliquée par les traitements également  $BSS = SCE = 938.4$ . La différence maintenant est que la variabilité due aux blocs (SCB) et résiduelle (SCR') sont confondues dans la variabilité intra-classes *W SS* = *SCR* = 1474*.*1 = 744*.*75+ 729*.*35.
- De fait, la quantité au numérateur de la statistique n'est pas modiée, le dénominateur en revanche est augmentée, *F* diminue mécaniquement, elle passe à  $F = 7.6391$ .
- Cette baisse n'est pas compensée par une augmentation des degrés de liberté. Nous constatons que l'ANOVA pour échantillons indépendants signale comme moins signicative les écarts entre les performances des pneumatiques (p-value = 0*.*00045). Il reste toutefois qu'au niveau de signication 5%, les conclusions des 2 approches concordent.

# 4.4 Comparaison des variances pour **2** échantillons appariés

#### 4.4.1 Test, statistique du test, région critique

De la même manière que pour les échantillons indépendants, nous pouvons être emmenés à procéder à une test de comparaison de variances pour 2 échantillons appariés. Dans notre exemple d'additifs pour carburants, on veut tester si la moyenne les consommations baissent, mais on peut aussi vouloir tester si les valeurs constatées se resserrent, le produit homogénéise-t-il le comportement des véhicules ?

Nous disposons d'un échantillon de taille *n*, nous mesurons les variables *X*<sup>1</sup> et *X*<sup>2</sup> sur les mêmes individus (ou tout du moins sur un échantillon apparié). Nous souhaitons tester l'égalité des variances c.-à-d.

$$
H_0: \frac{\sigma_1^2}{\sigma_2^2} = 1
$$

$$
H_1: \frac{\sigma_1^2}{\sigma_2^2} \neq 1
$$

Le test le plus répandu (ou le plus souvent cité) est celui de Pitman (1939) <sup>6</sup>. Il repose sur un résultat fondamental. Soient les variables synthétiques *U* et *V* avec  $U = X_1 + X_2$  et  $V = X_1 - X_2$ , on montre la relation suivante

$$
r_{uv} = 0 \Leftrightarrow \frac{\sigma_1}{\sigma_2} = 1
$$

*r*<sub>uv</sub> est le coefficient de corrélation de Pearson. De fait, le test d'égalité des variances est totalement équivalent au test d'hypothèses suivant

$$
H_0: r_{uv} = 0
$$

$$
H_1: r_{uv} \neq 0
$$

Il s'agit d'un test de significativité de la corrélation, bien connue <sup>7</sup>. On notera néanmoins que ce test est relativement peu robuste par rapport à l'hypothèse sous-jacente de normalité bivariée du couple (*U, V* ). Ce qui limite quelque peu sa portée.

<sup>6.</sup> E.G. Pitman, A note on normal correlation, Biometrika, 31, 9-12, 1939.

<sup>7.</sup> R. Rakotomalala, Analyse de Corrélation - Etude des dépendances, variables quantitatives, http://eric. univ-lyon2.fr/~ricco/cours/cours/Analyse\_de\_Correlation.pdf

#### 54 4 Tests pour échantillons appariés

La statistique du test est donc celui du test de signicativité de la corrélation, soit

$$
t = \frac{\hat{r}_{uv}}{\sqrt{\frac{1 - \hat{r}_{uv}^2}{n - 2}}}
$$
\n(4.4)

*r*ˆ*uv* est l'estimation de *ruv* sur l'échantillon. Sous *H*0, *t* suit une loi de Student à (*n −* 2) degrés de liberté. La région critique du test au risque *α* s'écrit

$$
R.C.: |t| \ge t_{1-\frac{\alpha}{2}}(n-2)
$$

#### 4.4.2 Un écriture équivalente de la statistique du test

On rencontre parfois dans la littérature une autre formulation de la même statistique de test. Elle est exprimée directement à partir des variables *X*<sup>1</sup> et *X*2, elle ne fait donc pas intervenir les variables transformées *U* et *V* .

Soient les estimateurs de la variance  $s_1^2$  et  $s_2^2$  de  $X_1$  et  $X_2$ , nous en déduisons  $s_{max}^2 = \max(s_1^2, s_2^2)$  et  $s_{min}^2 = \min(s_1^2, s_2^2)$ . Nous définissons *F* comme le rapport

$$
F = \frac{s_{max}^2}{s_{min}^2}
$$

La statistique du test de comparaison de variables s'écrit

$$
t = \frac{(F-1)\sqrt{n-2}}{2\sqrt{F(1-\hat{r}_{x_1x_2}^2)}}\tag{4.5}
$$

où  $\hat{r}_{x_1x_2}^2$  est le coefficient de corrélation empirique entre les variables  $X_1$  et  $X_2$ .

Les équations 4.4 et 4.5 sont totalement équivalentes. La distribution sous  $H_0$  et la région critique sont bien évidemment identiques.

#### 4.4.3 Exemple : dispersion des salaires hommes-femmes

Nous souhaitons comparer la variance des salaires des hommes  $(X_1)$  et des femmes  $(X_2)$  de notre fichier de travail (Figure 0.1). Nous ne pouvons pas mettre en oeuvre un test pour échantillons indépendants (test de Bartlett, Levene, etc.), en effet les individus vont en couple. Nous allons utiliser les 2 approches ci-dessus (équations 4.4 et 4.5) et comparer les résultats (Figure 4.4).

Pour la première approche (Solution 1) :

- Nous créons les deux colonnes *U* ( $u_i = x_{i1} + x_{i2}$ ) et *V* ( $v_i = x_{i1} x_{i2}$ )
- − Nous obtenons la corrélation  $\hat{r}_{uv} = 0.1903$  et la statistique du test  $t = \frac{0.1903\sqrt{50-2}}{\sqrt{1-0.1903^2}} = 1.3427$ .
- *− t* suit une loi de Student à  $(n-2=50-2=48)$  degrés de liberté. La probabilité critique du test est p-value  $= 0.1857$ .

.

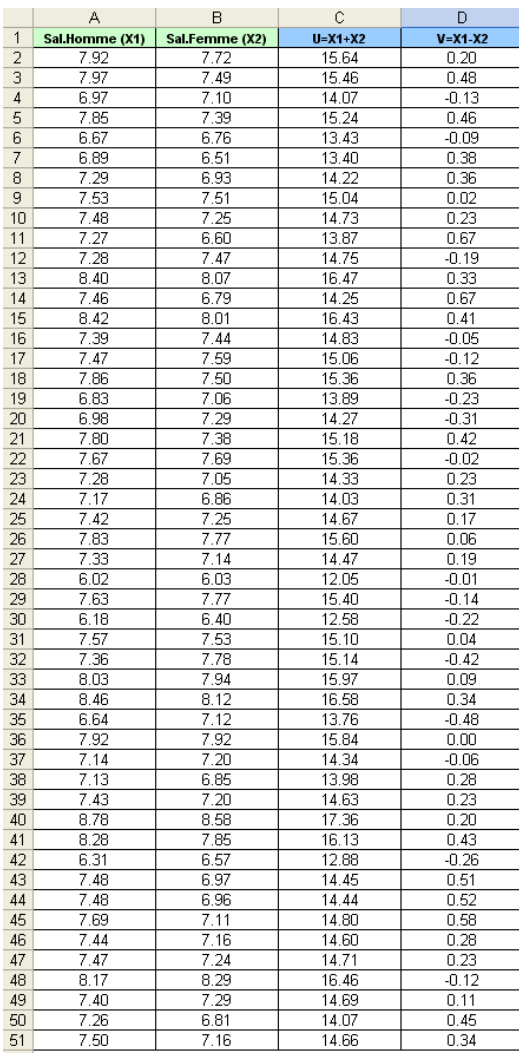

4.4 Comparaison des variances pour 2 échantillons appariés 55

F.

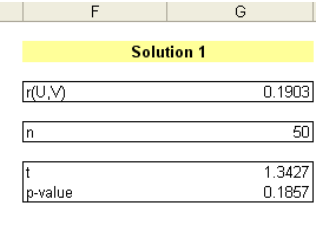

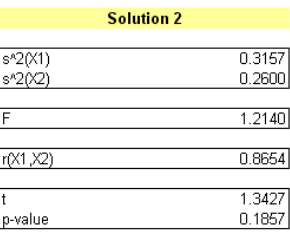

Fig. 4.4. Comparaison de 2 variances - Échantillons appariés

Au seuil de signication 5%, nous dirons que l'hypothèse d'égalité des variances ne peut être rejetée.

Pour la seconde approche (Solution 2) :

- $-$  Nous calculons les variances empiriques  $s_1^2 = 0.3157$  et  $s_2^2 = 0.2600$ . Nous en déduisons  $s_{max}^2 = 0.2600$ 0.3157 et  $s_{min}^2 = 0.2600$
- $-D$ ès lors  $F = \frac{0.3157}{0.2600} = 1.2140$
- Par ailleurs, nous calculons la corrélation entre les variables originelles  $\hat{r}_{x_1x_2} = 0.8654$  (on observe au passage que les salaires dans les ménages sont fortement corrélés)
- Nous appliquons la formule 4.5 pour obtenir la statistique du test *t* = (1*.*2140*−*1)*<sup>√</sup>* 50*−*2  $\frac{1}{2\sqrt{2}}$  $\frac{(1.2140 - 1)\sqrt{30 - 2}}{1.2140(1 - 0.8654^2)} = 1.3427$
- *t* suit toujours une loi de Student à (50*−*2 = 48) degrés de liberté, la p-value du test est exactement la même (0*.*1857).

Partie III

Tests multivariés

Cette partie de notre support se démarque des précédentes. Nous analysons simultanément plusieurs variables d'intérêt. La variable aléatoire *X* est à *p* dimensions.

Nous nous situons toujours dans un cadre paramétrique, nous faisons l'hypothèse que *X* suit une loi normale multidimensionnelle ou loi multinormale, de paramètre *µ*, son barycentre, et *Σ*, sa matrice de variance covariance. Nous utiliserons la notation

$$
X \equiv \mathcal{N}_p(\mu, \Sigma)
$$

L'objectif de la comparaison de populations n'est pas fondamentalement modifié. Il s'agit toujours de s'assurer que les paramètres de la distribution des données est la même dans (*K ≥* 2) sous populations. La démarche est identique, seules les statistiques de test et leurs distributions seront modiées.

Trouver de la documentation détaillée sur le sujet que nous traitons dans cette partie est assez ardue. Par le plus grand des hasards, j'ai pu dénicher un extraordinaire travail accessible gratuitement en ligne (http://www.stat.psu.edu/online/development/stat505/). Quasiment tout y est concernant l'inférence statistique multidimensionnelle. Soyons honnête, mon principal mérite dans cette histoire est d'inscrire le sujet dans le canevas de ce support, en préservant autant que possible la cohérence de la présentation; de rédiger le tout en français; et de détailler les calculs dans un tableur, afin de décrire finement les principales étapes du calcul, la source ci-dessus se contentant de commentaires de sorties de logiciels commerciaux. A ce titre, nous utiliserons les mêmes exemples que le site pour que tout un chacun puisse comparer les résultats en détail. Les données sont accessibles sur l'URL suivant : http://www.stat.psu.edu/online/development/stat505/data.htm

Pour ceux qui souhaitent approfondir le sujet, le mieux est de consulter ce site (que je trouve réellement extraordinaire). Vous y trouverez, entre autres, les parties que j'ai éludé car elles ne rentrent pas directement dans la trame de ce support : la construction pratique des ellipsoïdes de confiance, l'analyse discriminante, etc.

# Notations et bases inférentielles

# 5.1 Notations

5

La nature du problème étant quelque peu modiée, nous allons redénir nos notations. Attention, dans certains cas, elles ne seront pas cohérentes avec les parties précédentes. Nous avons préféré prendre ce risque pour être en accord avec notre principale source, plutôt que d'inventer des nouveaux sigles venus de nulle part, trop complexes à force de vouloir être trop précis.

*X* correspond maintenant à un ensemble de *p* variables c.-à-d.  $X = (X_1 | ... | X_p)$ . Elle suit une loi multinormale  $\mathcal{N}_p(\mu, \Sigma)$ .  $\mu$  correspond au vecteur des espérances mathématiques, elle est de dimension (*p,* 1)

$$
\mu = \begin{pmatrix} \mu_1 \\ \vdots \\ \mu_p \end{pmatrix}
$$

avec  $\mu_j = E(X_j), \quad j = 1, ..., p.$ 

*Σ* est la matrice de variance covariance, de dimension (*p, p*). Elle est symétrique, la quantité de coordonnée (*l, c*) est

$$
\sigma_{lc} = COV(X_l, X_c)
$$

Sur la diagonale principale, nous avons la variance

$$
\sigma_{ll} = \sigma_l^2 = V(X_l)
$$

A partir d'un échantillon *Ω*, nous avons une matrice de données avec *n* observations et *p* variables. Nous construisons les estimateurs usuels. La moyenne empirique s'écrit

$$
\bar{X} = \begin{pmatrix} \bar{x}_1 \\ \vdots \\ \bar{x}_p \end{pmatrix}
$$

Page: 61 job: Comp\_Pop\_Tests\_Parametriques macro: svmono.cls date/time: 11-Jun-2013/6:32

#### 62 5 Notations et bases inférentielles

avec  $\bar{x}_j = \frac{1}{n} \sum_i x_{ij}$ ;  $x_{ij}$  étant la valeur observée de la variable  $X_j$  pour l'individu  $n^o i$ 

Concernant la matrice de variance covariance estimée, nous avons *S* de dimensions (*p, p*), avec pour contenu de la cellule (*l, c*)

$$
s_{lc} = \frac{1}{n-1} \sum_{i} (x_{il} - \bar{x}_l)(x_{ic} - \bar{x}_c)
$$
\n(5.1)

La matrice est symétrique, sur la diagonale principale nous avons l'estimation non biaisée de la variance

$$
s_{ll} = s_l^2 = \frac{1}{n-1} \sum_i (x_{il} - \bar{x}_l)^2
$$

Enfin, nous rajoutons l'indice *k* lorsque nous travaillons sur le sous échantillon  $Ω<sub>k</sub>$ , nous obtenons ainsi :

- $-\mu_k$  pour le barycentre théorique;
- $\bar{X}_k$  pour le barycentre empirique, estimé sur un échantillon de taille  $n_k$  ;
- $\Sigma_k$  pour la matrice de variance covariance théorique;
- $S_k$  pour la matrice de variance covariance empirique.

# 5.2 Loi normale multidimensionnelle et autres lois importantes

# 5.2.1 Loi multinormale

# Fonction de densité

La fonction de densité de la loi multinormale s'écrit

$$
f(X) = \frac{1}{(2\pi)^{p/2}(\det \Sigma)^{1/2}} exp[-\frac{1}{2}(X - \mu)' \Sigma^{-1} (X - \mu)]
$$

où (det *Σ* est de déterminant de la matrice de variance covariance, *Σ−*<sup>1</sup> son inverse.

La fonction de densité prend son maximum autour de la moyenne théorique, la forme du nuage de points dépend de l'intensité du lien entre les variables. Visualisons cela dans le cas à 2 variables, on se rend compte que le nuage devient de plus en plus effilé à mesure que la corrélation *r* entre les variables augmente (Figure 5.1, voir http://www.stat.psu.edu/online/development/stat505/05\_multnorm/ 03\_multnorm\_example.html).

Page: 62 job: Comp\_Pop\_Tests\_Parametriques macro: svmono.cls date/time: 11-Jun-2013/6:32

#### 5.2 Loi normale multidimensionnelle et autres lois importantes 63

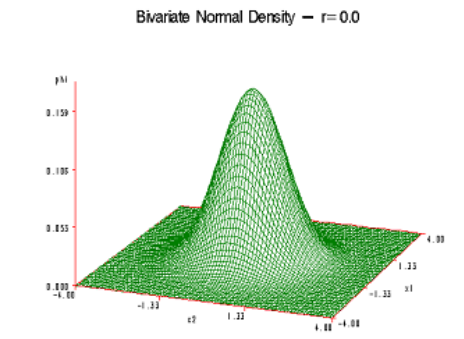

Bivariate Normal Density  $- r = 0.7$ Bivariate Normal Density  $- r = 0.9$  $\mu$ p  $^{1.222}$  $\mathbf{0}$  ,  $\mathbf{H}$  $0.145$  $0.343$  $^{1.02}$  $0.123$ 0.000 8.110  $-1.33$ . . <del>.</del>  $\ddot{\phantom{a}}$  $\frac{1}{\sqrt{2}}$ ⋥

**Fig. 5.1.** Fonction de densité de la loi multinormale  $(p = 2)$  en fonction de la corrélation *r* 

#### Distance de Mahalanobis et variance généralisée

La quantité *∆*<sup>2</sup> *p* est le carré de la distance de Mahalanobis :

$$
\Delta_p^2 = (X - \mu)' \Sigma^{-1} (X - \mu)
$$

Elle définit la distance de tout point par rapport au centre de gravité, en tenant compte de la forme du nuage de points. Si *X* est gaussien, on sait que *∆*<sup>2</sup> *p* suit une loi du *χ* <sup>2</sup> à *p* degrés de liberté

$$
\Delta_p^2 \equiv \chi^2(p)
$$

Ainsi, pour un niveau de confiance  $(1-\alpha)$ , nous pouvons obtenir les contours de l'ellipsoïde théorique qui a une probabilité  $(1 - \alpha)$  de contenir les observations dans notre espace de représentation. Elle est définie par

$$
(X - \mu)' \Sigma^{-1} (X - \mu) = \chi^2_{1-\alpha}(p)
$$

 $χ$ <sup>2</sup><sub>*−α*</sub>(*p*) est le quantile d'ordre 1 − *α* de la loi du  $χ$ <sup>2</sup>

Dans le cas à  $p = 2$  dimensions, nous pouvons visualiser cette ellipse (Figure 5.2, voir http://www. stat.psu.edu/online/development/stat505/05\_multnorm/04\_multnorm\_geom.html)

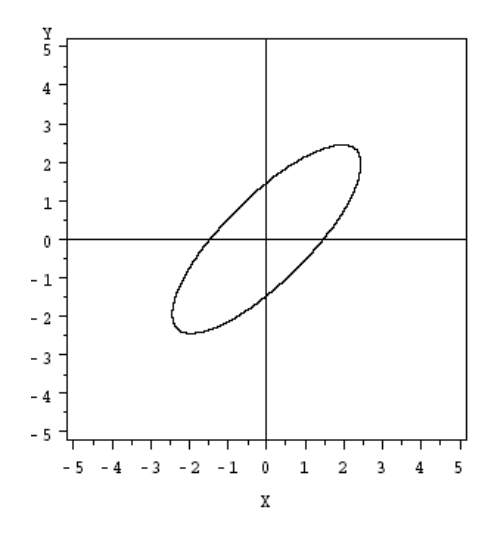

Fig. 5.2. Ellispoïde de confiance théorique dans un espace à  $p = 2$  dimensions

Le déterminant de la matrice de variance covariance det *Σ* est la variance généralisée. C'est la généralisation à *p* dimensions de la variance usuelle. Sa racine carrée est proportionnelle au volume de l'ellipsoïde théorique de confiance (les quantités  $p$  et  $\alpha$  interviennent également dans le calcul; voir [2], page 122).

#### 5.2.2 Loi de Wishart, loi de Hotelling et loi de Wilks

Nous présentons succinctement dans cette section les lois de probabilités utilisées pour le calcul statistique dans le cadre multidimensionnel (pour plus de détails, voir [11], pages 103 à 106). Nous les mettrons constamment en parallèle avec l'équivalent univarié.

# Loi de Wishart

Une matrice *M* suit une loi de Wishart  $W_p(n, \Sigma)$  si elle peut s'écrire sous la forme  $M = X'X$ , où *X* est une matrice de *n* observations sur *p* variables. Les observations sont i.i.d, distribuées selon une loi multinormale centrée  $\mathcal{N}_p(0, \Sigma)$ .

La loi de Wishart est la généralisation à  $p$  dimensions de la loi du  $\chi^2$ .

# $\operatorname{Loi}$  du  $T^2$  de Hotelling

Si *x* suit une loi normale  $\mathcal{N}_p(0, I)$ , et *M* est une matrice de Wishart  $W_p(n, I)$ , alors la quantité

$$
T^2 = nx'M^{-1}x
$$

Suit une loi de Hotelling, notée  $T_p^2(n)$ .

On ne manquera par de faire le parallèle avec le carré de la loi de Student qui, rappelons le, est formée à partir du rapport entre une loi normale et la racine carrée d'un *χ* <sup>2</sup> normalisé par les degrés de liberté.
# Loi du *Λ* de Wilks

Soient *A* (resp. *B*), une matrice de Wishart  $W_p(m, \Sigma)$  (resp.  $W_p(n, \Sigma)$ , alors le rapport

$$
A = \frac{|A|}{|A+B|}
$$

Suit une loi de Wilks notée *Λ*(*p, m, n*).

On peut la voir comme une généralisation multidimensionnelle de la loi de Fisher qui est, rappelons le, formée à partir du rapport de 2 loi de *χ* <sup>2</sup> normalisées par leurs degrés de liberté respectifs.

# 5.3 Test de comparaison de la moyenne à un standard)

#### 5.3.1 Dénition du test

Test multivarié. Commençons préalablement par le test de comparaison à un standard. Il ne s'agit pas vraiment d'un test de comparaison de populations. Nous le présentons néanmoins car nous y trouvons tout le ferment des tests de comparaison de moyennes dans un espace multidimensionnel.

Pour un ensemble de *p* variables d'intérêt, nous souhaitons mettre en oeuvre le test d'hypothèses suivant :

$$
H_0: \mu = \mu_0
$$

$$
H_1: \mu \neq \mu_0
$$

N'oublions pas que nous sommes dans un espace à *p* dimensions. *µ*<sup>0</sup> est le vecteur de référence  $(\mu_{10}, \ldots, \mu_{p0})'$ . Le test équivaut en réalité à :

$$
H_0: \begin{pmatrix} \mu_1 \\ \vdots \\ \mu_p \end{pmatrix} = \begin{pmatrix} \mu_{1,0} \\ \vdots \\ \mu_{p,0} \end{pmatrix}
$$

$$
H_1: \exists j, \quad \mu_j \neq \mu_{j,0}
$$

L'impossibilité de décomposer en tests individuels. Il suffit d'une différence sur une des dimensions pour invalider l'hypothèse nulle. La tentation est grande de décomposer le test en une série de *p* tests individuels

$$
H_0: \mu_j = \mu_{j,p}
$$
  

$$
H_1: \mu_j \neq \mu_{j,p}
$$

Cette démarche n'est pas appropriée pour 2 raisons<sup>1</sup> :

<sup>1.</sup> voir http://www.stat.psu.edu/online/development/stat505/08\_Hotel/03\_Hotel\_naive.html

66 5 Notations et bases inférentielles

- 1. Le test est réalisé en une seule fois lorsqu'il est multivarié. Nous avons une répétition des tests dans la démarche univariée, accroissant le risque de rejeter à tort l'hypothèse nulle. Il serait possible de corriger cela en s'inspirant des techniques populaires dans les comparaisons multiples, telles que la correction de Bonferroni. Mais nous nous heurtons alors à un second écueil.
- 2. Les variables ne sont pas indépendantes, elle sont plus ou moins corrélées. En les testant individuellement, nous omettons totalement les éventuelles interactions. Il semble alors que la stratégie univariée soit trop conservatrice (favorisant l'hypothèse nulle).

Il nous faut donc produire une statistique de test spéciquement multivariée.

## 5.3.2 Statistique, distribution et région critique - *Σ* est connue

Rappelons que les *n* observations sont *i.i.d.* c.-à-d. indépendantes et suivent la même loi normale multidimensionnelle. Nous estimons le barycentre théorique avec le barycentre empirique. Le calcul est simple, il suffit de calculer la moyenne sur chaque variable  $X_i$ . Nous obtenons le vecteur  $\bar{X}$  de dimension  $(p, 1)$ .

La statistique du test, si *Σ* est connu s'écrit :

$$
\chi^2 = n(\bar{X} - \mu_0)' \Sigma^{-1} (\bar{X} - \mu_0)
$$

Sous  $H_0$ , elle suit une loi du  $\chi^2$  à  $(p)$  degrés de liberté.

L'intérêt pratique de ce test est pour le moins restreint. Nous signalerons avant tout la similitude de la formulation avec le test de la comparaison de la moyenne unidimensionnelle avec un standard, lorsque l'écart type est connu.

## 5.3.3 Statistique, distribution et région critique - *Σ* est inconnue

Dans la pratique, nous devons estimer la matrice de variance covariance à partir des données, nous utilisons *S* (section 5.1). Dès lors, la statistique du test devient

$$
T^2 = n(\bar{X} - \mu_0)' S^{-1} (\bar{X} - \mu_0)
$$
\n(5.2)

 $T^2$  suit une loi de Hotelling  $T_p^2(n)$ .

L'utilisation directe de cette statistique impose que nous ayons sous la main les tables de la loi de Wishart. Ce n'est pas toujours évident. On utilise usuellement une transformation qui permet de nous ramener vers les lois usuelles.

La statistique *F* définie de la manière suivante

$$
F = \frac{n-p}{p(n-1)}T^2\tag{5.3}
$$

Suit une loi de Fisher à (*p, n − p*) degrés de liberté. La région critique du test pour un risque *α* s'écrit

$$
R.C. : F \ge F_{1-\alpha}(p, n-p)
$$

Page: 66 iob: Comp Pop Tests Parametriques macro: svmono.cls date/time: 11-Jun-2013/6:32

#### 5.3.4 Un exemple : la nutrition des femmes

Nous utilisons les données Women's Nutrition Data. Il s'agit d'une enquête portant sur l'alimentation de (*n* = 737) femmes. L'objectif est de comparer les apports en éléments divers (calcium, fer, etc.) avec les quantités recommandées par l'administration (*µ*0). Le détail des résultats sont décrits en ligne http://www.stat.psu.edu/online/development/stat505/08\_Hotel/05\_Hotel\_example.html. Nous allons essayer de les retrouver en réalisant les calculs avec un tableur. C'est à mon sens un exercice très pédagogique qui permet de démystifier les procédures statistiques.

| Variable             | Référence Moyenne |       |
|----------------------|-------------------|-------|
| Calcium (mg)         | 1000              | 624.0 |
| Fer $(mg)$           | 15                | 11.1  |
| Protéines $(g)$      | 60                | 65.8  |
| Vitamine A $(\mu$ g) | 800               | 839.6 |
| Vitamine C (mg)      | 75                | 78.9  |

Tableau 5.1. Alimentation des femmes (Données USDA) - Quantités recommandées et moyennes mesurées

Les valeurs de référence (recommandées par l'administration) et les moyennes mesurées sur 737 individus sont recensées dans le tableau 5.1. Reste à savoir si les différences sont significatives. Nous décrivons les calculs dans une feuille EXCEL (Figure 5.3) :

- La première étape importante est le calcul de la matrice de variance covariance. Nous pouvons calculer individuellement les cellules de la matrice (équation 5.1). Il n'y a que  $\frac{p(p+1)}{2}$  calculs à faire car elle est symétrique. Mais on se rend compte rapidement que ce n'est pas tenable dès que le nombre de variables augmente, il faut adopter une autre stratégie.
- $X$  est la matrice des données, de dimension  $(n, p)$ . Nous formons la matrice  $\stackrel{o}{X}$  où chaque colonne est centrée c.-à-d. dans chaque colonne, nous retranchons aux valeurs la moyenne (de la colonne). La matrice de variance covariance estimée est directement obtenue avec

$$
S = \frac{1}{n-1} \stackrel{o'}{X} \stackrel{o}{X}
$$

C'est la stratégie que nous avons adopté. En M6..Q10, nous avons tout d'abord  $\hat{X}$  *X*<sup>*o*</sup>. Puis en M13..Q17, la matrice *S*.

- Nous l'inversons pour obtenir *S −*1 en M20..Q24.
- Parallèlement à cela, nous calculons la diérence entre la moyenne empirique et la référence

$$
\bar{X} - \mu_0 = \begin{pmatrix} 624.0 - 1000 \\ 11.1 - 15 \\ 65.8 - 60 \\ 839.6 - 800 \\ 78.9 - 75 \end{pmatrix} = \begin{pmatrix} -376.0 \\ -3.9 \\ 5.8 \\ 39.6 \\ 3.9 \end{pmatrix}
$$

 $-$  Nous pouvons alors former  $T^2 = 737 \times (\bar{X} - \mu_0)' S^{-1} (\bar{X} - \mu_0) = 1758.54$ .

#### 68 5 Notations et bases inférentielles

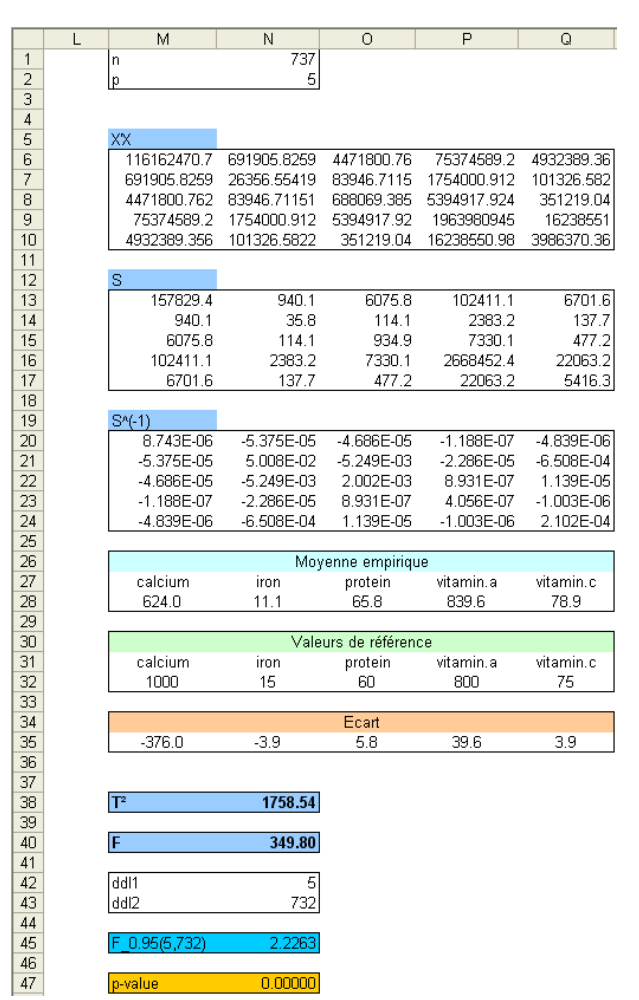

Fig. 5.3. Analyse multivariée - Comparaison de la moyenne à un standard

- Cette valeur est dicilement utilisable directement, nous la transformons pour obtenir une statistique distribuée selon la loi de Fisher, *F* = 737*−*5 5(737*−*1) *<sup>×</sup>* <sup>1758</sup>*.*54 = 349*.*<sup>80</sup>
- Les degrés de liberté sont *ddl*<sup>1</sup> = *p* = 5 et *ddl*<sup>2</sup> = *n − p* = 737 *−* 5 = 732, au risque *α* = 5%, le seuil critique est  $F_{0.95}(5, 732) = 2.2263$ .
- Manifestement, *F > F*0*.*95(5*,* 732), nous concluons au rejet de l'hypothèse nulle. En moyenne les femmes ne suivent pas les recommandations de l'administration en matière de nutrition.

# $T^2$  de Hotelling - Comparaison de  $K=2$  populations

Nous revenons dans ce chapitre au coeur de notre sujet. Nous voulons savoir si *K* échantillons proviennent de la même population ou non. Nous situant dans un cadre paramétrique, *X* étant censée suivre une loi multinormale, les comparaisons seront essentiellement basées sur la confrontation des moyennes empiriques  $\bar{X}_k$  et des matrices de variances covariances empiriques  $S_k$ .

Notre trame sera la même que dans la première partie de ce support. La diérence est que nous tenons compte dorénavant de la situation simultanée de *p* variables d'intérêt. Nous utiliserons en priorité les outils statistiques développés dans le chapitre précédent (chapitre 5).

# 6.1 Comparaison de moyennes - **2** échantillons indépendants, homoscédasticité

# 6.1.1 Test, statistique du test et région critique

Dans cette section, nous souhaitons comparer les distributions de 2 sous échantillons *Ω*<sup>1</sup> et *Ω*<sup>2</sup> en nous basant sur la moyenne. Les échantillons sont indépendants.

Nous considérons que les matrices de variances conditionnelles sont inconnues, mais elles sont identiques. Nous aurons donc à produire une estimation commune de la matrice de variance covariance.

Les hypothèses à confronter sont

$$
H_0: \mu_1 = \mu_2
$$

$$
H_1: \mu_1 \neq \mu_2
$$

*µ<sup>k</sup>* est un vecteur de moyennes de dimension (*p,* 1). Nous pouvons préciser le test d'hypothèses en explicitant chaque dimension :

70 6  $T^2$  de Hotelling - Comparaison de  $K = 2$  populations

$$
H_0: \begin{pmatrix} \mu_{11} \\ \vdots \\ \mu_{p1} \end{pmatrix} = \begin{pmatrix} \mu_{12} \\ \vdots \\ \mu_{p2} \end{pmatrix}
$$

$$
H_1: \exists j, \quad \mu_{j1} \neq \mu_{j2}
$$

 $A$  partir des sous échantillons  $Ω_1$  et  $Ω_2$ , nous produisons les estimations  $\bar{X}_1$ ,  $\bar{X}_2$ ,  $S_1$  et  $S_2$ . Puisque nous faisons le pari de l'homoscédasticité, les matrices de variances covariances sont identiques dans les sous groupes, nous calculons une estimation commune (la matrice de variance covariance intra-classes)

$$
S_p = \frac{(n_1 - 1)S_1 + (n_2 - 1)S_2}{n_1 + n_2 - 2}
$$

La statistique du test s'écrit alors

$$
T^{2} = (\bar{X}_{1} - \bar{X}_{2})' \left[ S_{p} \left( \frac{1}{n_{1}} + \frac{1}{n_{2}} \right) \right]^{-1} (\bar{X}_{1} - \bar{X}_{2}) \tag{6.1}
$$

On ne manquera par de faire le parallèle avec la statistique du test dans le cas univarié (équation 1.2), les similitudes sont très parlantes.

On retrouve la même statistique sous une autre écriture, totalement équivalente (voir [2], page 330 ; voir d'autres écritures dans [11], page 348) :

$$
T^{2} = \frac{n_{1}n_{2}}{n_{1} + n_{2}} (\bar{X}_{1} - \bar{X}_{2})' S_{p}^{-1} (\bar{X}_{1} - \bar{X}_{2})
$$
\n(6.2)

Sous  $H_0$ ,  $T^2$  suit une loi de Hotelling. Il est plus pratique d'utiliser la transformation qui permet d'utiliser les tables de la loi de Fisher :

$$
F = \frac{n_1 + n_2 - p - 1}{p(n_1 + n_2 - 2)} \times T^2
$$
\n(6.3)

*F* suit une loi de Fisher à  $(p, n_1 + n_2 - p - 1)$  degrés de liberté. Au risque  $\alpha$ , la région critique du test est définie comme suit

$$
R.C. : F \ge F_{1-\alpha}(p, n_1 + n_2 - p - 1)
$$

Tout comme le test de Student dans le cas unidimensionnel, ce test multivarié est assez robuste vis à vis de l'hypothèse de distribution multinormale des *X*. En revanche, il est moins robuste par rapport à l'hypothèse d'égalité des matrices de variance covariance, plus particulièrement lorsque les effectifs sont déséquilibrés.

Page: 70 job: Comp\_Pop\_Tests\_Parametriques macro: svmono.cls date/time: 11-Jun-2013/6:32

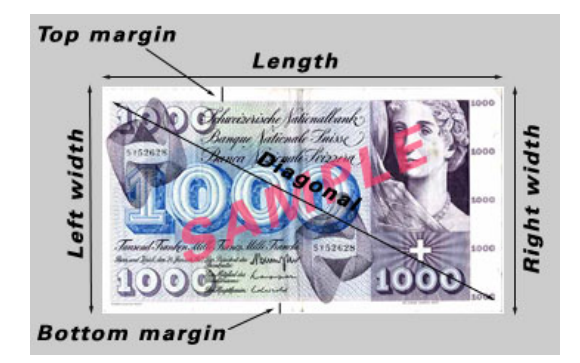

Fig. 6.1. Caractéristiques mesurées des billets de 1000 francs suisses

## 6.1.2 Un exemple : les billets de banque suisses

L'objectif de l'étude est de distinguer automatiquement les bons des mauvais billets de banque de 1000 francs suisses à partir de leurs caractéristiques physiques (longueur, largeur, ... *p* = 6 mesures en tout) (Figure 6.1, source : http://www.stat.psu.edu/online/development/stat505/10\_2sampHotel/ 01\_2sampHotel\_intro.html). Nous disposons de  $n_1 = 100$  billets authentiques et  $n_2 = 100$  billets contrefaits, extraits aléatoirement dans leurs populations respectives. Nous avons donc 2 échantillons indépendants.

L'hypothèse nulle du test correspond à : toutes les mesures sont identiques, que le billet soit contrefait ou authentique ; l'hypothèse alternative : les billets dièrent au moins sur une des mesures, permettant de détecter les contrefaçons. Pour produire la statistique du test et statuer sur la réalité des écarts, nous élaborons une nouvelle feuille EXCEL (Figure 6.2) :

- En R1..Y4, nous calculons les moyennes conditionnelles. Nous observons des écarts, reste à savoir si elles sont statistiquement significatives. Pour les billets légaux "real", nous lisons :  $n_1 = 100$ .  $\bar{x}_{11} = 214.969, \ \bar{x}_{21} = 129.943, \ \ldots, \ \bar{x}_{61} = 141.517.$  Pour les imitations "fake", nous observons  $n_2 = 100, \, \bar{x}_{12} = 214.823, \, \dots, \, \bar{x}_{62} = 139.450$
- Nous produisons ensuite les matrices de variance covariance conditionnelles estimées *Sk*. La stratégie est la même : nous centrons la matrice *Xk*, comportant *n<sup>k</sup>* lignes correspond au sous échantillon  $\Omega_k$ , à l'aide de la moyenne conditionnelle  $\bar{X}_k$ . A partir de la matrice centrée  $\overset{o}{X}_k$ , nous obtenons la matrice *S<sup>k</sup>* en appliquant la formule

$$
S_k = \frac{1}{n_k - 1} \stackrel{o'}{X_k} \stackrel{o'}{X_k}
$$

Ainsi, nous obtenons *S*<sub>1</sub> en **T9.**.Y14, et *S*<sub>2</sub> en **T17..Y22**.

- La matrice de variance covariance intra-classes est obtenue avec *S<sup>p</sup>* = (*n*1*−*1)*S*1+(*n*2*−*1)*S*<sup>2</sup> *n*1+*n*2*−*2 en T25..Y30, son inverse *S −*1 *p* en T33..Y38.
- − Nous formons l'écart entre les moyennes  $(\bar{X}_1 \bar{X}_2)$  en **T42..Y42**.
- Le *T* <sup>2</sup> de Hotelling est obtenue à l'aide de la formule 6.2

$$
T^{2} = \frac{100 \times 100}{100 + 100} (\bar{X}_{1} - \bar{X}_{2})' S_{p}^{-1} (\bar{X}_{1} - \bar{X}_{2}) = 2412.4507
$$

Page: 71 iob: Comp Pop Tests Parametriques macro: svmono.cls date/time: 11-Jun-2013/6:32

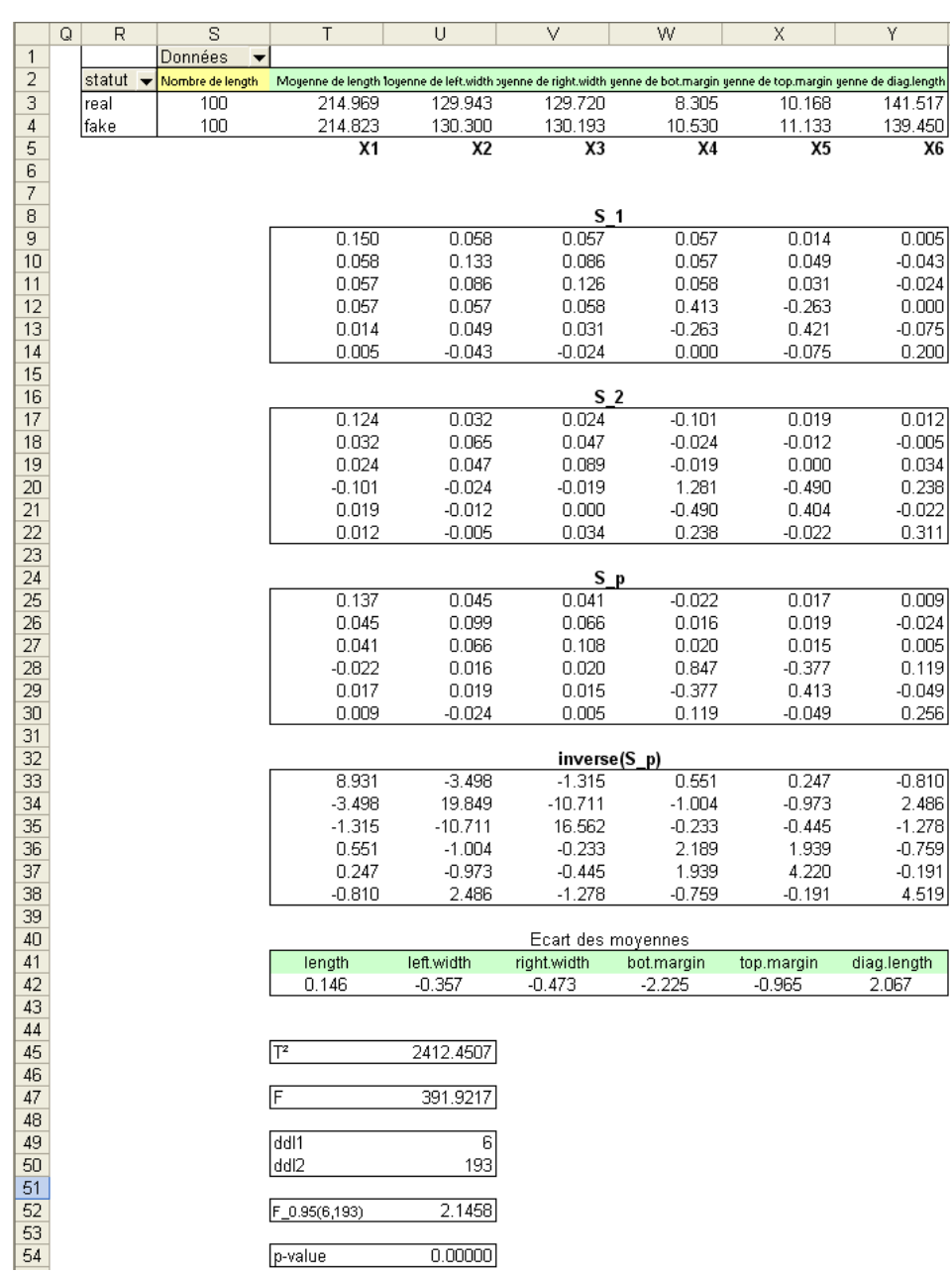

# 72 6  $T^2$  de Hotelling - Comparaison de  $K = 2$  populations

Fig. 6.2. Comparaison des billets de 1000 francs suisses - Hypothèse d'homoscédasticité

En tant que telle, cette valeur n'est pas très utilisable, mieux vaut passer par la transformée *F*

$$
F = \frac{n_1 + n_2 - p - 1}{p(n_1 + n_2 - 2)} \times T^2 = \frac{100 + 100 - 6 - 1}{6(100 + 100 - 2)} \times 2412.4507 = 391.9217
$$

- Les degrés de libertés sont *ddl*<sup>1</sup> = *p* = 6 et *ddl*<sup>2</sup> = *n*<sup>1</sup> + *n*<sup>2</sup> *− p −* 1 = 100 + 100 *−* 6 *−* 1 = 193
- Le seuil critique du test au risque *α* = 5% est le quantile d'ordre 0*.*95 de la loi de Fisher c.-à-d.  $F_{0.95}(6, 193) = 2.1458.$
- Nous nous situons dans la zone de rejet de *H*0. Il est possible de distinguer les billets à l'aide des caractéristiques mesurées.

C'est très bien tout cela, mais la question qui vient automatiquement derrière est : sur quelles dimensions les billets diffèrent ? Quelles sont les mesures à effectuer en priorité pour distinguer les faux billets ?

#### 6.1.3 Évaluer les écarts sur une des variables

Dans le cas où nous rejetons l'hypothèse nulle du test, nous savons que les moyennes diffèrent au moins sur une des variables *X<sup>j</sup>* . Pour détecter les variables responsables de l'écart, il ne faut surtout pas procéder à des tests individuels, nous ne tiendrions pas compte des interdépendances entre les variables. La bonne démarche repose sur l'ellipsoïde de confiance de l'écart entre les moyennes  $^1$ .

L'équation de l'ellipsoïde de confiance de l'écart est définie par l'égalité entre la statistique du test *F* et le seuil critique du test d'égalité des moyennes *F*<sup>1</sup>*−<sup>α</sup>*(*p, n*<sup>1</sup> +*n*<sup>2</sup> *−p−*1) (pour simplier l'écriture, nous noterons  $F_{1-\alpha}$ ) c.-à-d.

$$
\frac{n_1 + n_2 - p - 1}{p(n_1 + n_2 - 2)} \times T^2 = F_{1-\alpha}
$$

L'ellipsoïde de confiance permet de déduire les intervalles de confiance simultanés des écarts. Pour la variable *X<sup>j</sup>* , elles est dénie de la manière suivante

$$
\bar{x}_{j1} - \bar{x}_{j2} \pm \sqrt{\frac{p(n_1 + n_2 - 2)}{n_1 + n_2 - p - 1} F_{1-\alpha}} \times \sqrt{\left(\frac{1}{n_1} + \frac{1}{n_2}\right) s_j^2}
$$
\n(6.4)

 $s_j^2 = s_{ll}$  est lue sur la diagonale principale de matrice de variance covariance intra classes.

Si l'intervalle de confiance contient la valeur 0, cela veut dire que l'écart n'est pas significatif au risque *α* que l'on s'est choisi.

#### Comparer la longueur des billets de banques

Nous avons conclu à la diérence signicative des dimensions des billets de banque légaux et illicites (section 6.1.2). Voyons si elle est imputable à leur longueur (variable "length" - *X*1). Nous utiliserons l'équation 6.4 en nous appuyant sur les résultats produits précédemment (Figure 6.2) :

- $-$  Nous avons  $p = 6$ ,  $n_1 = n_2 = 100$ ,  $\bar{x}_{11} = 214.969$ ,  $\bar{x}_{12} = 214.823$
- $1 s_1^2 = s_{11} = 0.137$  est lue dans la première cellule de la matrice  $S_p$
- *F*0*.*<sup>95</sup> = 2*.*1458 est le quantile d'ordre 0*.*95 de la loi de Fisher
- $-\sqrt{\frac{p(n_1+n_2-2)}{n_1+n_2-2}}$  $\frac{p(n_1+n_2-2)}{n_1+n_2-p-1}F_{1-\alpha} = \sqrt{\frac{6(100+100-2)}{100+100-6-1}}$  $\frac{6(100+100-2)}{100+100-6-1}$ 2.1458 =  $\sqrt{13.2084}$  = 3.6343  $\sqrt{\left(\frac{1}{n_1} + \frac{1}{n_2}\right)s_j^2} = \sqrt{\left(\frac{1}{100} + \frac{1}{100}\right)0.137} = \sqrt{0.0027} = 0.0524$

<sup>1.</sup> Pour plus de détails, notamment pour savoir comment tracer l'ellipse en pratique, voir http://www.stat. psu.edu/online/development/stat505/10\_2sampHotel/05\_2sampHotel\_differ.html. Le texte est réellement instructif.

74 6  $T^2$  de Hotelling - Comparaison de  $K = 2$  populations

 $-$  L'intervalle de confiance de l'écart au niveau 1 − α = 95% entre les moyennes pour la variables  $X_1$ s'écrit alors

> (214*.*969 *−* 214*.*823) *−* 3*.*6343 *×* 0*.*0524 ; (214*.*969 *−* 214*.*823) + 3*.*6343 *×* 0*.*0524 (*−*0*.*0443 ; 0*.*3363)

La différence entre les billets n'est pas imputable à la longueur ("length"), l'intervalle de confiance recouvre la valeur 0.

En réitérant les calculs sur l'ensemble des variables, nous obtenons le tableau 6.1 (Source : http:// www.stat.psu.edu/online/development/stat505/10\_2sampHotel/06\_2sampHotel\_example.html). Tous les intervalles qui ne contiennent pas la valeur 0 sont responsables du rejet de l'hypothèse nulle du test de comparaison de moyennes.

| Variable        | 95% I.C.           |
|-----------------|--------------------|
| Length          | $(-0.044; 0.336)$  |
| Left.Width      | $(-0.519; -0.195)$ |
| Right. Width    | $(-0.642; -0.304)$ |
| Bottom.Margin   | $(-2.698; -1.752)$ |
| Top.Margin      | $(-1.295; -0.635)$ |
| Diagonal.Length | (1.807; 2.327)     |

Tableau 6.1. Intervalle de confiance des écarts entre moyennes - Billets de 1000 francs suisses

## 6.1.4 Tester une combinaison linéaire des écarts

La formulation du test individuel (section 6.1.3) provient d'un schéma plus général. Nous pouvons tester la significativité une combinaison linéaire des écarts. Il faut définir judicieusement les coefficients pour obtenir la confrontation désirée.

Le test d'hypothèses devient :

$$
H_0: a'(\mu_1 - \mu_2) = 0
$$
  

$$
H_1: a'(\mu_1 - \mu_2) \neq 0
$$

*a* est un vecteur de dimension  $(p, 1)$ , avec  $a' = (a_1, a_2, \ldots, a_p)$ .

L'ellipsoïde de confiance de la combinaison linéaire au niveau  $1 - \alpha$  s'écrit alors

$$
\sum_{j} a_j (\bar{x}_{j1} - \bar{x}_{j2}) \pm \sqrt{\frac{p(n_1 + n_2 - 2)}{n_1 + n_2 - p - 1} F_{1-\alpha}} \times \sqrt{(\frac{1}{n_1} + \frac{1}{n_2}) \sum_{l} \sum_{c} a_l a_c s_{lc}}
$$

 $s_{lc}$  est lue dans la matrice de variance covariance intra classes  $S_p$ .

Un vecteur *a* composé de valeurs nulles, sauf pour le coefficient  $a_j = 1$ , permet de retrouver le test unitaire de signicativité de l'écart portant sur la variable *X<sup>j</sup>* (section 6.1.3).

#### 6.1.5 Tester tous les écarts

Le cadre ci-dessus convient si nous nous intéressons plus particulièrement à un écart sur une des variables, ou à une combinaison linéaire d'écarts. En revanche, si le véritable objectif est de tester tous les écarts (comme nous le suggérons dans le tableau 6.1), une procédure qui tient compte de la multiplicité des tests est plus appropriée : l'intervalle de confiance est calculée en introduisant la correction de Bonferroni c.-à-d.

$$
\bar{x}_{j1}-\bar{x}_{j2}\pm t_{1-\frac{\alpha}{2p}}\sqrt{s_{j}^{2}(\frac{1}{n_{1}}+\frac{1}{n_{2}})}
$$

où *t*<sup>1</sup>*<sup>−</sup> <sup>α</sup>* 2*p* est le quantile d'ordre 1*− α* 2*p* de la loi de Student à (*n*<sup>1</sup> +*n*<sup>2</sup> *−*2) degrés de liberté (voir http: //www.stat.psu.edu/online/development/stat505/10\_2sampHotel/08\_2sampHotel\_CI.html).

# 6.2 Comparaison de moyennes - **2** échantillons indépendants, hétéroscédasticité

Lorsque les effectifs sont déséquilibrés c.-à-d.  $n_1$  très différent de  $n_2$ , le test précédent n'est pas très robuste lorsque l'on s'écarte, même très faiblement, de l'hypothèse d'homoscédasticité. Plutôt que de se lancer dans un test d'égalité des matrices de variance covariance (que nous présenterons par ailleurs) pour assurer l'affaire, nous avons tout intérêt à utiliser la variante que nous présentons dans cette section. Le parallèle avec le cas unidimensionnel est frappant (voir la section 1.2.3).

#### 6.2.1 Statistique du test

Pour le test d'égalité des barycentres lorsque les matrices de variance covariances sont diérentes, on utilisera la statistique

$$
T^{2} = (\bar{X}_{1} - \bar{X}_{2})' \left[ \frac{1}{n_{1}} S_{1} + \frac{1}{n_{2}} S_{2} \right]^{-1} (\bar{X}_{1} - \bar{X}_{2})
$$
\n(6.5)

Il n'est plus question de calculer une matrice commune des dispersions dans ce cas. Pour retomber sur les distributions usuelles, 2 transformations sont possibles, selon la taille de l'échantillon de données.

#### 6.2.2 Région critique pour les grands effectifs

Lorsque les effectifs sont élevés, nous pouvons utiliser directement  $T^2$ , elle suit asymptotiquement une loi du *χ* <sup>2</sup> à *p* degrés de liberté. La région critique au risque *α* est donc

$$
T^2 \ge \chi^2_{1-\alpha}(p)
$$

Page: 75 iob: Comp Pop Tests Parametriques macro: svmono.cls date/time: 11-Jun-2013/6:32

#### 76  $6$  T<sup>2</sup> de Hotelling - Comparaison de  $K = 2$  populations

# 6.2.3 Région critique pour les petits effectifs

L'affaire se corse lorsque les effectifs sont faibles, on doit passer par une transformation qui suit une loi de Fisher, plus précise dans ce cas, mais diablement plus complexe aussi <sup>2</sup> .

Sous *H*0, la quantité *F* suit une loi de Fisher à (*p, ν*) degrés de liberté, avec

$$
F = \frac{n_1 + n_2 - p - 1}{p(n_1 + n_2 - 2)} \times T^2
$$

et

$$
\frac{1}{\nu} = \sum_{k=1}^{2} \frac{1}{n_k - 1} \left[ \frac{(\bar{X}_1 - \bar{X}_2)' S_T (\frac{1}{n_k} S_k)^{-1} S_T (\bar{X}_1 - \bar{X}_2)}{T^2} \right]^2
$$

où

$$
S_T = \frac{1}{n_1}S_1 + \frac{1}{n_2}S_2
$$

La différence est significative pour les grande valeurs de F c.-à-d.

$$
R.C.: F \geq F_{1-\alpha}(p,\nu)
$$

#### 6.2.4 Application aux billets de 1000 francs suisses

Nous appliquons la variante adaptée aux échantillons de taille suffisamment grande, basée sur la loi du *χ* 2 sur notre exemple des billets de banque. L'organisation de la feuille de calcul est assez similaire à la précédente (section 6.1.2), les diérences surviennent lorsque nous aurons à estimer la matrice de variance covariance commune (Figure 6.3) :

- $-De$  la même manière que pour le cas homoscédastique (Figure 6.2), nous calculons les moyennes conditionnelles, les écarts, et les matrices de variance covariance conditionnelles *S<sup>k</sup>*
- $-$  Principale nouveauté, nous calculons maintenant la matrice  $S_T = \frac{1}{n_1} S_1 + \frac{1}{n_2} S_2$  (en **T25..Y30**), que nous inversons (T33..Y38).
- $-$  Nous appliquons alors la formule 6.5, nous obtenons  $T^2 = 2412.45$
- Au risque  $\alpha = 5\%$ , nous le comparons au quantile  $\chi_{0.95}^2(6) = 12.59$ . Nous rejetons l'hypothèse d'égalité des moyennes, *T* 2 est largement supérieur au seuil critique du test.

Remarque 9 (Une étrange similitude entre les valeurs du T<sup>2</sup>). Non sans surprises, nous constatons que le *T* 2 est identique que l'on s'appuie ou non l'hypothèse d'homoscédasticité (Figure 6.2 et 6.3). La raison est que nous nous situons dans un cadre bien particulier dans cet exemple, les effectifs sont parfaitement équilibrés  $n_1 = n_2$ . Autrement, de manière générale, les  $T^2$  diffèrent.

<sup>2.</sup> oui, bon ben on va se contenter de la première formule dans notre tableur...

|                 | G. | R                                  | S                | T            | U                                                                                                    | V                  | W          | Χ          | Υ           |
|-----------------|----|------------------------------------|------------------|--------------|----------------------------------------------------------------------------------------------------|--------------------|------------|------------|-------------|
| $\mathbf{1}$    |    |                                    | Données          |              |                                                                                                    |                    |            |            |             |
| $\overline{2}$  |    | statut<br>$\overline{\phantom{a}}$ | Nombre de length |              | Moyenne de length loyenne de left.width syenne de right.width yenne de bot.margin yenne de top.margin yenne de diag.length |                    |            |            |             |
| 3               |    | real                               | 100              | 214.969      | 129.943                                                                                                    | 129.720            | 8.305      | 10.168     | 141.517     |
| 4               |    | fake                               | 100              | 214.823      | 130.300                                                                                                    | 130.193            | 10.530     | 11.133     | 139.450     |
| 5               |    |                                    |                  | X1           | X2                                                                                                    | X3                 | Χ4         | X5         | X6          |
| $\overline{6}$  |    |                                    |                  |              |                                                                                                    |                    |            |            |             |
| 7               |    |                                    |                  |              |                                                                                                    |                    |            |            |             |
| $\overline{8}$  |    |                                    |                  |              |                                                                                                    | S <sub>1</sub>     |            |            |             |
| 9               |    |                                    |                  | 0.150        | 0.058                                                                                                    | 0.057              | 0.057      | 0.014      | 0.005       |
| 10 <sup>1</sup> |    |                                    |                  | 0.058        | 0.133                                                                                                    | 0.086              | 0.057      | 0.049      | $-0.043$    |
| 11              |    |                                    |                  | 0.057        | 0.086                                                                                                    | 0.126              | 0.058      | 0.031      | $-0.024$    |
| 12              |    |                                    |                  | 0.057        | 0.057                                                                                                    | 0.058              | 0.413      | $-0.263$   | 0.000       |
| 13              |    |                                    |                  | 0.014        | 0.049                                                                                                    | 0.031              | $-0.263$   | 0.421      | -0.075      |
| 14              |    |                                    |                  | 0.005        | $-0.043$                                                                                                    | $-0.024$           | 0.000      | $-0.075$   | 0.200       |
| 15              |    |                                    |                  |              |                                                                                                    |                    |            |            |             |
| 16              |    |                                    |                  |              |                                                                                                    | S 2                |            |            |             |
| 17              |    |                                    |                  | 0.124        | 0.032                                                                                                    | 0.024              | $-0.101$   | 0.019      | 0.012       |
| 18              |    |                                    |                  | 0.032        | 0.065                                                                                                    | 0.047              | $-0.024$   | $-0.012$   | $-0.005$    |
| 19              |    |                                    |                  | 0.024        | 0.047                                                                                                    | 0.089              | $-0.019$   | 0.000      | 0.034       |
| 20              |    |                                    |                  | $-0.101$     | $-0.024$                                                                                                    | $-0.019$           | 1.281      | $-0.490$   | 0.238       |
| 21              |    |                                    |                  | 0.019        | $-0.012$                                                                                                    | 0.000              | $-0.490$   | 0.404      | $-0.022$    |
| 22              |    |                                    |                  | 0.012        | $-0.005$                                                                                                    | 0.034              | 0.238      | $-0.022$   | 0.311       |
| 23<br>24        |    |                                    |                  |              |                                                                                                    |                    |            |            |             |
| 25              |    |                                    |                  | 0.003        | 0.001                                                                                                    | SΤ<br>0.001        | 0.000      | 0.000      | 0.000       |
| 26              |    |                                    |                  | 0.001        | 0.002                                                                                                    | 0.001              | 0.000      | 0.000      | 0.000       |
| 27              |    |                                    |                  | 0.001        | 0.001                                                                                                    | 0.002              | 0.000      | 0.000      | 0.000       |
| 28              |    |                                    |                  | 0.000        | 0.000                                                                                                    | 0.000              | 0.017      | $-0.008$   | 0.002       |
| 29              |    |                                    |                  | 0.000        | 0.000                                                                                                    | 0.000              | $-0.008$   | 0.008      | $-0.001$    |
| 30              |    |                                    |                  | 0.000        | 0.000                                                                                                    | 0.000              | 0.002      | $-0.001$   | 0.005       |
| 31              |    |                                    |                  |              |                                                                                                    |                    |            |            |             |
| 32              |    |                                    |                  |              |                                                                                                    | inverse(ST)        |            |            |             |
| 33              |    |                                    |                  | 446.572      | $-174.900$                                                                                                    | $-65.753$          | 27.557     | 12.367     | $-40.518$   |
| 34              |    |                                    |                  | $-174.900$   | 992.461                                                                                                    | $-535.573$         | $-50.198$  | $-48.668$  | 124.322     |
| 35              |    |                                    |                  | $-65.753$    | $-535.573$                                                                                                    | 828.096            | $-11.635$  | $-22.235$  | $-63.917$   |
| 36              |    |                                    |                  | 27.557       | $-50.198$                                                                                                    | $-11.635$          | 109.426    | 96.971     | $-37.957$   |
| 37              |    |                                    |                  | 12.367       | $-48.668$                                                                                                    | $-22.235$          | 96.971     | 211.020    | $-9.549$    |
| 38              |    |                                    |                  | $-40.518$    | 124.322                                                                                                    | $-63.917$          | $-37.957$  | $-9.549$   | 225.926     |
| 39              |    |                                    |                  |              |                                                                                                    |                    |            |            |             |
| 40              |    |                                    |                  |              |                                                                                                    | Ecart des moyennes |            |            |             |
| 41              |    |                                    |                  | length       | left.width                                                                                                    | right.width        | bot.margin | top.margin | diag.length |
| 42              |    |                                    |                  | 0.146        | $-0.357$                                                                                                    | $-0.473$           | $-2.225$   | $-0.965$   | 2.067       |
| 43              |    |                                    |                  |              |                                                                                                    |                    |            |            |             |
| 44              |    |                                    |                  |              |                                                                                                    |                    |            |            |             |
| 45              |    |                                    |                  | ĪΤ           | 2412.45                                                                                                    |                    |            |            |             |
| 46<br>47        |    |                                    |                  | lddl         | 6                                                                                                    |                    |            |            |             |
| 48              |    |                                    |                  |              |                                                                                                    |                    |            |            |             |
| 49              |    |                                    |                  |              | 12.59                                                                                                    |                    |            |            |             |
| 50              |    |                                    |                  | KHI2_0.95(6) |                                                                                                    |                    |            |            |             |
| 51              |    |                                    |                  | p-value      | 0.00000                                                                                                    |                    |            |            |             |
|                 |    |                                    |                  |              |                                                                                                    |                    |            |            |             |

6.2 Comparaison de moyennes - 2 échantillons indépendants, hétéroscédasticité 77

Fig. 6.3. Comparaison des billets de 1000 francs suisses - Hypothèse d'hétéroscédasticité

# 6.2.5 Tester un des écarts

De la même manière que pour le cas homoscédastique, nous avons la possibilité de tester les écarts individuellement, spécifiquement sur une des variables, en construisant les intervalles de confiance simultanés des écarts entre les moyennes observées. La formule à privilégier dépend des effectifs.

Lorsque les effectifs sont élevés, la formule suivante suffit largement pour tester l'écart imputable à la variable *X<sup>j</sup>*

$$
\bar{x}_{j1} - \bar{x}_{j2} \pm \sqrt{\chi_{1-\alpha}^2 \left(\frac{s_{j1}^2}{n_1} + \frac{s_{j2}^2}{n_2}\right)}
$$
(6.6)

78 6  $T^2$  de Hotelling - Comparaison de  $K = 2$  populations

où  $\chi^2_{1-\alpha}$  est le quantile d'ordre  $(1-\alpha)$  de  $\chi^2(p)$ .

Lorsque les effectifs sont faibles, on préférera l'approximation plus précise suivante

$$
\bar{x}_{j1} - \bar{x}_{j2} \pm \sqrt{\frac{p(n_1 + n_2 - 2)}{n_1 + n_2 - p - 1} F_{1-\alpha}} \times \sqrt{\left(\frac{s_{j1}^2}{n_1} + \frac{s_{j2}^2}{n_2}\right)}
$$
(6.7)

où *F*<sup>1</sup>*−<sup>α</sup>* est le quantile d'ordre (1 *− α*) de *F*(*p, ν*).

Les  $s_{jk}^2$  sont lues sur la diagonale principale des matrices de variance covariance conditionnelles  $S_k$ .

# Exemple : le cas de la variable  $X_1$  (length)

Les effectifs sont suffisamment élevés, nous utilisons l'approximation du  $\chi^2$  (Equation 6.6). L'intervalle de confiance de l'écart entre les moyennes s'obtient facilement (toutes les valeurs peuvent être retrouvées dans la feuille de calcul, figure  $6.3$ ) :

$$
214.969 - 214.823 \pm \sqrt{12.59 \left(\frac{0.15024}{100} + \frac{1.12401}{100}\right)}
$$
  
(-0.040 ; 0.332)

L'intervalle contient la valeur 0, on peut considérer que l'écart global n'est pas imputable à la variable "length"  $(X_1)$ .

## 6.3 Comparaison de moyennes - **2** échantillon appariés

#### 6.3.1 Principe, statistique du test et région critique

L'objectif de l'appariement est de réduire la variabilité due aux observations. Le test de comparaison est plus puissante. Nous pouvons la mettre en oeuvre dans les schémas d'expérimentation "avant-après" (ex. mesurer la èvre avant et après la prise d'un médicament), ou lorsque nous avons la possibilité en dénissant l'échantillon de créer des couples d'observations, aussi semblables que possibles, que nous opposerons (voir le chapitre 4 pour plus de détails).

S'agissant du test de comparaison de moyennes, la démarche sera identique au test univarié (section 4.2) : nous créons un nouveau groupe de variables *D* formée à partir de l'écart entre les groupes *X*<sup>1</sup> et *X*2, le test de comparaison de moyennes entre les variables initiales devient un test de comparaison à un standard de la variable transformée. Précisons cette idée dans le cadre multivarié.

Nous avons affaire à *n* observations décrites par deux groupes de  $p$  variables. Les variables sont comparables deux à deux c.-à-d. la variable  $n^o j$  du premier groupe est directement comparable à la variable  $n^o j$  du second groupe. Les matrices de données  $X_k$  sont donc de dimension  $(n, p)$ . Soit  $\mu_k$  le vecteur moyenne de la population  $n^o k$ , le test d'hypothèses s'écrit toujours

$$
H_0: \mu_1 = \mu_2
$$

$$
H_1: \mu_1 \neq \mu_2
$$

Nous formons la matrice  $D = X_1 - X_2$  avec  $d_{ij} = x_{ij1} - x_{ij2}$ , toujours de dimension  $(n, p)$ . Le vecteur espérance de *D* est  $E(D) = \mu_D$ . Le test de comparaison ci-dessus peut alors s'écrire comme un test de comparaison à un standard, à savoir

$$
H_0: \mu_D = 0
$$
  

$$
H_1: \mu_D \neq 0
$$

Nous retrouvons des choses connues (voir section 5.3), nous donnons directement les résultats. Si  $\bar{X}_D$ et *S<sup>D</sup>* sont respectivement le vecteur moyenne empirique et la matrice de variance covariance empirique, la statistique du test s'écrit

$$
T^2 = n\bar{X}'_D S_D^{-1} \bar{X}_D
$$
\n(6.8)

La transformée *F*

$$
F = \frac{n-p}{p(n-1)}T^2\tag{6.9}
$$

suit une loi de Fisher à (*p, n − p*) degrés de liberté sous *H*0. Nous rejetons l'hypothèse nulle pour les grandes valeurs de *F*, excédant le seuil critique du test au risque *α*.

#### 6.3.2 Un exemple : la passion dans les ménages

Voilà un exemple bien singulier, on a posé une série de question relatives à la perception de leur passion réciproque à l'homme et à la femme de *n* = 30 ménages. Les valeurs varient sur une échelle de 1 à 5, une valeur élevée indique une évaluation très positive (Figure 6.4 ; voir http://www.stat.psu.edu/online/ development/stat505/data.htm pour l'accès et la description des données, http://www.stat.psu.edu/ online/development/stat505/09\_pHotel/05\_pHotel\_example.html pour le traitement de l'exemple).

L'objectif est de vérifier si l'homme et la femme, dans le même couple, ont la même perception de leur passion commune.

Après la construction de la matrice des diérences *D*, la construction de la feuille de calcul est très proche du test de comparaison à un standard (Figure 6.5) :

- Nous avons  $n = 30$  observations et  $p = 4$  variables.
- Nous formons la matrice des écarts *D* en **J3..M32**. Nous calculons alors le vecteur moyenne  $\bar{D}$  = (0*.*0667; *−*0*.*1333; *−*0*.*3000; *−*0*.*1333)*′* .

# 80 6  $T^2$  de Hotelling - Comparaison de  $K = 2$  populations

|                | A              | B              | $\overline{C}$ | $\overline{D}$ | Ε  | F  | $\overline{G}$ | H  |
|----------------|----------------|----------------|----------------|----------------|----|----|----------------|----|
| 1              |                |                | Mari (X1)      |                |    |    | Epouse (X2)    |    |
| $\overline{2}$ | q1             | q <sub>2</sub> | $\frac{q3}{5}$ | q4             | q1 | q2 | q <sup>3</sup> | q4 |
| 3              | $\overline{2}$ | з              |                | $\overline{5}$ | 4  | 4  | 5              | 5  |
| $\it 4$        | 5              |                | 4              | 4              | Δ  | 5  | 5              | 5  |
| 5              | 4              |                | 5              | 5              |    |    | 5              | 5  |
| 6              | 4              | 5533           | 4              | 4              |    | 5  | 5              | 5  |
| $\overline{7}$ | 3              |                | 5              | 5<br>5         |    | 4  | 5              | 5  |
| 8              | 3              | 3              | 4              |                | 3  | 3  | 4              | 4  |
| $\overline{9}$ | 3              | 4              | 4              | 4              | 4  | 3  | 5              |    |
| 10             | 4              | 4              | 5              | 5535           | 3  | 4  | 5              | 5  |
| 11             | 4              | 5              | 5              |                | 4  |    | 5              | 4  |
| 12             | 4              | 4              | 3              |                | 3  |    | 4              | 4  |
| 13             | 4              |                | 5              |                | 4  | 5  | 5              | 5  |
| 14             | 5              | 5              | 4              | 4              | 5  | 5  | 5              | 5  |
| 15             | 4              | 4              | 4              | 4              | 4  |    | 5              | 5  |
| 16             | 4              | 3              | 5              |                |    |    | 4              | 4  |
| 17             | 4              | 4              | 5              | 555            |    |    | 5              | 5  |
| 18             | 3              | 3              | 4              |                | 3  |    |                |    |
| 19             | 4              | 555            | 4              | 4              | 5  | 5  | 5              | 5  |
| 20             | 5              |                | 5              | 5              | 4  | 5  |                |    |
| 21             | 5              |                | 4              | 4              | 3  | 4  |                |    |
| 22             | 4              |                |                |                | 5  | 3  |                |    |
| 23             | 4              |                | 4              |                | 5  | 3  |                |    |
| 24             | 4              |                | 4              | 4              | 4  | 5  |                |    |
| 25             | 3              | 4              | 5              | 5<br>5<br>3    | 2  | 5  | 5              | 5  |
| 26             | 5              | 3              | 5              |                | 3  | 4  | 5              | 5  |
| 27             | 5              | 5              | 3              |                | 4  | 3  | 5              | 5  |
| 28             | 3              | 3              | 4              | 4              |    |    |                | 4  |
| 29             | 4              | 4              | 4              | 4              |    |    | 5              | 5  |
| 30             | 3              | 3              | 5              | 5<br>3         | 3  |    |                |    |
| 31             | 4              |                | 3              |                |    |    | 5              |    |
| 32             | 4              |                | 5              | 5              |    |    | 5              | 5  |

Fig. 6.4. Données "Perception des sentiments réciproques entre époux"

 Pour obtenir la matrice de variance covariance de *D*, nous construisons la matrice des données centrées  $\stackrel{o}{D}$  en **O3..R32**. Nous obtenons alors

$$
S_D = \frac{1}{30 - 1} \stackrel{o'}{D'}_D^o
$$

Que nous inversons pour obtenir  $S_D^{-1}$  en 043..R46.

La statistique *T* 2 s'obtient avec

$$
T^2 = 30 \times \bar{X}'_D S_D^{-1} \bar{X}_D = 13.2178
$$

- Nous la transformons *F* = 30*−*4 4(30*−*1)13*.*2178 = 2*.*<sup>9424</sup>
- Au risque 5%, nous devons comparer *F* avec le seuil critique  $F_{0.95}(4, 26) = 2.7426$ . Nous sommes dans la région critique. Les écarts sont signicatifs. L'homme et la femme à l'intérieur du couple n'ont pas la même perception de leur passion réciproque.
- La probabilité critique du test est p-value = 0*.*0394. Au risque 1%, nous aurions conclu à l'égalité des moyennes.

## 6.3.3 Signicativité de l'écart sur une des variables en particulier

Si on s'intéresse à une des variables en particulier (ou plus généralement sur une combinaison linéaire des écarts), nous construisons l'intervalle de confiance simultanée de l'écart, on regarde si elle contient la valeur 0. La formule s'écrit pour le niveau de confiance  $1 - \alpha$ 

$$
\bar{D}_j \pm \sqrt{\frac{p(n-1)}{n-p}F_{1-\alpha}} \times \sqrt{\frac{s_{Dj}^2}{n}}
$$

Page: 80 iob: Comp Pop Tests Parametriques macro: svmono.cls date/time: 11-Jun-2013/6:32

|                 |           | J            | Κ                       | L         | М              | Ν | O         | P         | Q               | R         | S | T                         | U       |
|-----------------|-----------|--------------|-------------------------|-----------|----------------|---|-----------|-----------|-----------------|-----------|---|---------------------------|---------|
| $\mathbf{1}$    |           |              |                         | D         |                |   |           |           | D centré        |           |   |                           |         |
| $\overline{2}$  |           | q1           | q2                      | q3        | q4             |   | q1        | q2        | q3              | q4        |   |                           |         |
| 3               |           | -2           | $-1$                    | ō         | $\overline{0}$ |   | $-2.0667$ | $-0.8667$ | 0.3000          | 0.1333    |   |                           |         |
| $\sqrt{4}$      |           | 1            | 0                       | $-1$      | $-1$           |   | 0.9333    | 0.1333    | $-0.7000$       | $-0.8667$ |   |                           |         |
| 5               |           | 0            | $\mathbf{1}$            | 0         | $\overline{0}$ |   | $-0.0667$ | 1.1333    | 0.3000          | 0.1333    |   |                           |         |
| 6               |           | 0            | $-2$                    | $-1$      | $-1$           |   | $-0.0667$ | $-1.8667$ | $-0.7000$       | $-0.8667$ |   | $\overline{\mathsf{T}^2}$ | 13.1278 |
| 7               |           | $-1$         | $-1$                    | 0         | 0              |   | $-1.0667$ | $-0.8667$ | 0.3000          | 0.1333    |   |                           |         |
| 8               |           | 0            | 0                       | 0         | 1              |   | $-0.0667$ | 0.1333    | 0.3000          | 1.1333    |   | F                         | 2.9424  |
| 9               |           | -1           | $\mathbf{1}$            | $-1$      | 0              |   | $-1.0667$ | 1.1333    | $-0.7000$       | 0.1333    |   |                           |         |
| 10              |           | 1            | 0                       | 0         | 0              |   | 0.9333    | 0.1333    | 0.3000          | 0.1333    |   | ddl1                      | 4       |
| 11              |           | 0            | $\mathbf{1}$            | 0         | 1              |   | $-0.0667$ | 1.1333    | 0.3000          | 1.1333    |   | ddl2                      | 26      |
| 12              |           | 1            | 0                       | $-1$      | $-1$           |   | 0.9333    | 0.1333    | $-0.7000$       | $-0.8667$ |   |                           |         |
| 13              |           | 0            | $-1$                    | 0         | 0              |   | $-0.0667$ | $-0.8667$ | 0.3000          | 0.1333    |   | F 0.95(4,26)              | 2.7426  |
| 14              |           | 0            | 0                       | $-1$      | $-1$           |   | $-0.0667$ | 0.1333    | $-0.7000$       | $-0.8667$ |   |                           |         |
| 15              |           | 0            | 0                       | $-1$      | $-1$           |   | $-0.0667$ | 0.1333    | $-0.7000$       | $-0.8667$ |   | p-value                   | 0.0394  |
| 16              |           | 0            | $-1$                    | 1         | 1              |   | $-0.0667$ | $-0.8667$ | 1.3000          | 1.1333    |   |                           |         |
| 17              |           | $\mathbb O$  | $\hbox{O}$              | 0         | 0              |   | $-0.0667$ | 0.1333    | 0.3000          | 0.1333    |   |                           |         |
| 18              |           | 0            | $-1$                    | 0         | 1              |   | $-0.0667$ | $-0.8667$ | 0.3000          | 1.1333    |   |                           |         |
| 19              |           | $-1$         | 0                       | $-1$      | $-1$           |   | $-1.0667$ | 0.1333    | $-0.7000$       | $-0.8667$ |   |                           |         |
| 20              |           | 1            | 0                       | 1         | 1              |   | 0.9333    | 0.1333    | 1.3000          | 1.1333    |   |                           |         |
| 21              |           | $\mathbf 2$  | 1                       | 0         | 0              |   | 1.9333    | 1.1333    | 0.3000          | 0.1333    |   |                           |         |
| 22              |           | $-1$         | 1                       | 0         | 0              |   | $-1.0667$ | 1.1333    | 0.3000          | 0.1333    |   |                           |         |
| 23              |           | $-1$         | 1                       | 0         | 0              |   | $-1.0667$ | 1.1333    | 0.3000          | 0.1333    |   |                           |         |
| 24              |           | 0            | $-1$                    | 0         | 0              |   | $-0.0667$ | $-0.8667$ | 0.3000          | 0.1333    |   |                           |         |
| 25              |           | 1            | $-1$                    | 0         | 0              |   | 0.9333    | $-0.8667$ | 0.3000          | 0.1333    |   |                           |         |
| 26              |           | $\sqrt{2}$   | $-1$                    | 0         | 0              |   | 1.9333    | $-0.8667$ | 0.3000          | 0.1333    |   |                           |         |
| 27              |           | $\mathbf{1}$ | $\overline{\mathbf{c}}$ | $-2$      | $-2$           |   | 0.9333    | 2.1333    | $-1.7000$       | $-1.8667$ |   |                           |         |
| 28              |           | $-1$         | $-1$                    | 0         | 0              |   | $-1.0667$ | $-0.8667$ | 0.3000          | 0.1333    |   |                           |         |
| 29              |           | 0            | 0                       | $-1$      | $-1$           |   | $-0.0667$ | 0.1333    | $-0.7000$       | $-0.8667$ |   |                           |         |
| 30 <sub>o</sub> |           | 0            | $-1$                    | 1         | 1              |   | $-0.0667$ | $-0.8667$ | 1.3000          | 1.1333    |   |                           |         |
| 31              |           | 0            | $\hbox{O}$              | $-2$      | $-1$           |   | $-0.0667$ | 0.1333    | $-1.7000$       | $-0.8667$ |   |                           |         |
| 32              |           | 0            | 0                       | O         | 0              |   | $-0.0667$ | 0.1333    | 0.3000          | 0.1333    |   |                           |         |
| 33              |           |              |                         |           |                |   |           |           |                 |           |   |                           |         |
| 34              | Moyenne D | 0.0667       | $-0.1333$               | $-0.3000$ | $-0.1333$      |   |           |           |                 |           |   |                           |         |
| 35<br>36        |           |              |                         |           |                |   | 0.8230    | 0.0782    | SD<br>$-0.0138$ | $-0.0598$ |   |                           |         |
| 37              |           |              |                         |           |                |   | 0.0782    | 0.8092    | $-0.2138$       | $-0.1563$ |   |                           |         |
| 38              |           |              |                         |           |                |   | $-0.0138$ | $-0.2138$ | 0.5621          | 0.5103    |   |                           |         |
| 39              |           |              |                         |           |                |   | $-0.0598$ | $-0.1563$ | 0.5103          | 0.6023    |   |                           |         |
| 40              |           |              |                         |           |                |   |           |           |                 |           |   |                           |         |
| 41              |           |              |                         |           |                |   |           |           |                 |           |   |                           |         |
| 42              |           |              |                         |           |                |   |           |           | Inverse(S D)    |           |   |                           |         |
| 43              |           |              |                         |           |                |   | 1.2558    | $-0.1501$ | $-0.4511$       | 0.4679    |   |                           |         |
| 44              |           |              |                         |           |                |   | $-0.1501$ | 1.4115    | 0.9283          | $-0.4351$ |   |                           |         |
| 45              |           |              |                         |           |                |   | $-0.4511$ | 0.9283    | 8.4243          | $-6.9420$ |   |                           |         |
| 46              |           |              |                         |           |                |   | 0.4679    | $-0.4351$ | $-6.9420$       | 7.4760    |   |                           |         |

6.3 Comparaison de moyennes - 2 échantillon appariés 81

Fig. 6.5. Traitement des données "Perception des sentiments réciproques entre époux"

Pour la première variable de notre exemple (Figure 6.5), nous aurions l'intervalle (*−*0*.*51271; 0*.*64604) à partir du calcul

$$
0.0667 \pm \sqrt{\frac{4(30-1)}{30-4} \times 2.7426} \times \sqrt{\frac{0.8230}{30}}
$$

Remarque 10 (Tester toutes les variables). On se tournera sur l'intervalle de confiance corrigée de Bonferroni si on veut tester toutes les moyennes (voir http://www.stat.psu.edu/online/development/ stat505/09\_pHotel/06\_pHotel\_CI.html).

# Comparaison de  $K > 2$  populations

# 7.1 *Λ* de Wilks - MANOVA ou la généralisation de l'ANOVA à **1** facteur

## 7.1.1 Principe et statistique de test

Il s'agit maintenant de comparer les barycentres de *K* échantillons gaussiens indépendants dans un espace à *p* dimensions. Nous généralisons l'analyse de variance à 1 facteur (voir section 1.3), on parle d'ailleurs de MANOVA pour Multivariate Analysis of Variance.

Le test d'hypothèses s'écrit

 $H_0: \mu_1 = \mu_2 = \cdots = \mu_K$  $H_1$ : deux au moins des vecteurs moyennes sont différents

La procédure repose sur la décomposition de la variance. Dans un espace à *p* variables, la version multivariée de l'équation d'analyse de variance *SCT* = *SCE* + *SCR* devient :

$$
\hat{X}^{'}\hat{X} = \sum_{k} n_k (\bar{X}_k - \bar{X})' (\bar{X}_k - \bar{X}) + \sum_{k} \hat{X}_k^{'} \hat{X}_k
$$
\n(7.1)

Avec :

7

- $SCT$ , SCE et SCR sont maintenant des matrices de dimensions  $(p, p)$ ;
- $\overline{X}$  est le vecteur des moyennes de dimension  $(p, 1)$ , calculé sur l'ensemble de l'échantillon ;
- *o X* est la matrice de données centrées de taille (*n, p*) (les données ont été centrées avec la moyenne globale  $\bar{X}$ );
- $\overline{X}_k$  est le vecteur des moyennes pour l'échantillon  $\Omega_k$  ;
- *o X<sup>k</sup>* est la sous matrice des données centrées de taille (*nk, p*), correspondant au sous échantillon *Ω<sup>k</sup>* (les données ont été centrées avec la moyenne locale  $\bar{X}_k$ ).

#### 84 7 Comparaison de *K >* 2 populations

La statistique du test de comparaison des *K* moyennes, connue sous l'appellation *Λ* de Wilks, est alors dénie par le rapport

$$
A = \frac{\det(SCR)}{\det(SCT)}\tag{7.2}
$$

Rappelons que le déterminant d'une matrice de variance covariance (à un facteur près ici) se lit comme une variance généralisée (voir section 5.2.1, "Distance de Mahalanobis et Variance généralisée"). Le *Λ* de Wilks peut donc s'interpréter comme le rapport entre la variabilité intra-classes et la variabilité totale, avec les propriétés suivantes

- $-0 \leq A \leq 1$
- *Λ →* 1 : l'appartenance aux groupes n'explique en rien la variabilité des données, *SCR → SCT*, et par conséquent  $SCE \rightarrow 0$ , les barycentres conditionnels sont confondus avec le barycentre global. On a tendance à accepter l'hypothèse nulle.
- *Λ →* 0 : pour chaque sous population (groupe), les points sont agglutinés autour de leur barycentres respectifs, *SCE →* 1, les moyennes conditionnelles sont très diérentes les unes des autres. On sera emmené à rejeter l'hypothèse nulle.

La distribution de la statistique de Wilks est compliquée, difficilement accessible. Nous ne pouvons donc pas dénir la région critique du test à partir de *Λ*. Nous verrons plus loin qu'il est commode d'utiliser des transformations qui permettent de retrouver les lois de répartition usuelles ( $\chi^2$  et loi de Fisher).

## 7.1.2 Un exemple : distinguer les poteries selon leur composition

Des poteries ont été échantillonnées sur 4 îles britanniques diérentes. On cherche à savoir si leurs compositions en Aluminium, Fer (Iron), Magnésium, Calcium et Sodium sont identiques selon le site de collecte. Le tableau de données comporte *n* = 26 observations (poteries) et 6 variables, la première étant une variable catégorielle indiquant le nom de l'île. Nous calculons directement les effectifs des sous échantillons, la moyenne globale et les moyennes conditionnelles (Figure 7.1). L'objectif est de statuer sur le caractère significatif de l'écart entre ces moyennes.

La première étape est de construire les matrices de l'équation d'analyse de variance (équation 7.1).

SCT Pour obtenir la matrice des "sommes des carrés totaux" (SCT), nous centrons les données, la matrice  $\hat{X}$  est ainsi construire, puis nous produisons le produit matriciel  $SCT = \hat{X} \hat{X}$  (Figure 7.2).

SCE A partir des écarts entre les moyennes conditionnelles et la moyenne globale, nous construisons les matrices  $n_k(\bar{X}_k-\bar{X})'(\bar{X}_k-\bar{X})$ . Il ne reste plus qu'à faire la somme pour produire  $SCE$  (Figure 7.3).

SCR Enfin, la matrice *SCR* peut être obtenue par différence (SCR = SCT - SCE), ou construite explicitement à partir de ∑ *k*  $\alpha$ <sup>'</sup> *o*</sup><sub>*o*</sub><sup>'</sup> *o*<sub>*x*</sub><sup>*k*</sup><sub>*k*</sub><sup>*N*</sup><sub>*k*</sub><sup>*o*</sup><sub>*n*</sub><sup>*o*</sup><sub>*n*</sub><sup>*s*</sup><sub>*n*</sub><sup>*o*</sup><sub>*n*</sub><sup>*n*</sup><sub>*n*</sub><sup>*n*</sup><sub>*n*</sub><sup>*n*</sup><sub>*n*</sub><sup>*n*</sup><sub>*n*</sub><sup>*n*</sup><sub>*n*</sub><sup>*n*</sup><sub>*n*</sub><sup>*n*</sup><sub>*n*</sub><sup>*n*</sup><sub>*n*</sub><sup>*n*</sup><sub>*n*</sub><sup>*n*</sup><sub>*n*</sub><sup>*n*</sup><sub>*n*</sub><sup>*n*</sup><sub>*n*</sub><sup>*n*</sup><sub>*n*</sub><sup>*</sup>* 

Le *Λ* de Wilks est obtenu via le rapport

| Site         | Aluminium Iron |      | Magnesiur Calcium |      | Sodium |
|--------------|----------------|------|-------------------|------|--------|
| Llanedryn    | 14.4           | 7    | 4.3               | 0.15 | 0.51   |
| Llanedryn    | 13.8           | 7.08 | 3.43              | 0.12 | 0.17   |
| Llanedryn    | 14.6           | 7.09 | 3.88              | 0.13 | 0.2    |
| Llanedryn    | 11.5           | 6.37 | 5.64              | 0.16 | 0.14   |
| Llanedryn    | 13.8           | 7.06 | 5.34              | 0.2  | 0.2    |
| Llanedryn    | 10.9           | 6.26 | 3.47              | 0.17 | 0.22   |
| Llanedryn    | 10.1           | 4.26 | 4.26              | 0.2  | 0.18   |
| Llanedryn    | 11.6           | 5.78 | 5.91              | 0.18 | 0.16   |
| Llanedryn    | 11.1           | 5.49 | 4.52              | 0.29 | 0.3    |
| Llanedryn    | 13.4           | 6.92 | 7.23              | 0.28 | 0.2    |
| Llanedryn    | 12.4           | 6.13 | 5.69              | 0.22 | 0.54   |
| Llanedryn    | 13.1           | 6.64 | 5.51              | 0.31 | 0.24   |
| Llanedryn    | 12.7           | 6.69 | 4.45              | 0.2  | 0.22   |
| Llanedryn    | 12.5           | 6.44 | 3.94              | 0.22 | 0.23   |
| Caldicot     | 11.8           | 5.44 | 3.94              | 0.3  | 0.04   |
| Caldicot     | 11.6           | 5.39 | 3.77              | 0.29 | 0.06   |
| Isle.Thornes | 18.3           | 1.28 | 0.67              | 0.03 | 0.03   |
| Isle. Thomes | 15.8           | 2.39 | 0.63              | 0.01 | 0.04   |
| Isle.Thornes | 18             | 1.5  | 0.67              | 0.01 | 0.06   |
| Isle.Thornes | 18             | 1.88 | 0.68              | 0.01 | 0.04   |
| Isle.Thornes | 20.8           | 1.51 | 0.72              | 0.07 | 0.1    |
| Ashley.Rails | 17.7           | 1.12 | 0.56              | 0.06 | 0.06   |
| Ashley.Rails | 18.3           | 1.14 | 0.67              | 0.06 | 0.05   |
| Ashley.Rails | 16.7           | 0.92 | 0.53              | 0.01 | 0.05   |
| Ashley.Rails | 14.8           | 2.74 | 0.67              | 0.03 | 0.05   |
| Ashley.Rails | 19.1           | 1.64 | 0.6               | 0.1  | 0.03   |

7.1 *Λ* de Wilks - MANOVA ou la généralisation de l'ANOVA à 1 facteur 85

|              | Données v |       |                |      |           |      |
|--------------|-----------|-------|----------------|------|-----------|------|
| Site         | Nombre de | X1    | X <sub>2</sub> | X3   | $\times4$ | X5   |
| Ashley.Rails | 5         | 17.32 | 1.51           | 0.61 | 0.05      | 0.05 |
| Caldicot     |           | 11.70 | 5.42           | 3.86 | 0.30      | 0.05 |
| Isle. Thomes | 5         | 18.18 | 171            | 0.67 | 0.03      | 0.05 |
| Llanedryn    | 14        | 12.56 | 6.37           | 4.83 | 0.20      | 0.25 |
| Total        | 26        | 14.49 | 4.47           | 3.14 | 0.15      | 0.16 |

Fig. 7.1. Données "Poterie", effectifs et moyennes conditionnelles

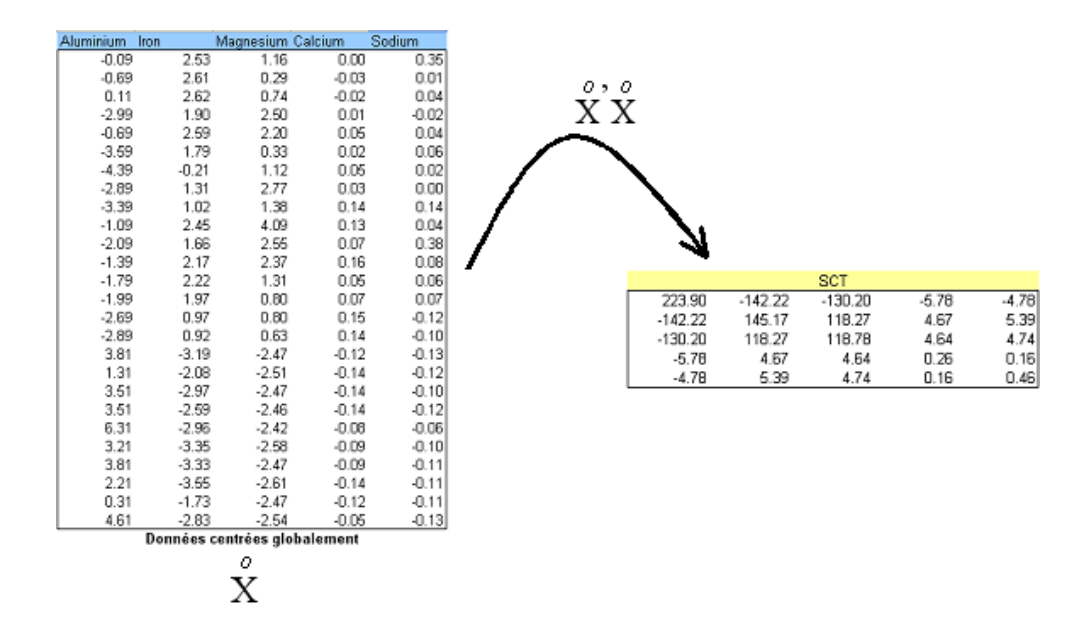

Fig. 7.2. Données "Poterie" - Construction de la matrice SCT

$$
A = \frac{\det(SCR)}{\det(SCT)} = \frac{50.02016}{4066.38026} = 0.01230
$$

*Λ* = 0*.*01230 est très petit, proche de 0. A vue de nez, nous nous écartons résolument de l'hypothèse nulle. On devrait la rejeter. Mais une démarche statistique doit inscrire la décision dans un cadre probabi-

86 7 Comparaison de *K >* 2 populations

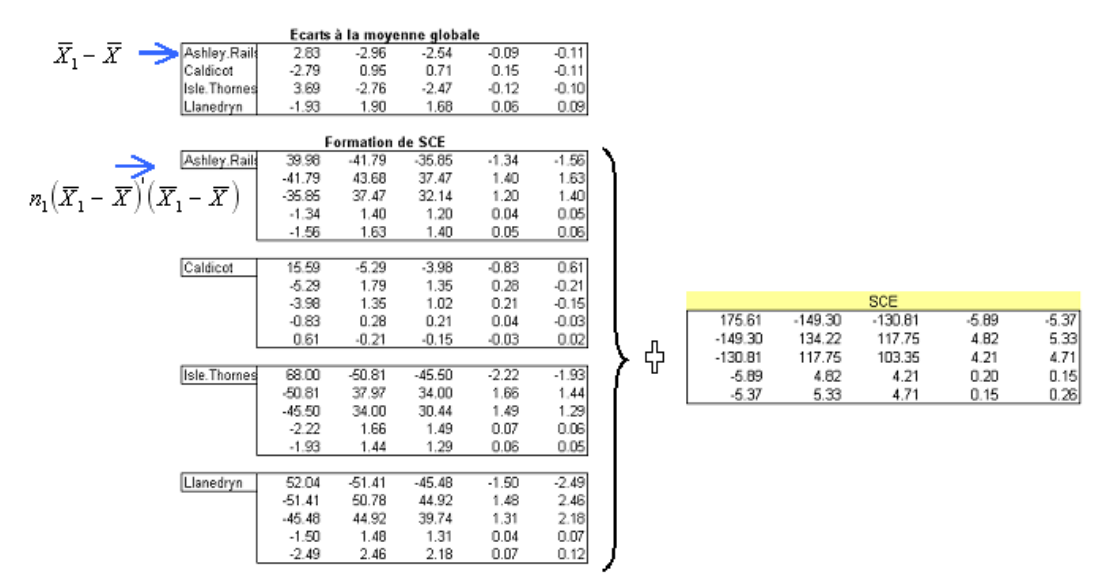

Fig. 7.3. Données "Poterie" - Construction de la matrice SCE

|       |         |       |         |      |           |        | SCT       |         |         |           |           |            |         |         |
|-------|---------|-------|---------|------|-----------|--------|-----------|---------|---------|-----------|-----------|------------|---------|---------|
| 48.29 | 7.DB    | 0.61  | 0.11    | 0.59 | 223.90    |        |           |         | $-4.78$ |           |           | <b>SCE</b> |         |         |
|       |         |       |         |      |           | 142.22 | $-130.20$ | $-5.78$ |         | 175.61    | $-149.30$ | $-130.81$  | $-5.89$ | $-5.37$ |
| 7.08  | 10.95   | 0.53  | $-0.16$ | 0.07 | $-142.22$ | 145.17 | 118.27    | 4.67    | 5.39    | 149.30    | 134.22    | 117.75     | 4.82    | 5.33    |
| 0.61  | 0.53    | 15.43 | 0.44    | 0.03 | $-130.20$ | 118.27 | 118.78    | 4.64    | 4.74    |           |           |            |         |         |
|       |         |       |         |      |           |        |           |         |         | $-130.81$ | 117.75    | 103.35     | 4.21    | 4.71    |
| 0.11  | $-0.16$ | 0.44  | 0.05    | 0.01 | -5.78     | 4.67   | 4.64      | 0.26    | 0.16    | $-5.89$   | 4.82      | 4.21       | 0.20    | 0.15    |
| 0.59  | 0.07    | 0.03  | 0.01    | 0.20 |           | 5.39   | 4.74      | 0.16    | 0.46    |           |           |            |         |         |
|       |         |       |         |      |           |        |           |         |         | $-5.37$   | 5.33      |            | 0.15    | 0.26    |

Fig. 7.4. Données "Poterie" - Construction de la matrice SCR = SCT - SCE

liste. Pour cela, il nous faut associer à *Λ*, ou à une de ses transformations, une distribution de probabilité connue et d'usage courant (si possible).

#### 7.1.3 Transformations usuelles et régions critiques du test

#### Transformation de Bartlett

Lorsque les effectifs sont élevés, la transformation de Bartlett est suffisante, elle a le mérite de la simplicité (voir [2], page 331) :

$$
\chi^2 = -\left(n - 1 - \frac{p + K}{2}\right) \ln A\tag{7.3}
$$

Sous *H*0, elle suit une loi du *χ* <sup>2</sup> à [*p*(*K −* 1)] degrés de liberté. On rejette l'hypothèse nulle si la statistique calculée dépasse le seuil critique.

Application aux données "Poterie". Appliquons directement cette formule 7.3 sur nos données :

$$
\chi^2 = -\left(26 - 1 - \frac{5 + 4}{2}\right) \ln(0.01230) = 90.1607
$$

Les degrés de liberté sont *p ×* (*K −* 1) = 5 *×* (4 *−* 1) = 15. La p-value du test est *<* 0*.*00001. Nous rejetons l'hypothèse nulle. Néanmoins, l'effectif étant assez faible, l'approximation de Bartlett n'est pas très bonne, la conclusion est à prendre avec prudence.

# Transformation de Rao

De manière générale, et plus particulièrement sur les petits effectifs, nous avons intérêt à utiliser l'approximation de Rao<sup>1</sup>. Elle est plus performante, en revanche elle est assez rédhibitoire si on doit la calculer manuellement.

$$
F = \left(\frac{1 - A^{1/b}}{A^{1/b}}\right) \left(\frac{ab - c}{p(K - 1)}\right) \tag{7.4}
$$

Sous *H*0, elle suit une loi de Fisher à [*p*(*K −* 1)*, ab − c*] degrés de liberté. Détaillons les éléments qui composent *F* :

$$
a = n - K - \frac{p - K + 2}{2}
$$
  
\n
$$
b = \begin{cases} \sqrt{\frac{p^2(K-1)^2 - 4}{p^2 + (K-1)^2 - 5}} & \text{si } p^2 + (K-1)^2 > 5\\ 1 & \text{si } p^2 + (K-1)^2 \le 5 \end{cases}
$$
  
\n
$$
c = \frac{p(K-1) - 2}{2}
$$

Les degrés de liberté peuvent être fractionnaires. Nous pouvons : soit utiliser une interpolation pour obtenir le bon seuil critique du test ; soit, plus simplement, arrondir la valeur à l'entier le plus proche (ce que font la très grande majorité des logiciels pour calculer la p-value).

Application aux données "Poterie". Calculons les diérentes quantités ci-dessus :

$$
a = 26 - 4 - \frac{5 - 4 + 2}{2} = 20.5
$$
  
\n
$$
b = \sqrt{\frac{5^2 (4 - 1)^2 - 4}{5^2 + (4 - 1)^2 - 5}} = 2.7606 \text{ puisque } 5^2 + (4 - 1)^2 = 34 > 5
$$
  
\n
$$
c = \frac{5(4 - 1) - 2}{2} = 6.5
$$
  
\n
$$
A^{1/b} = 0.01230^{1/2.7606} = 0.2033
$$
  
\n
$$
ddl_1 = 5(4 - 1) = 15
$$
  
\n
$$
ddl_2 = 20.5 \times 2.7606 - 6.5 = 50.09
$$

Et enfin

$$
F = \left(\frac{1 - 0.2033}{0.2033}\right) \times \left(\frac{20.5 \times 2.7606 - 6.5}{5(4 - 1)}\right) = 13.08854
$$

<sup>1.</sup> Voir http://www.stat.psu.edu/online/development/stat505/11\_1wMANOVA/04\_1wMANOVA\_prob.html ; la distribution est exacte si  $\min(p, K - 1) \leq 2$ 

#### 88 7 Comparaison de *K >* 2 populations

*F* suit une loi de Fisher à (15*,* 50) degrés de liberté, la p-value est *<* 0*.*00001. On rejette l'hypothèse nulle.

Les matrices et les ratios récapitulatifs sont présentés dans la figure 7.5. Dans notre feuille EXCEL, nous avions produit SCR indépendamment de SCE et SCT, la vérication *SCT* = *SCE* + *SCR* nous a permis de valider la succession des calculs.

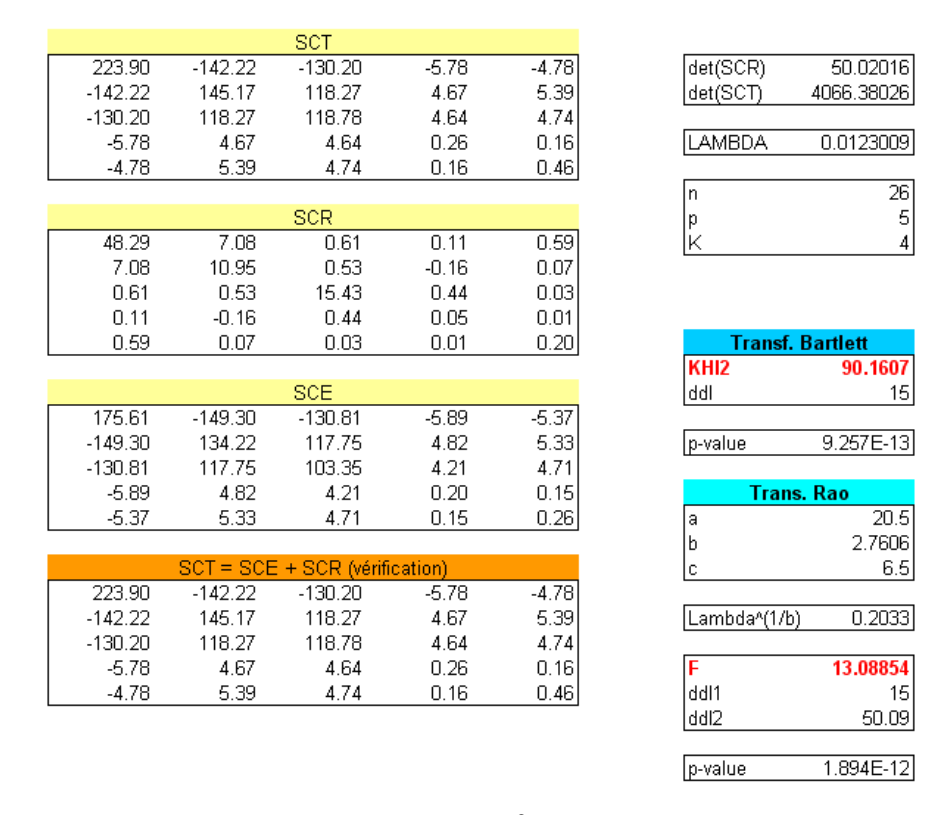

Fig. 7.5. Données "Poterie" - *χ* <sup>2</sup> de Bartlett et *F* de Rao

#### 7.1.4 D'autres statistiques de test : la trace de Pillai, la trace de Hotelling-Lawley, etc

D'autres statistiques sont utilisées pour répondre au test d'hypothèses de la MANOVA. Toutes exploitent d'une manière ou d'une autres les matrices SCT, SCE et SCR. Après c'est une question de préférences. Le *Λ* de Wilks est la plus connue. Il semble néanmoins que quelques unes des statistiques présentées dans cette section, la trace de Pillai notamment, soient préférables car plus robustes dans  $certaines$  configurations<sup>2</sup>.

# La trace de Pillai

La trace de Pillai, que l'on appelle aussi la trace de Pillai-Bartlett, est calculée de la manière suivante

<sup>2.</sup> Voir la documentation du logiciel R pour la classe MANOVA, citant l'ouvrage de D. Hand et C. Taylor, Multivariate Analysis of Variance and Repeated Measures, 1987. ; voir aussi http://www2.chass.ncsu.edu/garson/ PA765/manova.htm

7.1 *Λ* de Wilks - MANOVA ou la généralisation de l'ANOVA à 1 facteur 89

$$
V = \text{Tr}(SCE \times SCT^{-1})\tag{7.5}
$$

Rappelons que la trace d'une matrice carrée est la somme de ses éléments diagonaux<sup>3</sup>.

Soient

$$
- s = \min(p, K - 1)
$$
  
-  $t = \frac{|p - K + 1| - 1}{2}$   
-  $u = \frac{n - K - p - 1}{2}$ 

Alors la quantité

$$
F = \left(\frac{2u + s + 1}{2t + s + 1}\right)\left(\frac{V}{s - V}\right)
$$
\n(7.6)

Suit sous  $H_0$  une loi de Fisher avec les degrés de liberté suivants

$$
ddl1 = s(2t + s + 1)
$$

$$
ddl2 = s(2u + s + 1)
$$

Application sur les données "Poterie". Dans la feuille EXCEL (Figure 7.6), les matrices  $SCT^{-1}$  et  $SCE \times SCT^{-1}$  ont été calculées. Nous calculons alors les différents indicateurs :

La trace de Pillai

$$
V = 0.2426 + 0.5061 + 0.1775 + 0.4317 + 0.1961 = 1.55394
$$

C'est notre principale statistique, il nous faut la transformer pour passer à la loi de Fisher.

$$
- s = \min(p, K - 1) = \min(5, 4 - 1) = 3
$$
  
\n
$$
- t = \frac{|p - K + 1| - 1}{2} = \frac{|5 - 4 + 1| - 1}{2} = 0.5
$$
  
\n
$$
- u = \frac{n - K - p - 1}{2} = \frac{26 - 4 - 5 - 1}{2} = 8
$$
  
\n
$$
- ddl_1 = s(2t + s + 1) = 3 \times (2 \times 0.5 + 3 + 1) = 15
$$
  
\n
$$
- ddl_2 = s(2u + s + 1) = 3 \times (2 \times 8 + 3 + 1) = 60
$$
  
\n
$$
- Et \text{ enfin}
$$

$$
F = \left(\frac{2u + s + 1}{2t + s + 1}\right)\left(\frac{V}{s - V}\right) = \left(\frac{2 \times 8 + 3 + 1}{2 \times 0.5 + 3 + 1}\right)\left(\frac{1.55394}{3 - 1.55394}\right) = 4.29839
$$

Que l'on doit comparer avec  $F_{0.95} = 1.83644$  pour un test à 5%. Manifestement, nous sommes dans la région critique, on doit rejeter l'hypothèse nulle d'égalité des moyennes conditionnelles. La p-value du test qui est < 0.00001 confirme (bien évidemment) ce résultat.

<sup>3.</sup> http://fr.wikipedia.org/wiki/Trace\_(algèbre)

90 7 Comparaison de *K >* 2 populations

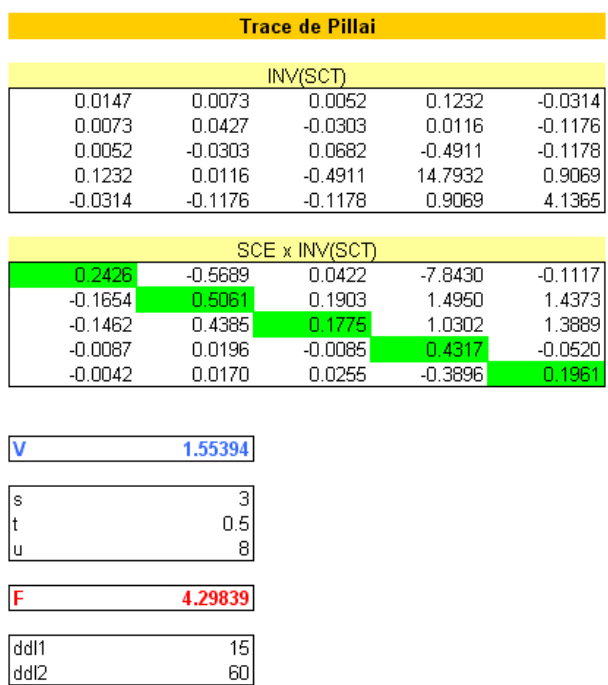

 $F_0.95(15,60)$ 1.83644 p-value 2.4129E-05

Fig. 7.6. Données "Poterie" - Trace de Pillai

60

# La trace de Hotelling-Lawley

On retrouve également la trace de Hotelling-Lawley dans les logiciels. Sa formule est la suivante

$$
U = \text{Tr}(SCE \times SCR^{-1})\tag{7.7}
$$

Elle doit être transformée pour être compatible avec la loi de Fisher. En reprenant les indicateurs *s*, *t* et *u* développés dans la section précédente :

$$
F = \frac{2(su+1)}{s^2(2t+s+1)}U\tag{7.8}
$$

Sous *H*0, *F* suit une loi de Fisher à (*ddl*1*, ddl*2) degrés de liberté, avec

$$
ddl_1 = s(2t + s + 1)
$$

$$
ddl_2 = 2(su + 1)
$$

Application sur les données "Poterie". Dans la feuille EXCEL, les matrices *SCR−*<sup>1</sup> et *SCE ×SCR−*<sup>1</sup> ont été produites. Reste alors à calculer les résultats intermédiaires (Figure 7.7) :

Page: 90 job: Comp\_Pop\_Tests\_Parametriques macro: svmono.cls date/time: 11-Jun-2013/6:32

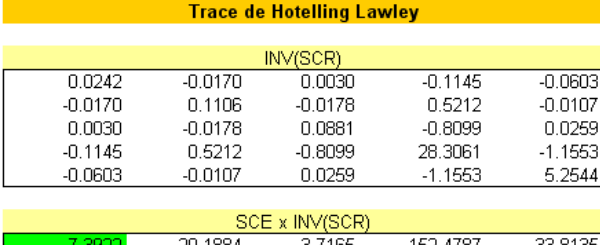

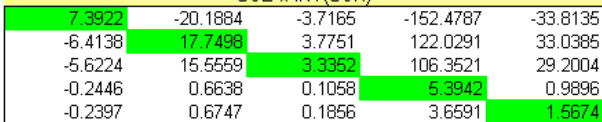

| Ū              | 35.4388                                        |
|----------------|------------------------------------------------|
|                |                                                |
| $\int_{t}^{s}$ |                                                |
|                |                                                |
| ū              | $\begin{array}{c}\n3 \\ 0.5 \\ 8\n\end{array}$ |
|                |                                                |
| F              | 39.3764                                        |
|                |                                                |
| ddl1           | 15                                             |
| ddl2           | 50                                             |
|                |                                                |
| F 0.95(15,50)  | 1.8714                                         |
|                |                                                |
| p-value        | 1.95787E-22                                    |

Fig. 7.7. Données "Poterie" - Trace de Hotelling-Lawley

La trace de Hotelling Lawley est la somme des valeurs sur la diagonale principale de *SCE ×SCR−*<sup>1</sup>

$$
U = 7.3922 + 17.7498 + 3.3352 + 5.3942 + 1.5674 = 35.4388
$$

- De la même manière que précédemment, nous obtenons  $s = 3$ ,  $t = 0.5$  et  $u = 8$ .
- Calculons les degrés de liberté

$$
ddl1 = s(2t + s + 1) = 3(2 \times 0.5 + 3 + 1) = 15
$$
  

$$
ddl2 = 2(su + 1) = 2(3 \times 8 + 1) = 50
$$

Reste à produire *F*

$$
F = \frac{2(su+1)}{s^2(2t+s+1)}U = \frac{2(3\times8+1)}{3^2(2\times0.5+8+1)}35.4388 = 39.3764
$$

 Le seuil critique du test au risque *α* = 5% est *F*0*.*95(15*,* 50) = 1*.*8714. *F* est largement supérieur au seuil, nous concluons au rejet de l'hypothèse nulle. Les vecteurs des moyennes conditionnelles diffèrent significativement.

# La plus grande valeur propre de Roy

La statistique de Roy est similaire au test de Hotelling-Lawley, à la diérence qu'on n'utilise que l'information la plus caractéristique de la matrice  $SCE \times SCR^{-1}$ . En effet, la statistique du test est la première (la plus grande) valeur propre *λ*<sup>1</sup> de cette matrice.

#### 92 7 Comparaison de *K >* 2 populations

Notons que le niveau de signication calculé avec la procédure de Roy correspond à la borne inférieure du véritable niveau. En d'autre termes, le risque de première espèce réel est plus élevé que celui que l'on s'est choisi lors de la définition du test<sup>4</sup>.

On utilise alors la transformation

$$
F = \frac{n - r - 1}{r} \times \lambda_1 \tag{7.9}
$$

où *r* = max(*p, K −* 1).

Sous *H*0, *F* suit une loi de Fisher à (*ddl*1*, ddl*2) degrés de liberté, avec

$$
ddl_1 = r
$$

$$
ddl_2 = n - r - 1
$$

Application sur les données "Poterie". Calculer les valeurs propres dans EXCEL sans une macro complémentaire dédiée reste un peu ardu<sup>5</sup>. Nous récupérons directement le résultat du logiciel R, que nous présenterons de manière détaillée dans la section suivante, nous trouvons  $\lambda_1 = 34.161$ 

Nous introduisons les expressions ci-dessus :

- *r* = max(*p, K −* 1) = max(5*,* 4 *−* 1) = 5  $-$  *ddl*<sub>1</sub> =  $r = 5$  *ddl*<sup>2</sup> = *n − r −* 1 = 26 *−* 5 *−* 1 = 20  $-$  Et  $F = \frac{n - r - 1}{r}$  $\frac{r-1}{r} \times \lambda_1 = \frac{26-5-1}{5}$  $\frac{3}{5}$  × 34.161 = 136.644
- Que l'on comparera avec le seuil critique *F*0*.*95(5*,* 20) = 2*.*7109. On rejette l'hypothèse nulle d'égalité des moyennes car *F* est largement supérieur au seuil.

# 7.1.5 MANOVA avec le logiciel R

Les formules sont nombreuses et complexes dans cette section. Nous ne sommes pas à l'abri des coquilles malgré les recoupements entre diérentes sources. Une (autre) bonne manière de s'assurer de l'exactitude des expressions est de les introduire dans un tableur pour suivre pas à pas la formation des indicateurs. C'est ce que nous nous évertuons à faire systématiquement dans ce support. Mais cela ne sut pas, les équations peuvent comporter des erreurs, leur implémentation dans un tableur peut introduire d'autres types d'erreurs. Pour s'assurer de la qualité de notre texte, nous recoupons nos résultats avec ceux fournis par les outils qui font référence : les logiciels commerciaux comme les logiciels libres.

Parmi les logiciels libres, nous avons utilisé  $\bf{R}$  (http://www.r-project.org/) dans cette section. Nous avons mis en oeuvre la fonction manova. Les diérents indicateurs ci-dessus (*Λ* de Wilks, Trace de Pillai, etc., Figure 7.8) ont été calculés... et fort heureusement, c'est toujours rassurant, tous les résultats sont cohérents. Ils concordent également avec les résultats des logiciels commerciaux très répandus dont le nom commence par S...

<sup>4.</sup> Voir http://www2.chass.ncsu.edu/garson/PA765/manova.htm

<sup>5.</sup> On pourrait le faire avec l'outil SOLVEUR mais ça nous distrairait de notre véritable propos.

7.2 Comparaison des matrices de variances covariances - Généralisation du test de Bartlett 93

```
nor
R R Console
  pottery \leftarrow read.xls(file="pottery.xls")> #préparer la matrice des variables d'intérêt
> X <- cbind (pottery$Aluminium, pottery$Iron, pottery$Magnesium, pottery$Calcium, pottery$Sodium)
>#manova
> modele \leq manova(X \sim notterv$Site)
\rightarrow #les différentes statistiques
> #Lambda de Milks
> summary(modele, test="Wilks")
                  Df Wilks approx F num Df den Df
                                                              Pr(SF)pottery$Site 3.000 0.0123 13.0885 15.000 50.091 1.840e-12 ***
              22,000
Residuals
Signif. codes: 0 \**** 0.001 \*** 0.01 \*' 0.05 \.' 0.1 \ ' 1
> #Trace du Pillai
> summary(modele, test="Pillai")
             Df Pillai approx F num Df den Df
                                                       Pr(\geq F)pottery$Site 3 1.5539 4.2984 15 60 2.413e-05 ***
             -22Residuals
Signif. codes: 0 \***' 0.001 \**' 0.01 \*' 0.05 \.' 0.1 \' ' 1
> #Trace de Hotelling-Lawley
> summary (modele, test="Hotelling-Lawley")
              Df Hotelling-Lawley approx F num Df den Df
                                                                   Pr (>F)pottery$Site 3
                             35.439 39.376
                                                           50 < 2.2e-16 ***
                                                  \overline{15}Residuals
             \overline{22}Signif. codes: 0 \**** 0.001 \**' 0.01 \*' 0.05 \.' 0.1 \ ' 1
> #Plus grande v.p. de Roy
> summary (modele, test="Roy")
Determining the state of the state of the state of the state of the state of the state of the state of the state of the state of the state of the state of the state of the state of the state of the state of the state of th
                      Roy approx F num Df den Df
                                                         Pr(SF)20.9.444e-15 ***
                                          -5 -Residuals
              -22- -Signif. codes: 0 '***' 0.001 '**' 0.01 '*' 0.05 '.' 0.1 ' ' 1
\geq 1
```
Fig. 7.8. Données "Poterie" - Traitement MANOVA avec le logiciel R

# 7.2 Comparaison des matrices de variances covariances - Généralisation du test de Bartlett

# 7.2.1 Test, statistique du test et région critique

Le test d'égalité de variances peut être généralisé dans le cadre multidimensionnel, on parle toujours de test de Bartlett <sup>6</sup>. L'hypothèse nulle est l'égalité des matrices de variance covariances conditionnelles :

$$
H_0: \Sigma_1 = \Sigma_2 = \ldots = \Sigma_K \tag{7.10}
$$

$$
H_1: \Sigma_k \neq \Sigma_{k'} \text{pour au moins une pairek} \neq k' \tag{7.11}
$$

La procédure peut être mise en oeuvre pour sonder l'hypothèse d'homoscédasticité nécessaire à d'autres tests (la MANOVA par exemple), elle peut avoir aussi sa propre nalité, on cherche à savoir si la variabilité est la même dans diérentes sous populations au regard des variables d'intérêt.

<sup>6.</sup> Bien que dans certains logiciels, on parle de  $Box's$  M test. Mais les formules et les distributions sont les mêmes

#### 94 7 Comparaison de *K >* 2 populations

Avant de présenter la statistique de test elle-même, rappelons deux matrices importantes :

- $S_k = \frac{1}{n_k 1}$  $\overline{X_k}$ <sup>*o*</sup> *i o X*<sub>*k*</sub>  $\overline{X_k}$  est l'estimation non biaisée de la matrice de variance covariance dans le sous échantillon *Ω<sup>k</sup>*
- *− S*<sub>*p*</sub> =  $\frac{1}{n-k}$  ∑<sub>*k*</sub>(*n<sub>k</sub>* − 1)*S<sub>k</sub>* est la matrice de variance covariance intra-classes, l'estimateur non biaisé de la matrice de variance covariance globale.

La statistique de Bartlett s'écrit

$$
T = c \times \left[ (n - K) \ln[\det(S_p)] - \sum_{k=1}^{K} (n_k - 1) \ln[\det(S_k)] \right]
$$
 (7.12)

où *c* est un coefficient correcteur,

$$
c = 1 - \frac{2p^2 + 3p - 1}{6(K - 1)(p + 1)} \left( \sum_{k} \frac{1}{n_k - 1} - \frac{1}{n - K} \right)
$$

Il s'agit d'une véritable généralisation. Dans un espace à une dimension (*p* = 1), cette expression sera confondue avec le test de Bartlett pour l'égalité des variances conditionnelles (section 2.3).

Sous *H*0, *T* suit une loi du *χ* <sup>2</sup> à *ν* degrés de liberté, avec

$$
\nu=\frac{(K-1)p(p+1)}{2}
$$

La zone de rejet de l'hypothèse nulle correspond aux valeurs élevés de *T*.

Notons qu'à l'instar de son homologue univarié, ce test est très sensible aux écarts, mêmes faibles, par rapport à la distribution multinormale des données. Nous devons être très prudents quant à son utilisation.

#### 7.2.2 Un exemple : analyser les clients selon la garantie contractée

Nous traitons notre fichier des demandeurs de crédits (Figure 0.1) pour le test multivarié d'homogénéité des variances. Nous cherchons à savoir si les matrices de variances covariances relatives aux variables "Salaire.Homme", "Salaire.Femme", "Rev.Tete" et "Age" sont identiques dans les groupes dénies par la variable "Garantie.Supplémentaire".

Les calculs sont résumés dans la feuille Excel suivante (Figure ) :

- − Nous avons  $K = 3$ , avec  $n_1 = 5$ ,  $n_2 = 29$  et  $n_3 = 16$ . Ainsi  $n = \sum_k n_k = 50$ . La matrice de données comporte  $p = 4$  variables.
- Les degrés de libertés sont ne plus facile à calculer. Réglons cela tout de suite

$$
\nu = \frac{(K-1)p(p+1)}{2} = \frac{(3-1)4(4+1)}{2} = 20
$$

 Les matrices conditionnelles *S<sup>k</sup>* sont estimées à partir des sous échantillons concernés (*Scaution*, *Shypotheque* et *Snon*).

- $-$  Nous en déduisons la matrice de variance covariance intra classes  $S_p$ .
- Pour chacune des matrices, nous calculons le déterminant et le logarithme du déterminant
- Nous produisons alors la quantité *M*

$$
M = \left[ (n - K) \ln[\det(S_p)] - \sum_{k=1}^{K} (n_k - 1) \ln[\det(S_k)] \right]
$$
  
= [(50 - 3) \times (-8.77353) - ((5 \times (-12.87193) + 29 \times (-8.74984) + 16 \times (-9.82761))]   
= 31.541630

- Puis le coefficient de correction *c* 

$$
c = 1 - \frac{2p^2 + 3p - 1}{6(K - 1)(p + 1)} \left( \sum_{k} \frac{1}{n_k - 1} - \frac{1}{n - K} \right)
$$
  
=  $1 - \frac{2 \times 4^2 + 3 \times 4 - 1}{6(3 - 1)(4 + 1)} \left( \frac{1}{5 - 1} + \frac{1}{29 - 1} + \frac{1}{16 - 1} - \frac{1}{50 - 3} \right)$   
= 0.762709

Nous multiplions les deux termes pour obtenir la statistique du test

$$
T=c\times M=0.762709\times 31.541630=24.057071
$$

- Le seuil critique du test au risque  $\alpha = 5\%$  est  $\chi_{0.95}^2(20) = 31.4104$ . La statistique calculée est inférieure au seuil, nous ne pouvons pas rejeter l'hypothèse d'homogénéité des matrices de variance covariance, elle est compatible avec les données.
- La p-value est égale à 0*.*2399

Ce test est important dans le cadre multivarié. En effet, la MANOVA sur des petits effectifs, avec des tailles de sous échantillon diérents, n'est pas très robuste par rapport à un non respect de l'hypothèse d'homoscédasticité.

Dans la pratique, on constate souvent que l'hétéroscédasticité et la violation de l'hypothèse de multinormalité des distributions vont de pair.

# Gestion des versions

Voici les versions successives de ce document :

- 1. La première version (1.0) de ce support a été finalisée et mise en ligne en Juillet 2008. Elle est accompagnée du fichier EXCEL qui contient tous les exemples traités - http://eric.univ-lyon2. fr/~ricco/cours/cours/comp\_pop\_tests\_parametriques.xls
- 2. Version 1.1 : des tutoriels pour le logiciel Tanagra sont été élaborés. Ils sont référencés.
- 3. Version 1.2 : quelques coquilles très mineures ont été corrigées.

# Tutoriels pour le logiciel Tanagra

Tanagra est un logiciel gratuit de statistique, d'analyse de données et de data mining. Mon idée est de développer de concert les supports de cours et les implémentation dans ce logiciel. L'utilisateur pourra ainsi, d'une part, reproduire les calculs dans Excel, ce qui est très intéressant pédagogiquement, mais aussi d'autre part, mettre en oeuvre les techniques à l'aide d'un logiciel libre qui respecte au mieux les standards des logiciels du marché.

Le logiciel est accessible sur le site suivant http://eric.univ-lyon2.fr/~ricco/tanagra/fr/ tanagra.html. Les didacticiels sont regroupés dans un blog http://tutoriels-data-mining.blogspot. com/. Ils sont classés par thèmes, il est également possible de réaliser des recherches par mot-clés.

Concernant les tests paramétriques de comparaison de populations, deux didacticiels sont en prise directe avec les techniques que nous avons présentées dans ce support :

1. Les tests univariés

http://tutoriels-data-mining.blogspot.com/2008/07/comparaison-de-populations-tests.html

2. Les tests multivariés

http://tutoriels-data-mining.blogspot.com/2008/07/comparaison-de-populations-tests\_22. html

D'autres sont plus ou moins en relation avec la comparaison de populations. Consulter à ce sujet la Catégorie "Statistiques et tests" sur le site (Voir Catégories des tutoriels).
## Littérature

- 1. H. Abdi, Introduction au traitement statistique des données expérimentales, PUG, 1987.
- 2. S. Aïvazian, I. Enukov, L. Mechalkine, Éléments de modélisation et traitement primaire des données, Mir, 1986.
- 3. P. Dagnelie, Principes d'expérimentation Planification des expériences et analyse de leurs résultats, Les Presses Agronomiques du Gembloux, 2003. Cet ouvrage est disponible en version électronique sur le site http://www. dagnelie.be/extextes.html
- 4. G. Garson, Univariate GLM, ANOVA and ANCOVA, from Statnotes : Topics in Multivariate Analysis, http: //www2.chass.ncsu.edu/garson/pa765/statnote.htm.
- 5. B. Grais, Méthodes statistiques, Dunod, 2003.
- 6. W. Guenther, Analysis of Variance, Prentice-Hall, 1964.
- 7. D. Howell, Méthodes statistiques en sciences humaines, De Boeck Université, 1998.
- 8. J. McDonald, Handbook of Biological Statistics, http://udel.edu/~mcdonald/statintro.html
- 9. NIST/SEMATECH, e-Handbook of Statistical Methods, http://www.itl.nist.gov/div898/handbook/
- 10. S. Rathbun, A. Wiesner, Applied Multivariate Statistical Analysis (STAT 505), The Pennsylvania State University, http://www.stat.psu.edu/online/development/stat505/
- 11. G. Saporta, Probabilités, Analyse des données et Statistique, Dunod, 2006.
- 12. M. Tenenhaus, Statistique : Méthodes pour décrire, expliquer et prévoir, Dunod, 2006.
- 13. R. Veysseyre, Aide-mémoire Statistique et probabilités pour l'ingénieur, Dunod, 2006.
- 14. C. Wendorf, Manuals for univariate and multivariate statistics, http://www.uwsp.edu/psych/cw/ statmanual/index.html